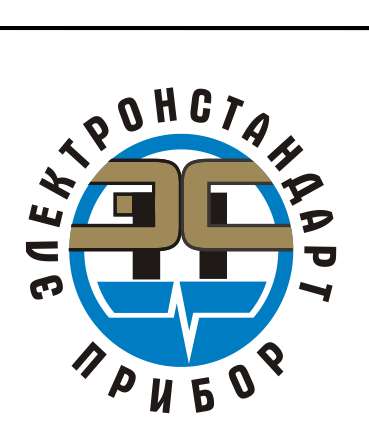

# **ГАЗОАНАЛИЗАТОРЫ МНОГОКАНАЛЬНЫЕ СТАЦИОНАРНЫЕ ВЗРЫВОЗАЩИЩЕННЫЕ СГАЭС-ТГМ**

Руководство по эксплуатации

ЖСКФ.411711.003 А РЭ

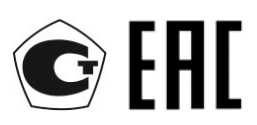

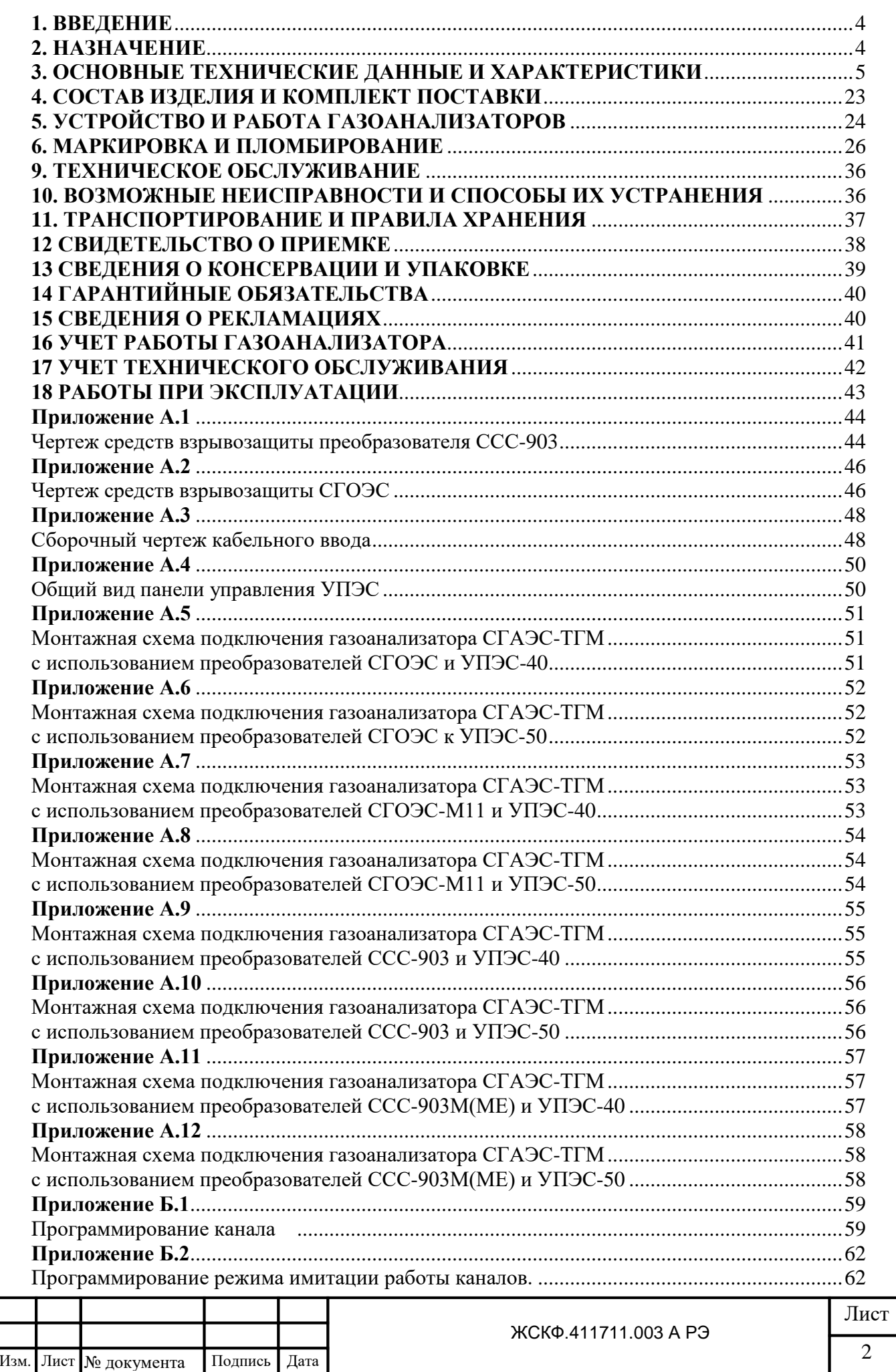

Подпись и дата

Взамен инв. № 1 Инв. № дубл.

Подпись и дата

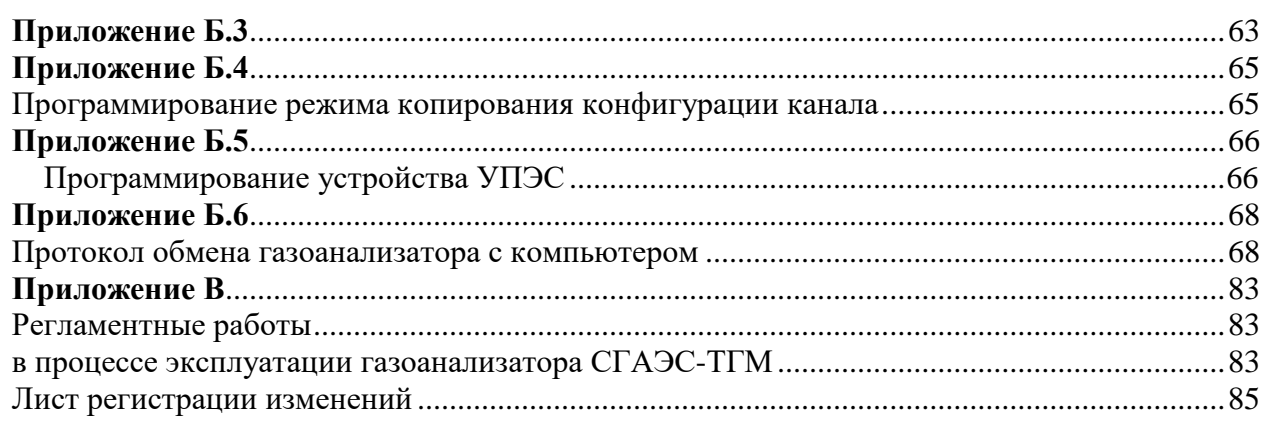

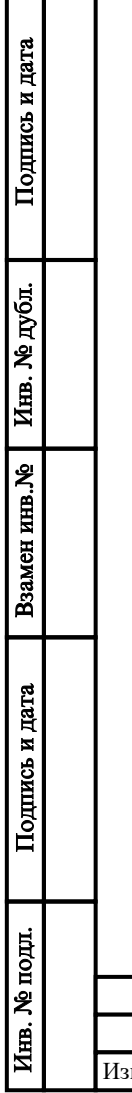

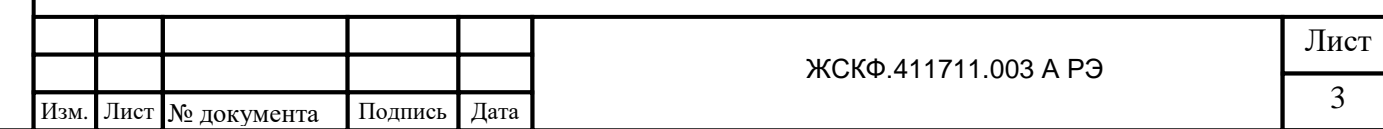

#### <span id="page-3-0"></span>**1. ВВЕДЕНИЕ**

 1.1 Настоящее руководство по эксплуатации (РЭ) является документом, удостоверяющим гарантированные предприятием-изготовителем основные параметры и технические характеристики газоанализаторов многоканальных стационарных взрывозащищенных СГАЭС-ТГМ (в дальнейшем - газоанализаторы).

 1.2 РЭ позволяет ознакомиться с устройством и принципом работы газоанализатора и устанавливает правила его эксплуатации, соблюдение которых обеспечивает поддержание газоанализаторов в постоянной готовности к работе.

 1.3 К работе с газоанализаторами допускаются лица, изучившие настоящее руководство, прошедшие инструктаж по технике безопасности и имеющие квалификационную группу по электробезопасности не ниже III, а также документы установленного образца Госгортехнадзора.

1.4 Запрещается работа с газоанализаторами с механическими повреждениями корпуса.

 1.5 Монтаж и эксплуатация средств энергоснабжения аппаратуры должны соответствовать правилам и нормам "Правил устройства электроустановок". СГАЭС-ТГМ относится к оборудованию класса А и не предназначены для использования в жилых и коммерческих зонах с малым энергопотреблением при подключении к распределительным электрическим сетям общего назначения.

 1.6 Монтаж аппаратуры на объектах должен осуществляться в соответствии с СНиП 3.05.05-84 "Технологическое оборудование и технологические трубопроводы".

#### <span id="page-3-1"></span>**2. НАЗНАЧЕНИЕ**

 2.1 Газоанализаторы предназначены для измерения объемной доли метана, пропана, гексана, водорода, кислорода, диоксида углерода, массовой концентрации оксида углерода, сероводорода, диоксида серы, аммиака и хлора, довзрывоопасных концентраций горючих газов и паров реальных промышленно-используемых продуктов нефтепереработки (бензина, керосина, дизельного топлива, уайт-спирита и т.п.) и другие в смеси с азотом или воздухом и выдачи сигнализации о превышении установленных значений.

Газоанализаторы устанавливаются для измерения уровней загазованности вблизи технологического оборудования газо- и нефтеперекачивающих станций магистральных трубопроводов, резервуарных парков, наливных эстакад, нефтеперерабатывающих комбинатов и других объектов газового хозяйства и выдачи предупредительной и аварийной сигнализации для реализации программ автоматических защит объектов и включения аварийной вентиляции по загазованности в системе автоматизации управления объектом.

2.2 СГАЭС-ТГМ состоит из

- панели управления УПЭС (до 16 измерительных аналоговых каналов для УПЭС-40 и УПЭС-50А

- первичных измерительных преобразователей (от 1 до 16 штук при использовании аналоговых выходов.

СГАЭС-ТГМ имеют 2 модификации, приведенные в таблице 1, отличающиеся исполнениями ПИП. Исполнения ПИП для модификации СГАЭС-ТГМ приведены в таблице 2, исполнения ПИП для модификации СГАЭС-ТГМ14 приведены в таблицах 3 и 3а.  $T_2$ блица 1

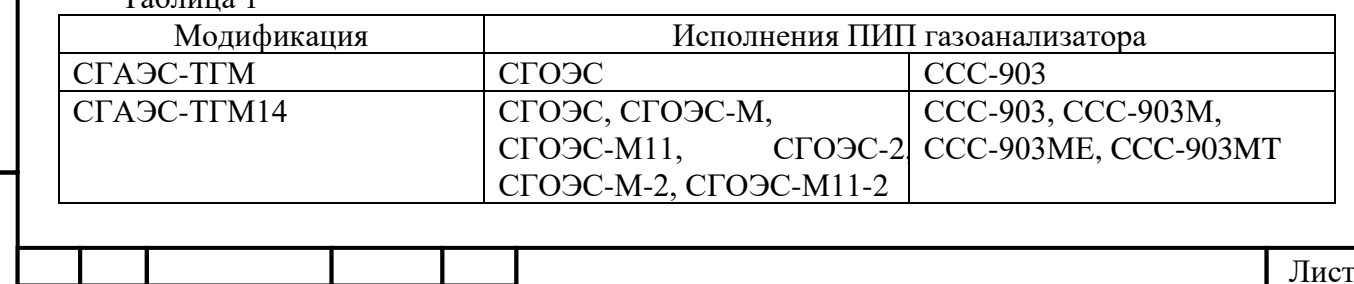

ЖСКФ.411711.003 А РЭ $\frac{1}{4}$ 4 Изм. Лист № документа Подпись Дата

Область применения преобразователей – взрывоопасные зоны помещений и наружных установок согласно ГОСТ 30852.9 (МЭК 60079-10), гл. 7.3 ПУЭ и другим нормативным документам, регламентирующим применение электрооборудования во взрывоопасных зонах. Панель управления устанавливается вне взрывоопасных зон.

По устойчивости к воздействию атмосферного давления газоанализаторы относятся к группе Р1 по ГОСТ P 52931.

По защищенности от влияния пыли и воды конструкция СГОЭС, ССС-903М, ССС-903МЕ соответствует степени защиты IP66, CCC-903MT соответствует степени защиты IP66/67 по ГОСТ 14254-96, степень защиты УПЭС соответствует IP54.

СГАЭС-ТГМ соответствуют по электромагнитной безопасности требованиям ГОСТ Р МЭК 61326-1.

2.3 Питание СГАЭС-ТГМ осуществляется от сети переменного тока напряжением  $(220\pm^{22}$  33) В, частотой  $(50 \pm 1)$  Гц, формы качества электроэнергии по ГОСТ 13109.

Рекомендуется подключать УПЭС к сети через источник бесперебойного питания, например, Smart-UPS 700 2U rack mount или аналогичный, который обеспечивает бесперебойное питание при кратковременных (до 8 мин.) отключениях сети или провалах напряжения до 170 В.

УПЭС обеспечивает питание не более 16-ти ПИП напряжением постоянного тока 24 В в диапазоне входных напряжений: при использовании блока питания исполнения БП-1 – в диапазоне 187-242 В 50 Гц (основное питание) или постоянного тока напряжением 18-32 В (резервное питание); для БП-10 − в диапазоне 130-242 В 50 Гц (основное питание) или постоянного тока напряжением 180-340 В (резервное питание).

Блок питания исполнения БП-10 УПЭС импульсный с гальванической развязкой и «безударным» переходом с основного питания напряжением 220 В переменного тока на резервное напряжением 220 В постоянного тока. Резервное питание в УПЭС не имеет коммутации через переключатели, поэтому источник резервного питания необходимо подключать к УПЭС через внешнее коммутирующее устройство.

На выходе УПЭС установлены "сухие контакты" для 1-го и 2-го порогов каждого канала, а также один общий "сухой контакт" для 3-го порога всех каналов, обеспечивающие коммутацию тока до 3 А при напряжении переменного тока 220 В.

Панель управления УПЭС обеспечивает передачу информации от всех ПИП по интерфейсу RS-485 в формате протокола Modbus RTU.

2.4 СГАЭС-ТГМ изготавливают с числом каналов от 1 до 16 с преобразователями, поверочный компонент которых соответствует таблице 1.

#### <span id="page-4-0"></span>**3. ОСНОВНЫЕ ТЕХНИЧЕСКИЕ ДАННЫЕ И ХАРАКТЕРИСТИКИ**

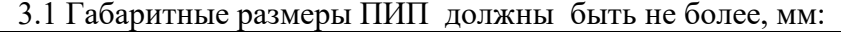

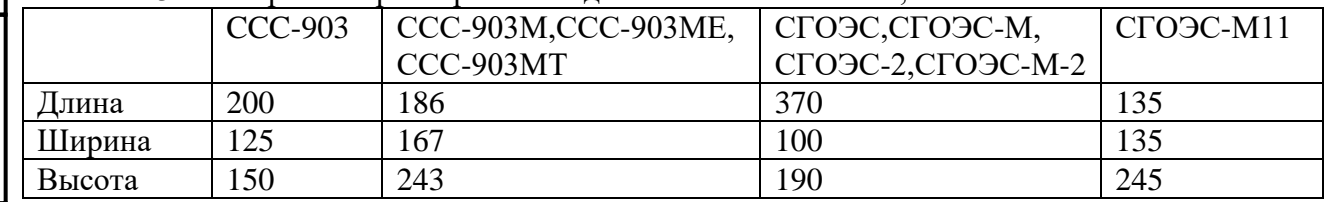

3.2 Масса преобразователей не более, кг: 6,8.

3.3 Габаритные размеры панели управления соответствуют размерам  $3U \times 19$ " стандартного европейского конструктива, предназначенного для встраивания в стойку, мм:

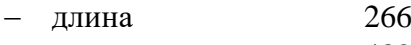

Подпись и дата

Инв. № дубл.

Взамен инв. №

Подпись и дата

- ширина 482
- высота 132

3.4 Масса панели управления не более 17,0 кг.

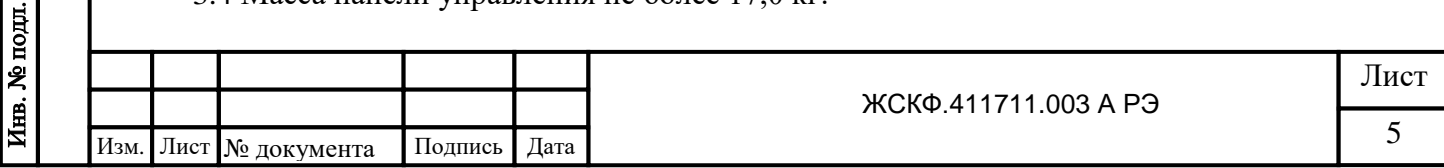

3.5 Диапазоны измерений и пределы допускаемой основной погрешности измерительных каналов CГАЭС-TГМ должны соответствовать значениям, указанным в таблице 2, для CГАЭС-TГМ14 - должны соответствовать значениям, указанным в таблицах 3, 3а, 4-7.

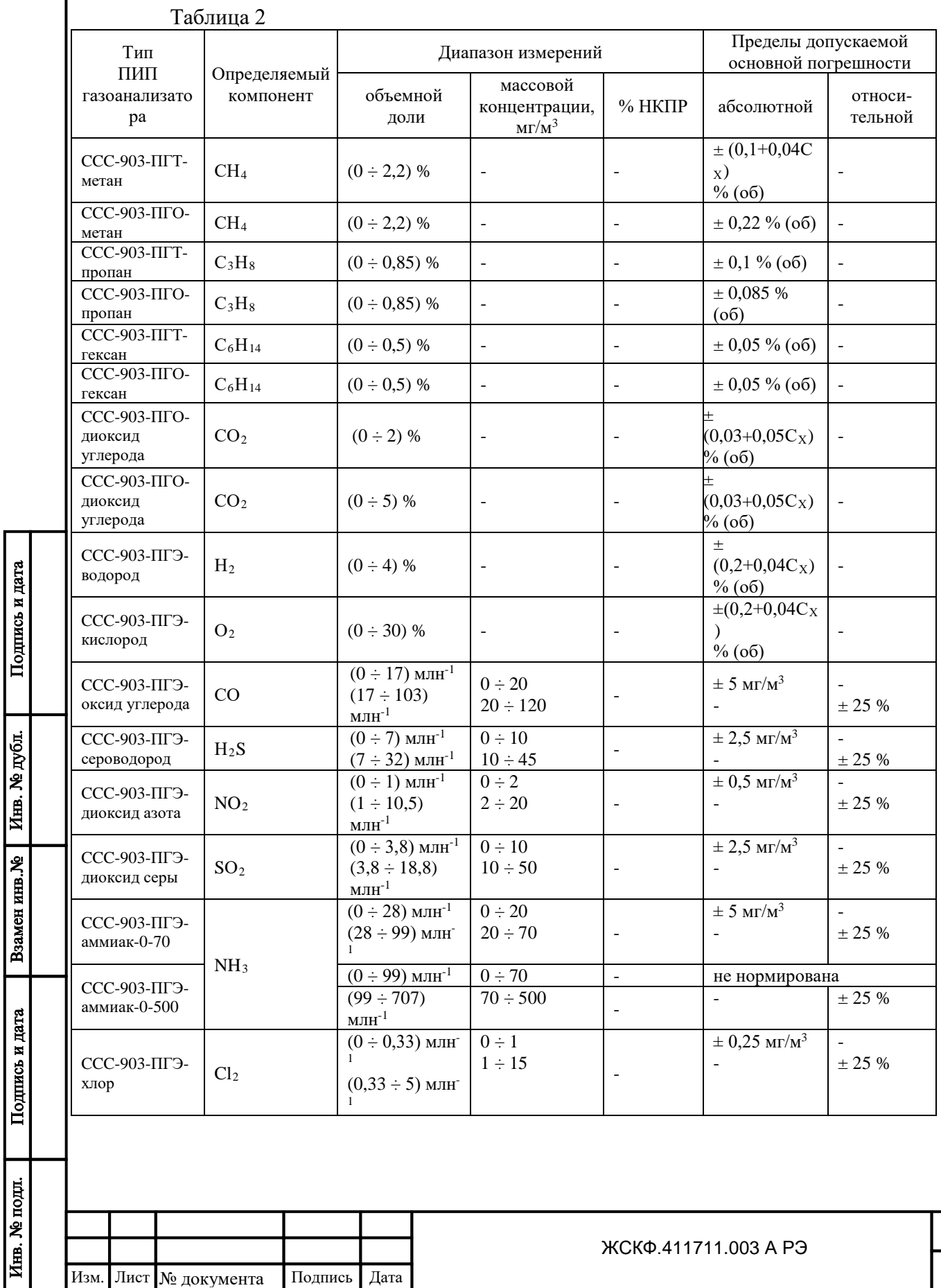

Лист

6

Подпись и дата | Взамен инв. № 1 Инв. № дубл. | Подпись и дата

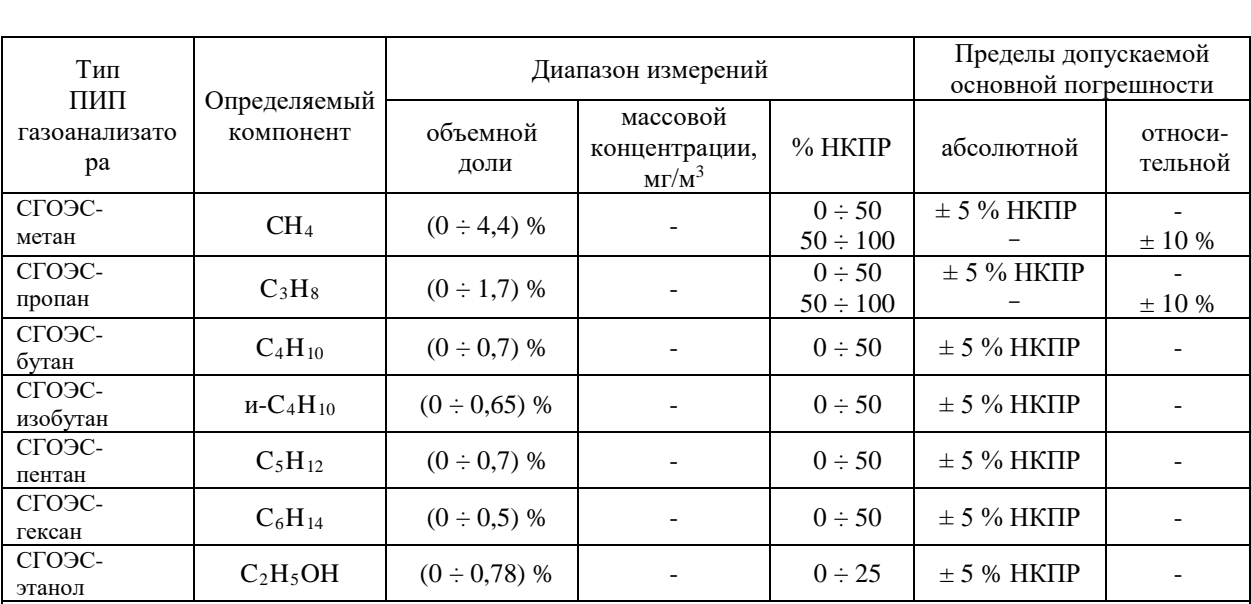

Примечания:

1) Сх - значение содержания определяемого компонента на входе измерительного преобразователя CLA<sub>3</sub>C-TLM;

2) метрологические характеристики СГАЭС-ТГМ по измерительным каналам горючих газов нормированы для анализируемых сред, содержащих только один горючий компонент; 3) диапазон показаний по всем измерительным каналам с ПИП СГОЭС (0-100) % НКПР.

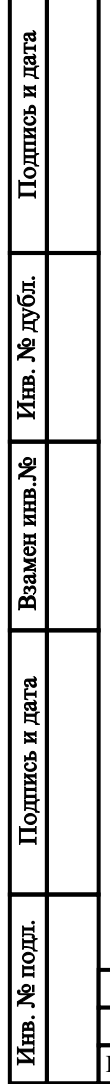

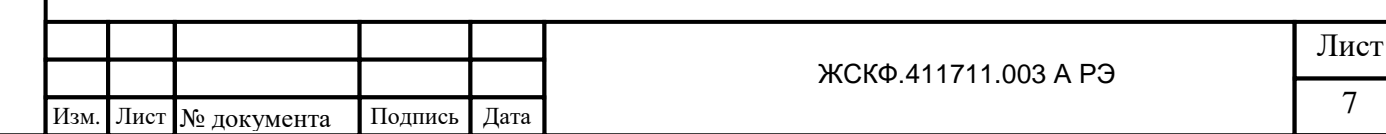

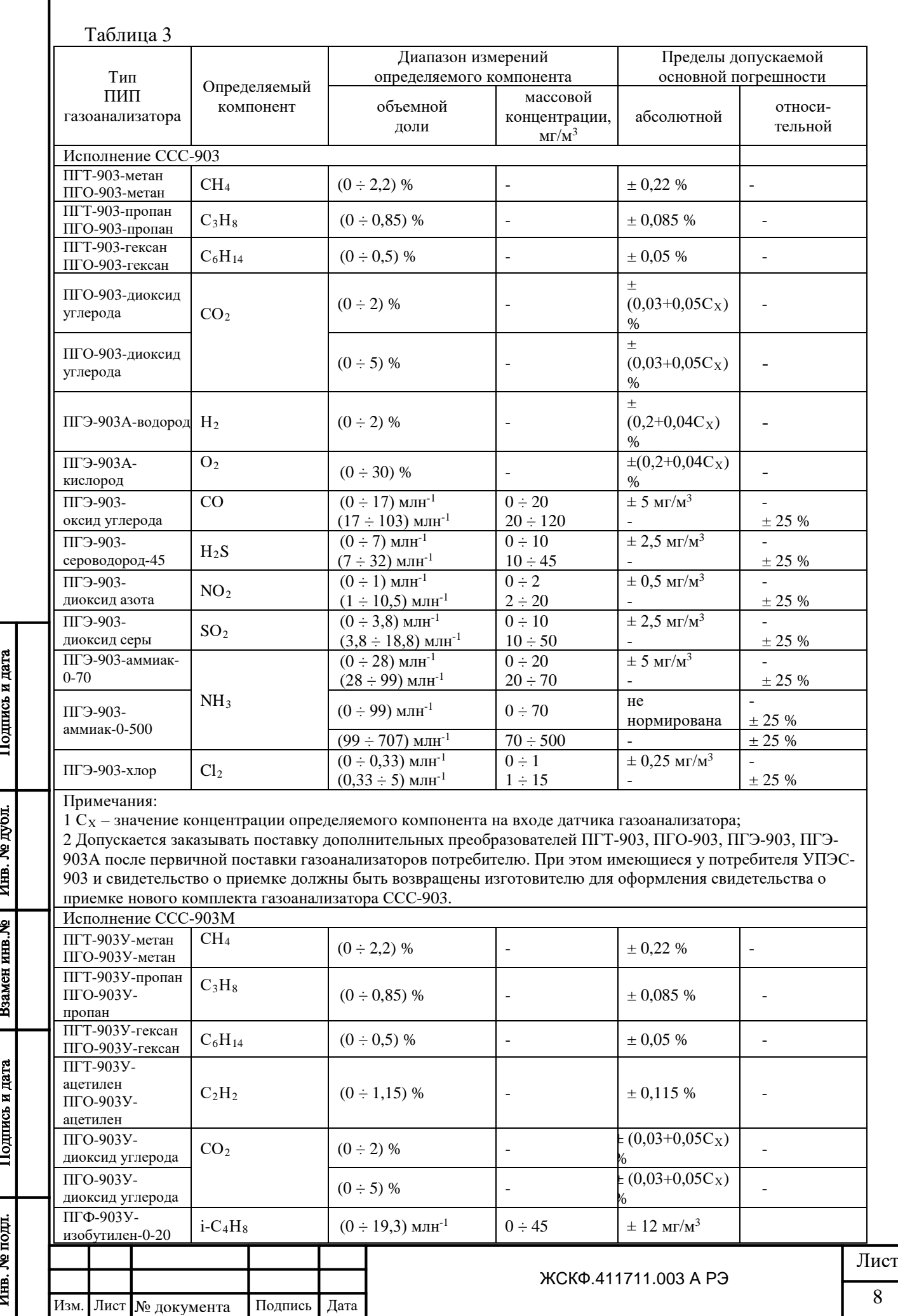

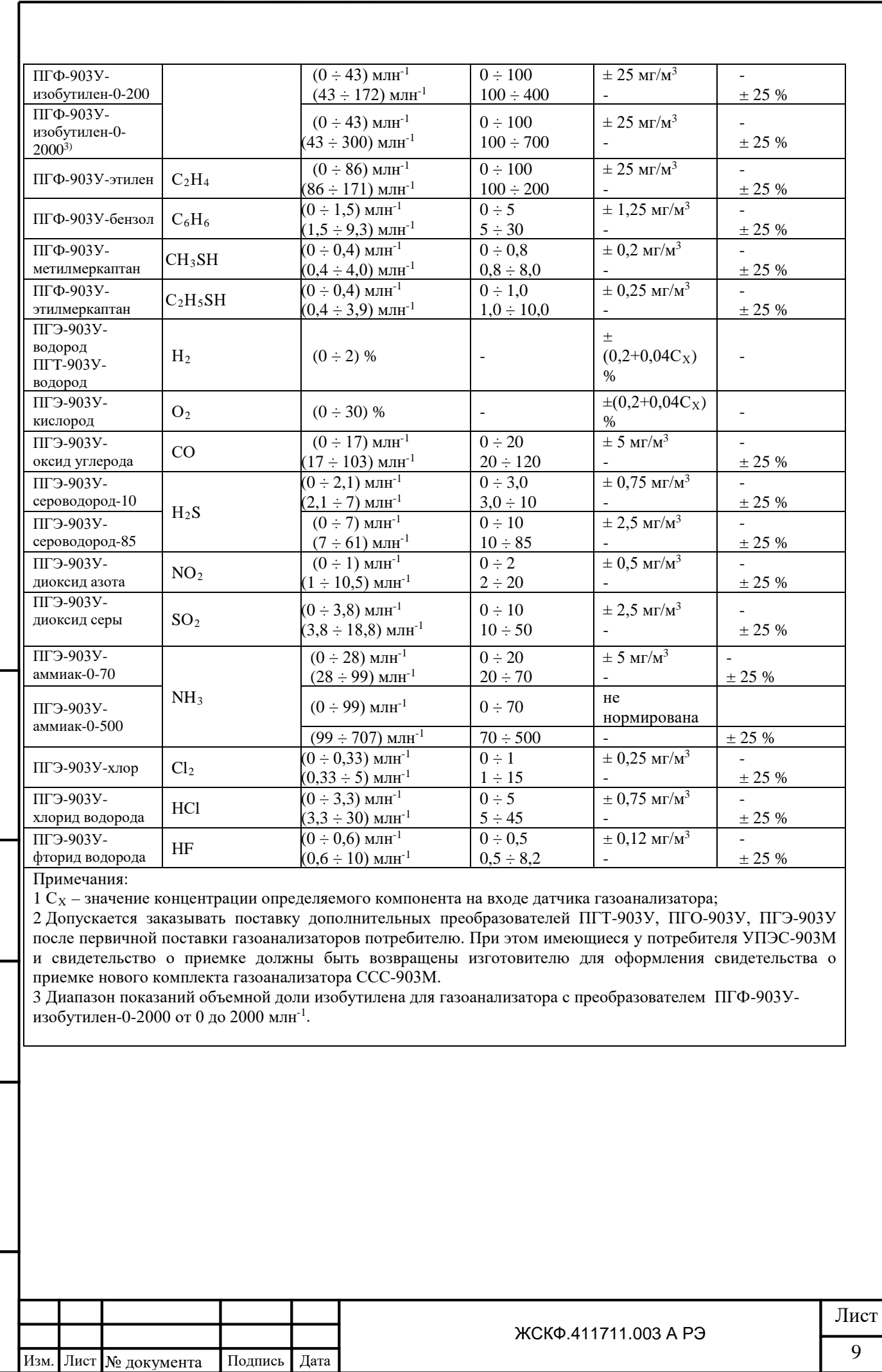

Подпись и дата

Взамен инв. № Инв. № дубл.

Подпись и дата

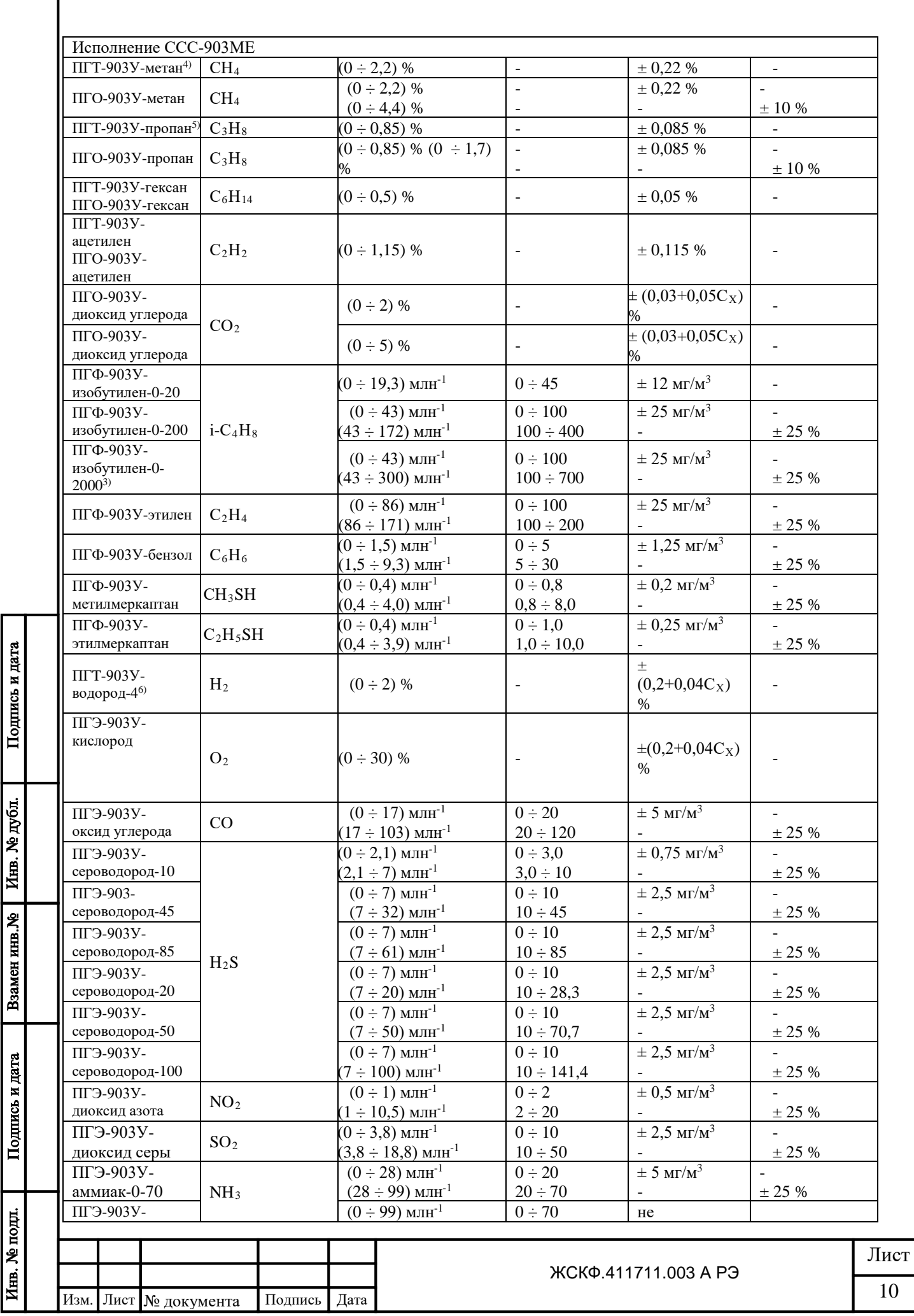

I

Взамен инв. №  $\left|$  Инв. № дубл.

Подпись и дата

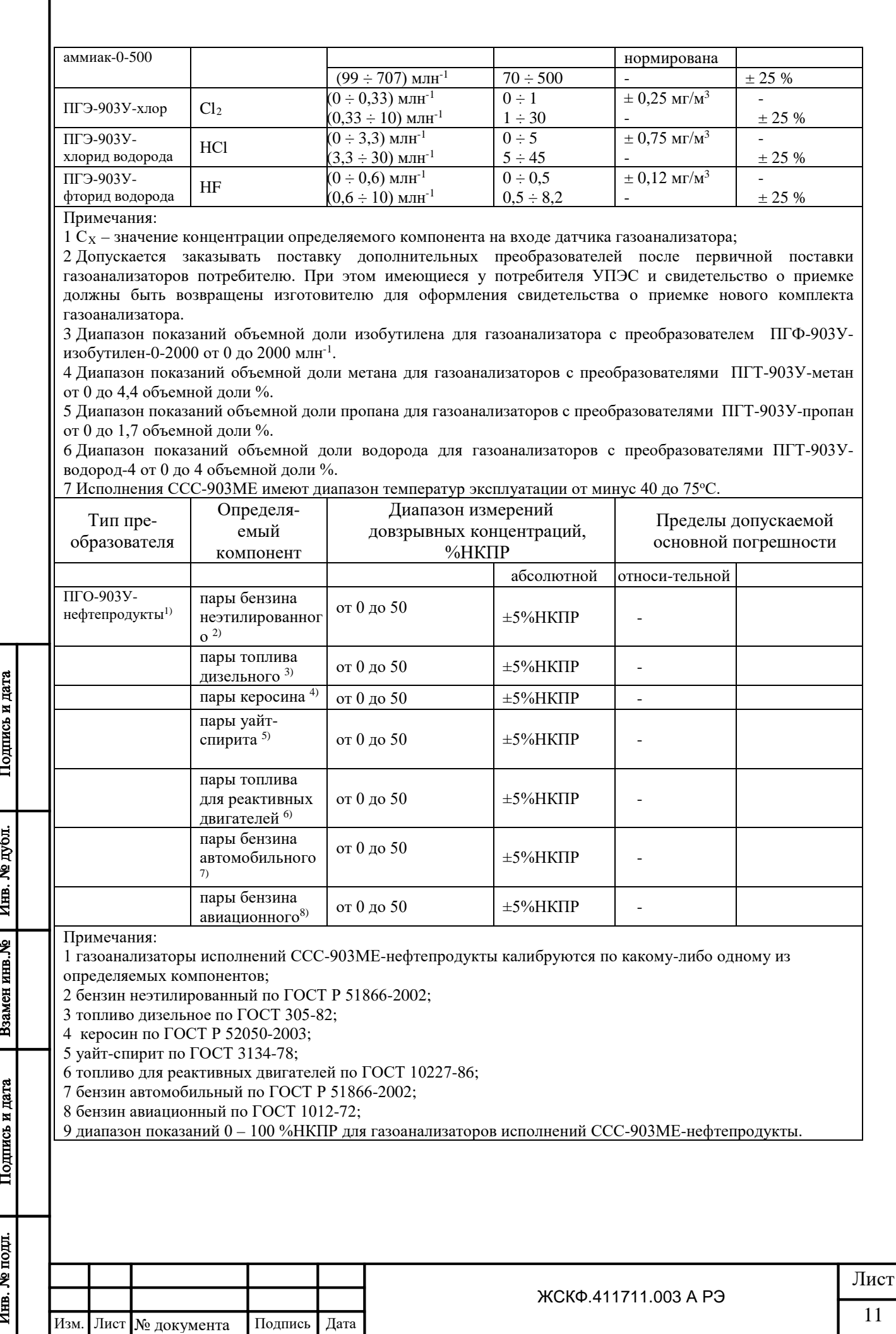

# Таблица 3а

Подпись и дата

Взамен инв. № 1 Инв. № дубл.

Подпись и дата

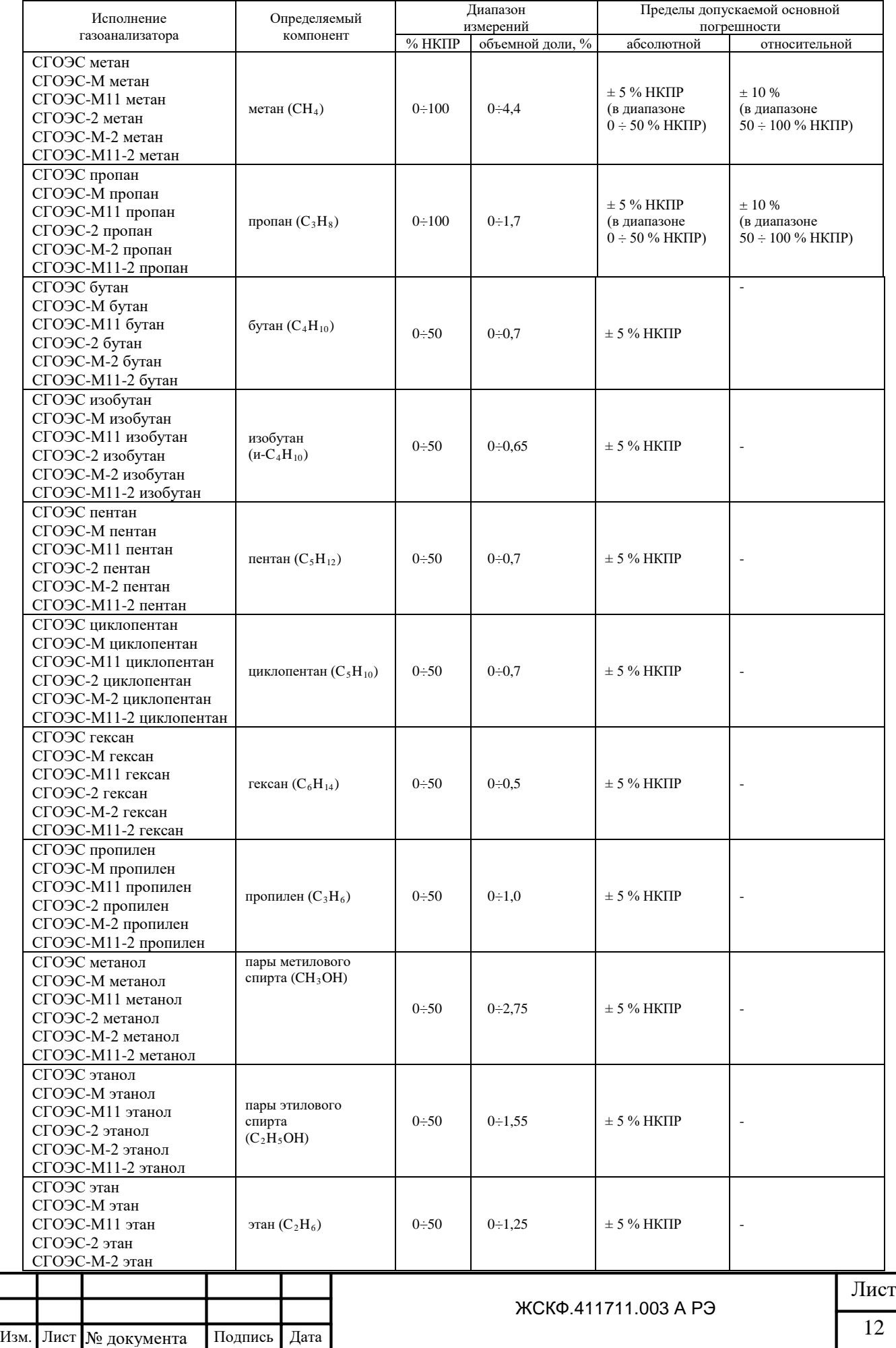

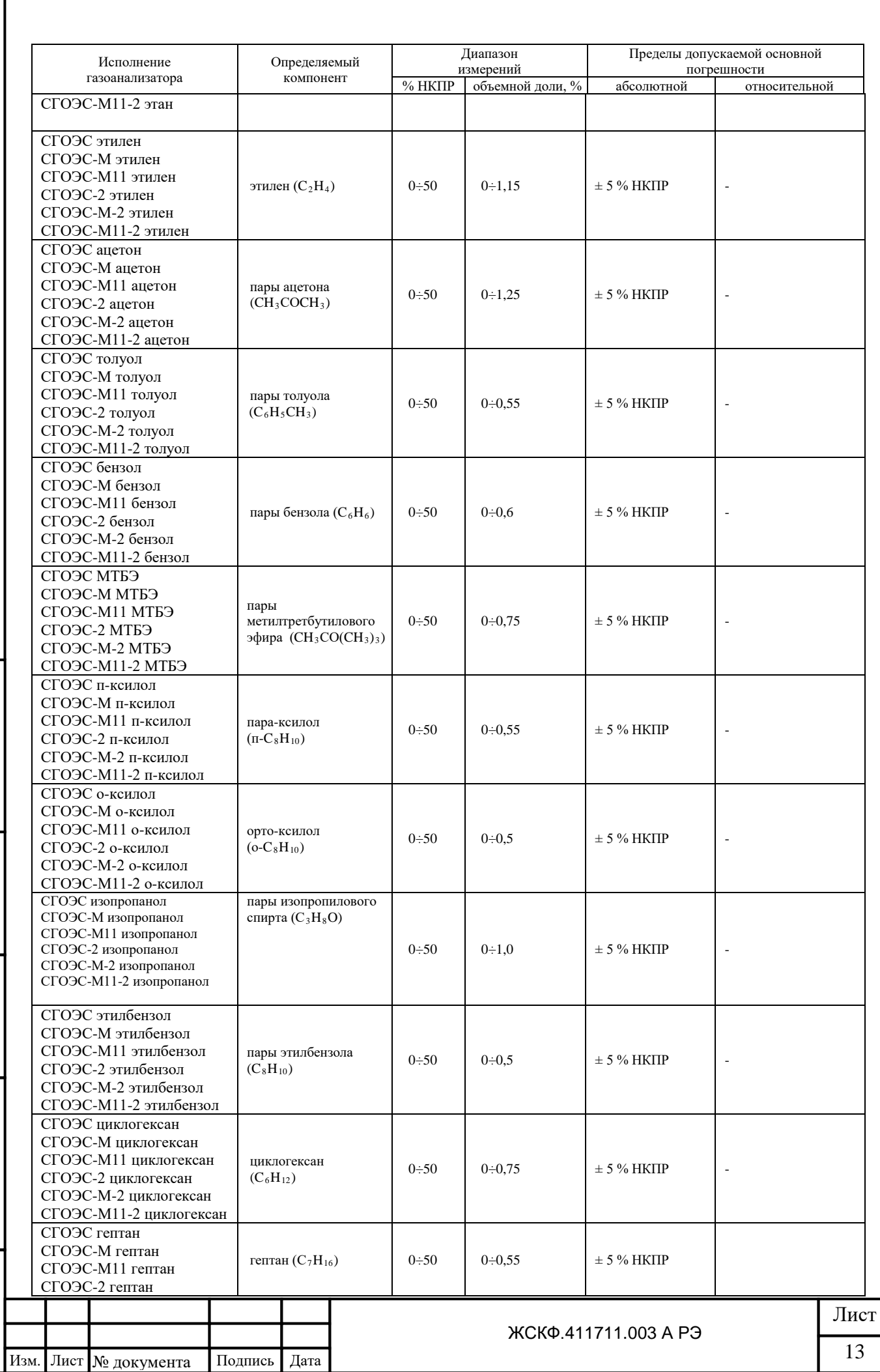

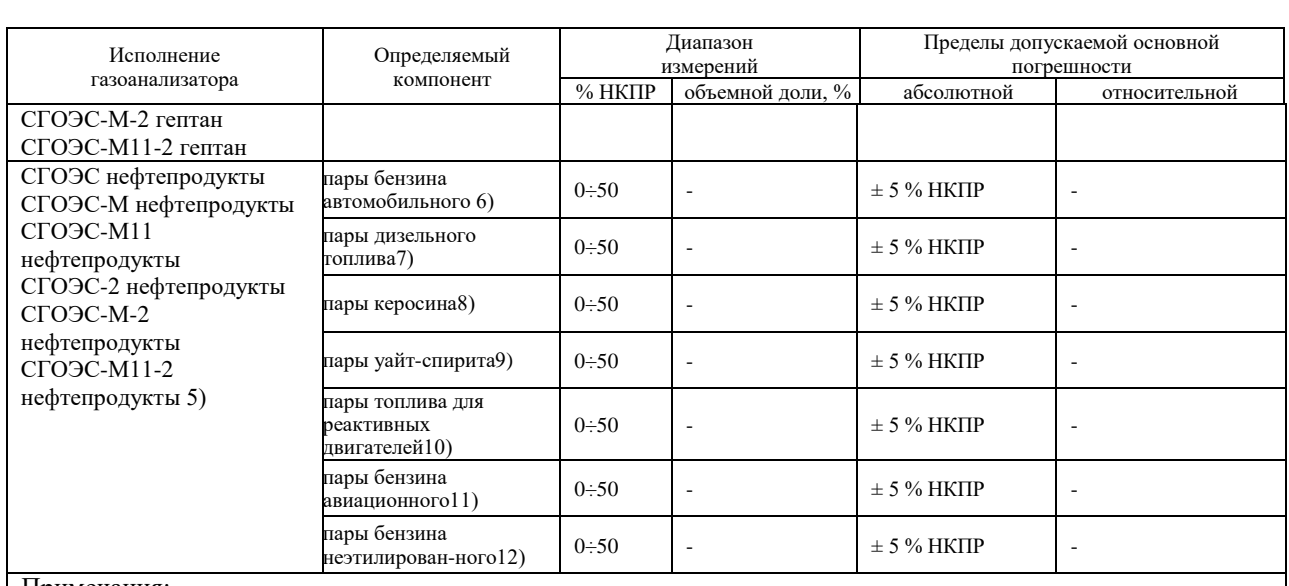

#### Примечания:

1) значения НКПР в соответствии с ГОСТ Р 30852.19;

2) поверочным компонентом при периодической поверке для всех исполнений газоанализатора, кроме "СГОЭС метан" и "СГОЭС гексан", является пропан (С<sub>3</sub>Н<sub>8</sub>).

3) при необходимости мониторинга загазованности многокомпонентного состава паров углеводородов (и сложных соединений) в процессе первичной поверки газоанализаторов производится пересчет чувствительности СГОЭС для проведения освидетельствования с использованием эквивалентных метрологически аттестованных ГСО-ПГС.

4) пересчет чувствительности контролируемого газового компонента по отношению к ГСО-ПГС (пропан-воздух) в случае необходимости производится при выпуске СГОЭС из производства.

5) – градуировка СГОЭС, СГОЭС-2, СГОЭС-М, СГОЭС-М-2, СГОЭС-М11 и СГОЭС-М11-2

нефтепродукты осуществляется изготовителем на один из определяемых компонентов;

6) - бензин автомобильный по ГОСТ Р 51313-99;

7) - топливо дизельное по ГОСТ 305-82;

8) - керосин по ГОСТ Р 52050-2006;

9) - уайт-спирит по ГОСТ 3134-78;

10) - топливо для реактивных двигателей по ГОСТ 10227-86;

11) - бензин авиационный по ГОСТ 1012-72;

12) - бензин неэтилированный по ГОСТ Р 51866-2002.

Поверочным компонентом при периодической поверке для всех исполнений газоанали-затора, кроме "СГОЭС-М11 метан" и "СГОЭС-М11 гексан", является пропан (СЗН8).

### Примечания: 1)  $C_X$  – значение концентрации определяемого компонента на входе газоанализатора;

2) диапазон показаний  $0 \div 100$  % НКПР для всех исполнений СГОЭС.

Таблица 4 - Диапазоны измерений и пределы допускаемой основной погрешности газоанализаторов ССС-903МТ с преобразователями газовыми ПГТ-903У.

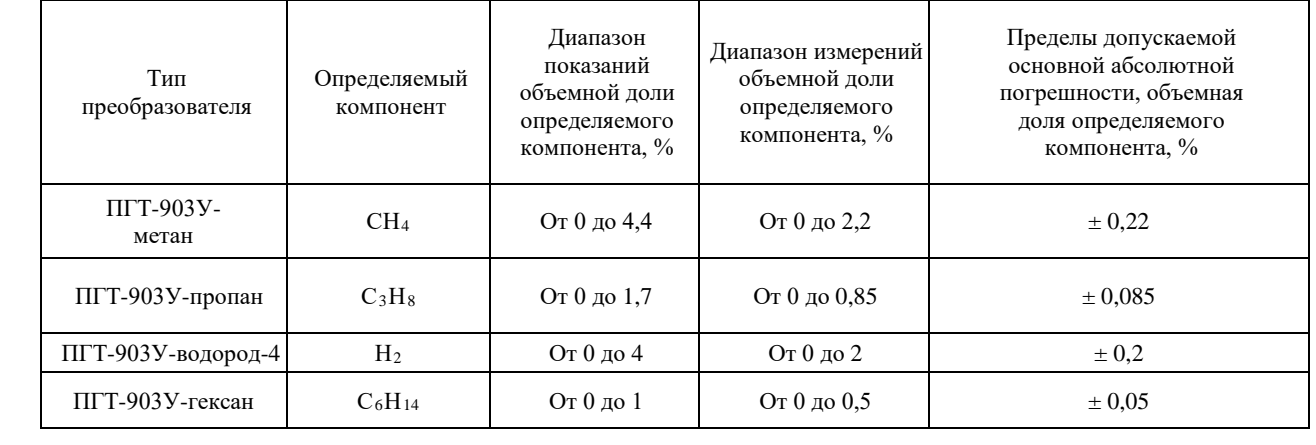

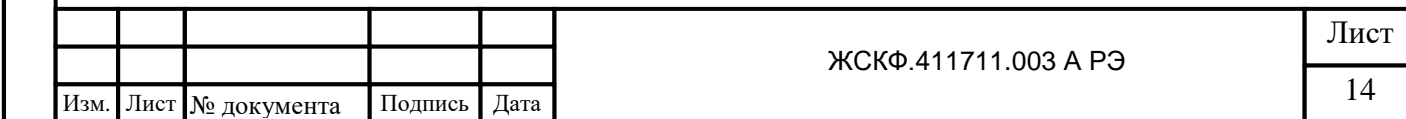

Подпись и дата Инв. № дубл. Взамен инв. № Подпись и дата Инв. № подл.

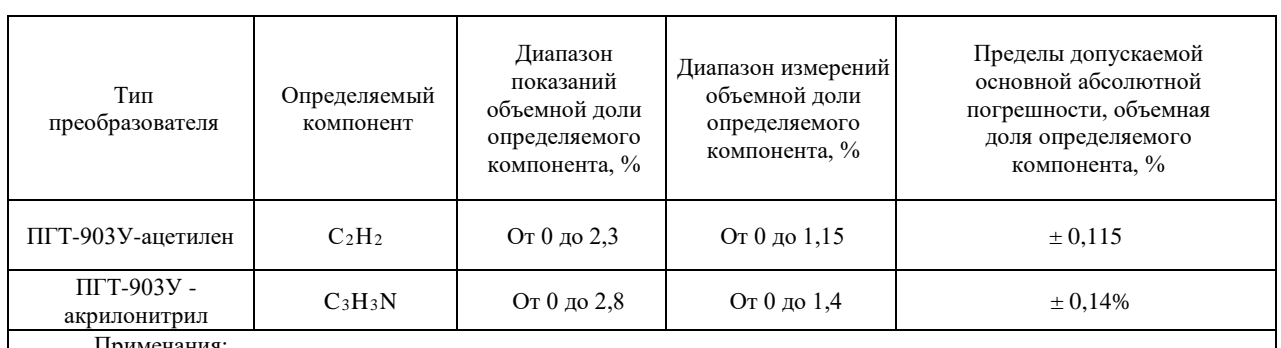

Примечания:

Подпись и дата

Инв. № дубл.

Взамен инв. №

Подпись и дата

Инв. № подл.

1) Диапазон показаний в единицах измерений объемной доли определяемого компонента, %, соответствует диапазону показаний довзрывоопасной концентрации определяемого компонента от 0 до 100 % НКПР.

2) Диапазон измерений в единицах измерений объемной доли определяемого компонента, %, соответствуют диапазону измерений довзрывоопасной концентрации определяемого компонента от 0 до 50 % НКПР.

Таблица 5 - Диапазоны измерений и пределы допускаемой основной погрешности газоанализаторов ССС-903МТ с преобразователями газовыми ПГО-903У.

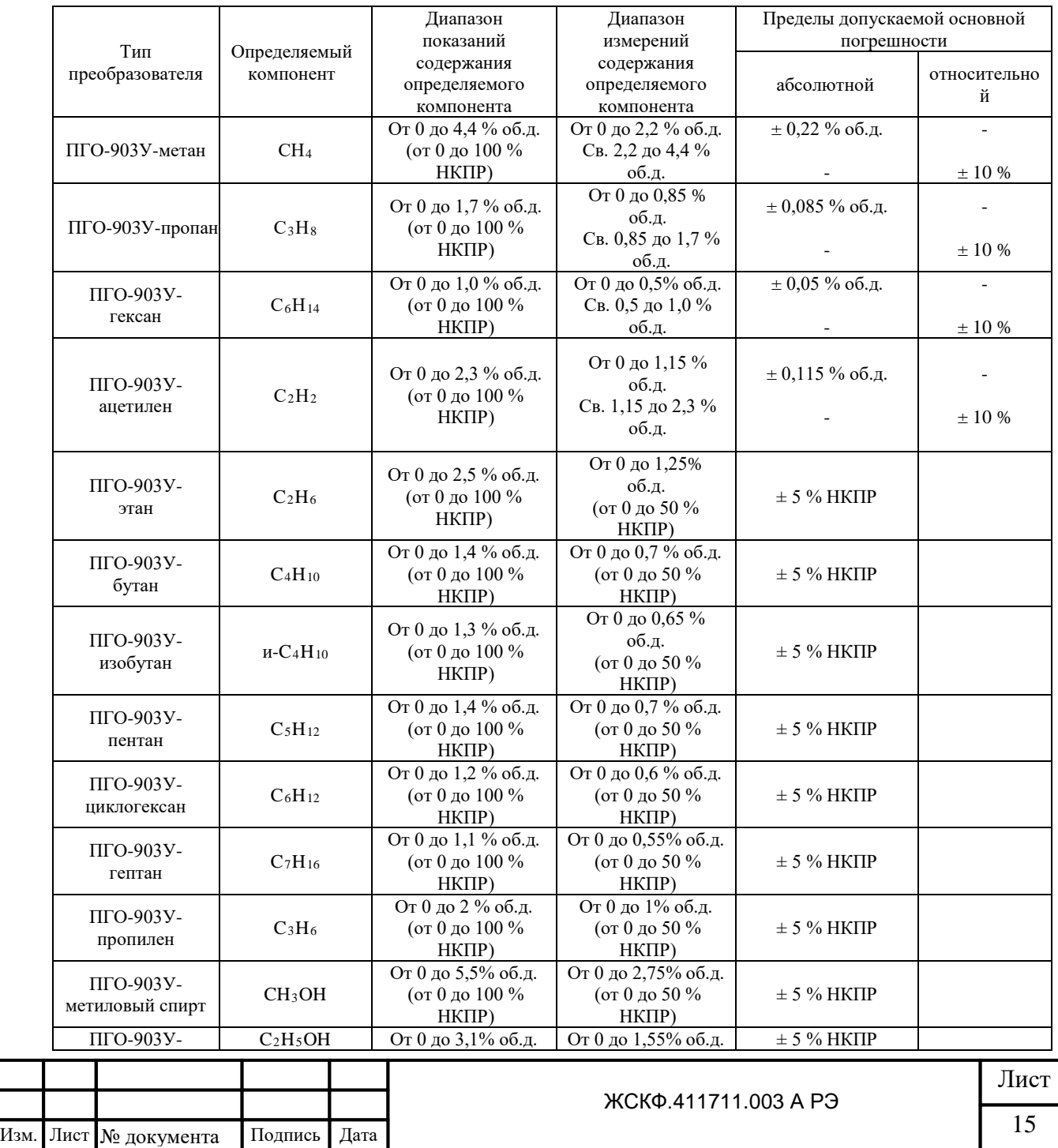

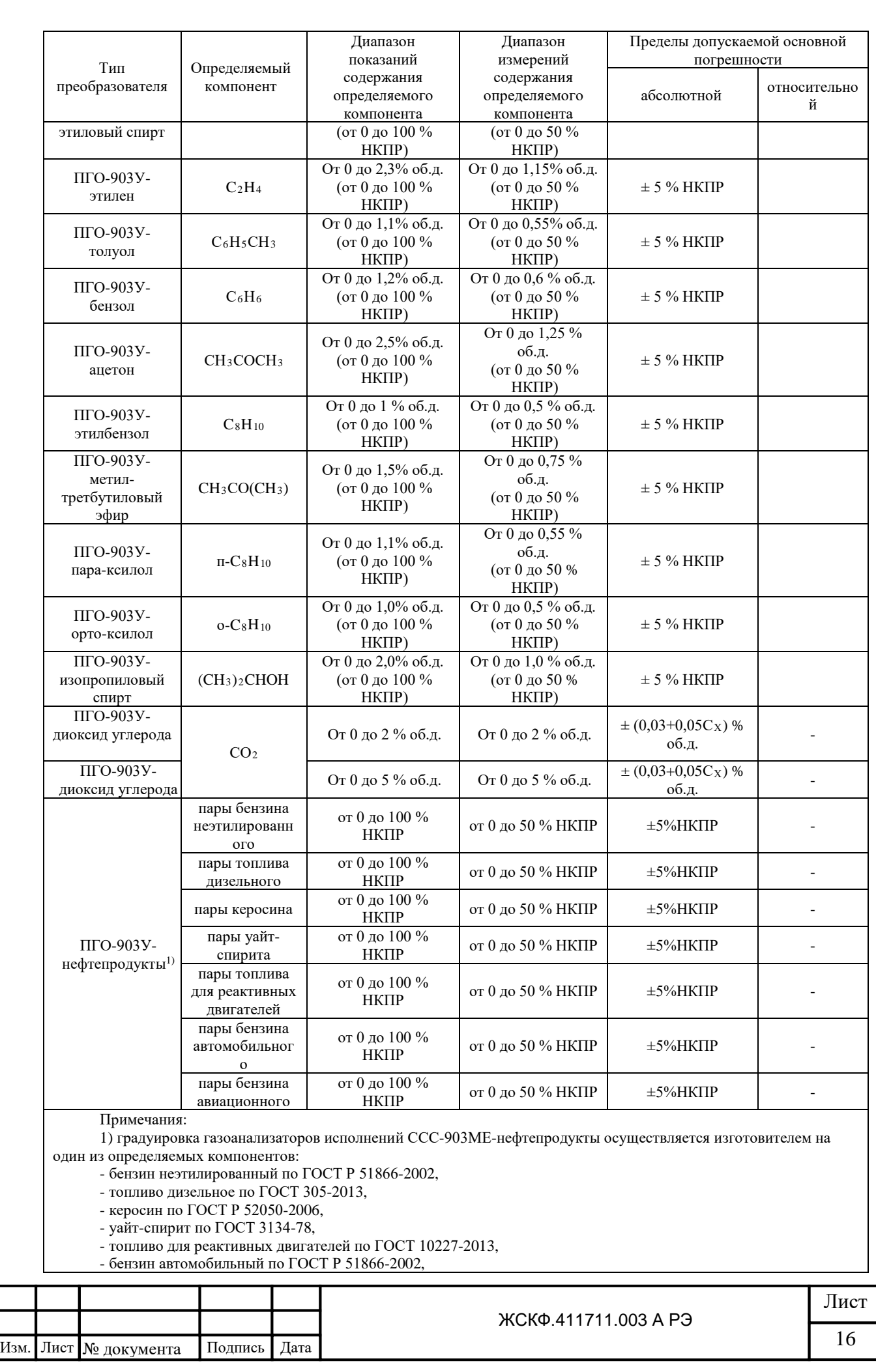

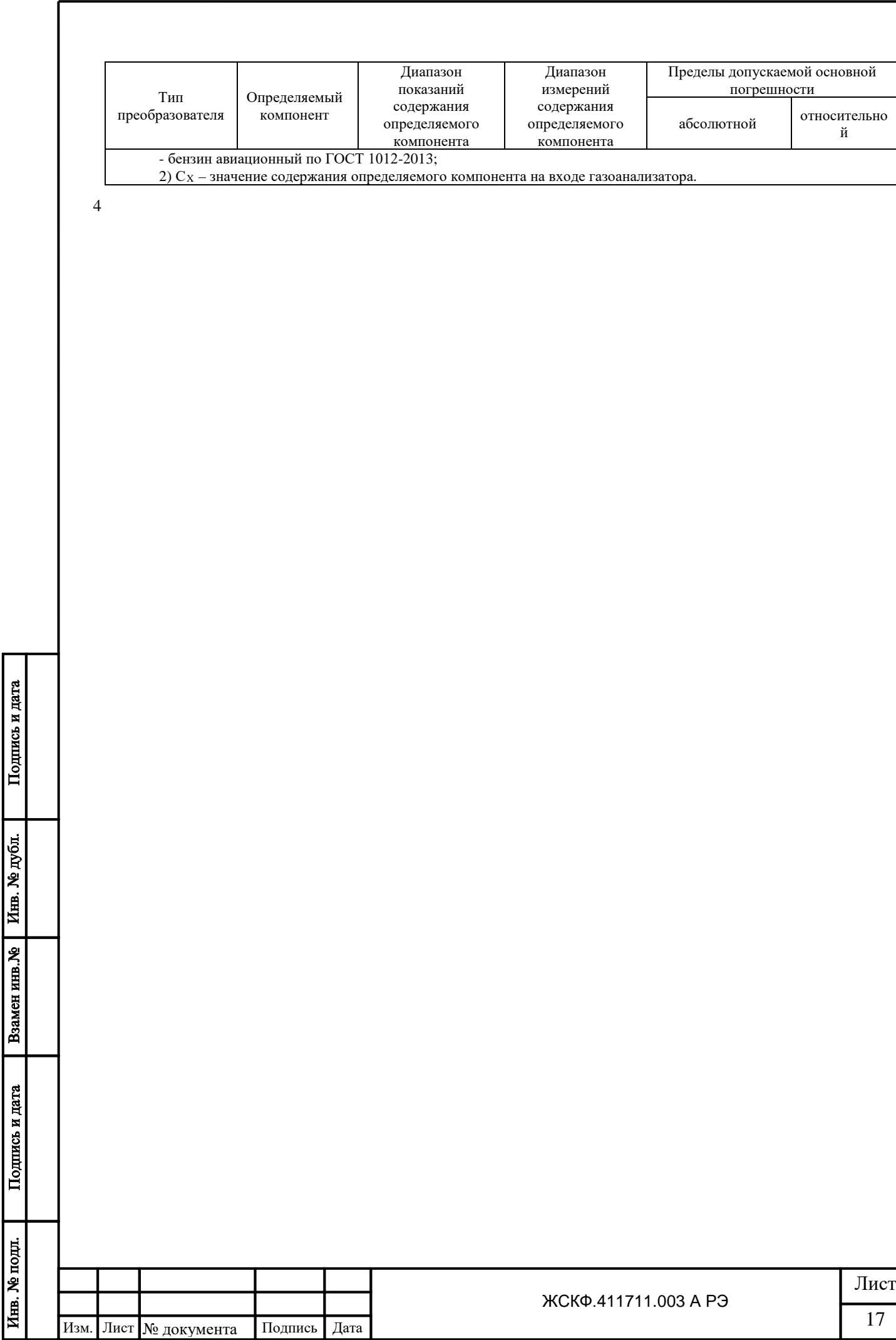

# Таблица 6 - Диапазоны измерений и пределы допускаемой основной погрешности газоанализаторов ССС-903МТ с преобразователями газовыми ПГЭ-903У.

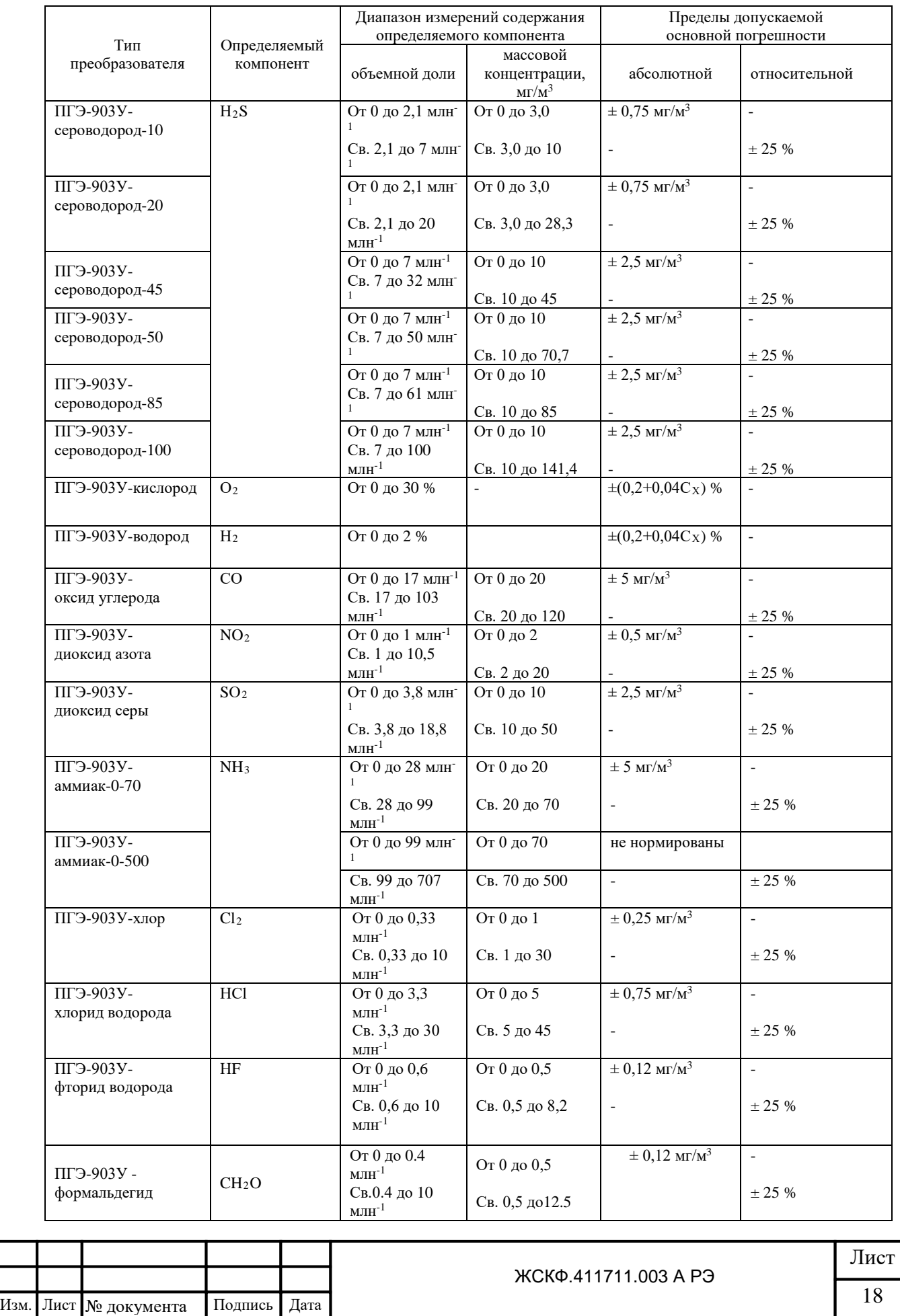

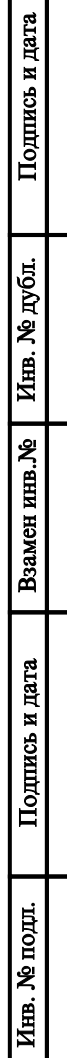

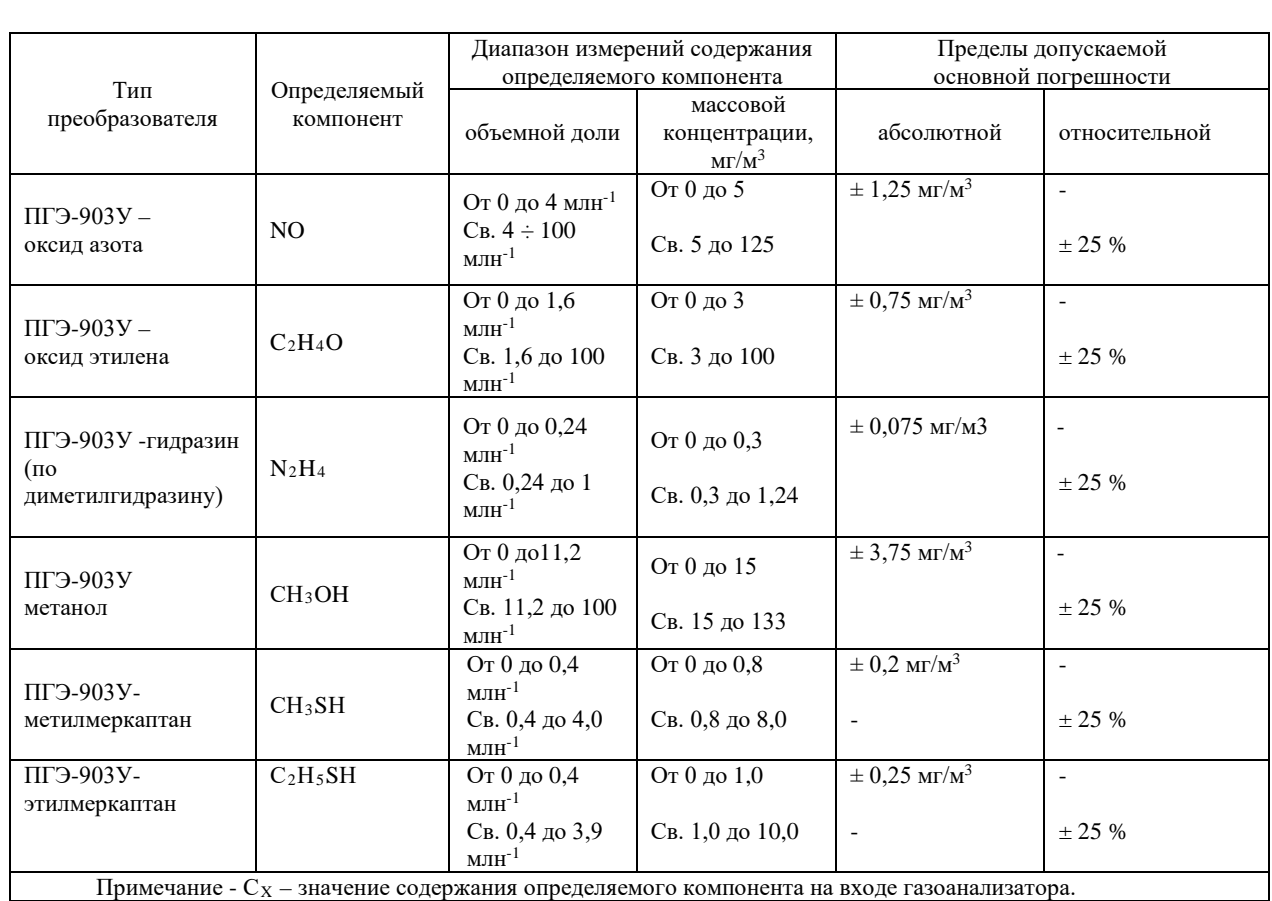

Таблица 7 - Диапазоны измерений и пределы допускаемой основной погрешности газоанализаторов ССС-903МТ с преобразователями газовыми ПГФ-903У.

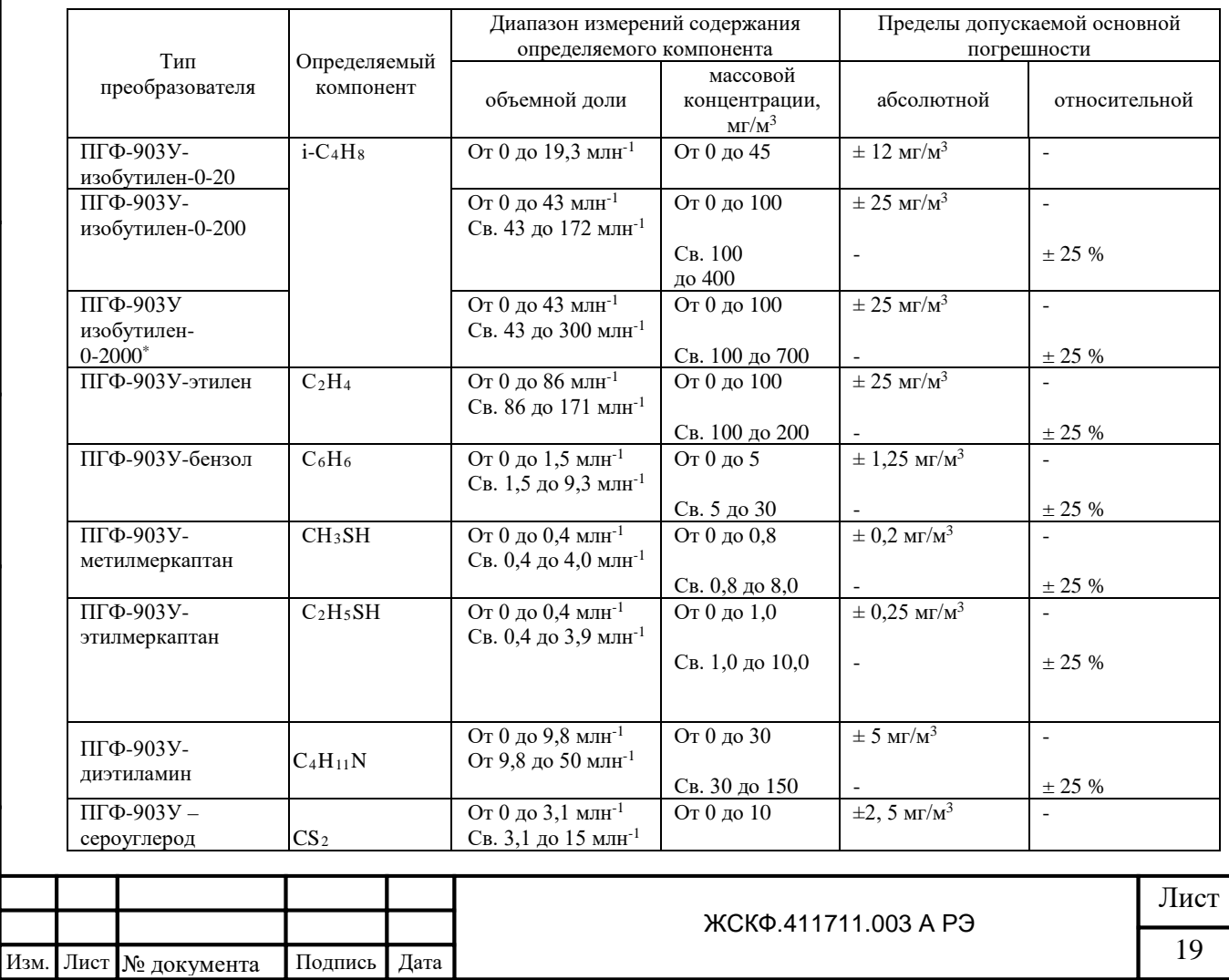

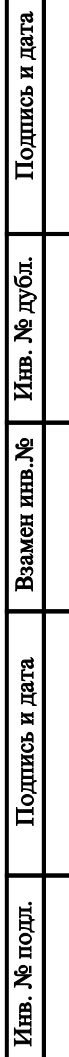

 $\Box$ 

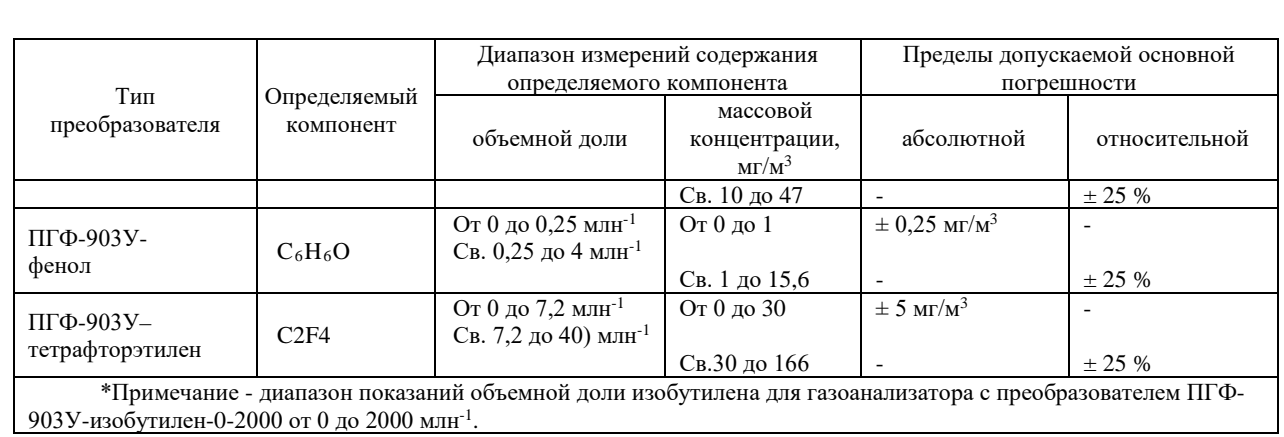

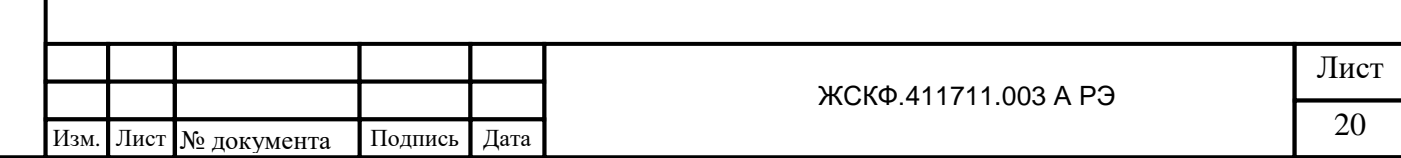

4.2 Пределы допускаемой дополнительной погрешности измерительных каналов газоанализатора от изменения температуры окружающей среды на каждые  $10^{\circ}\text{C}$  в долях от пределов допускаемой основной погрешности:

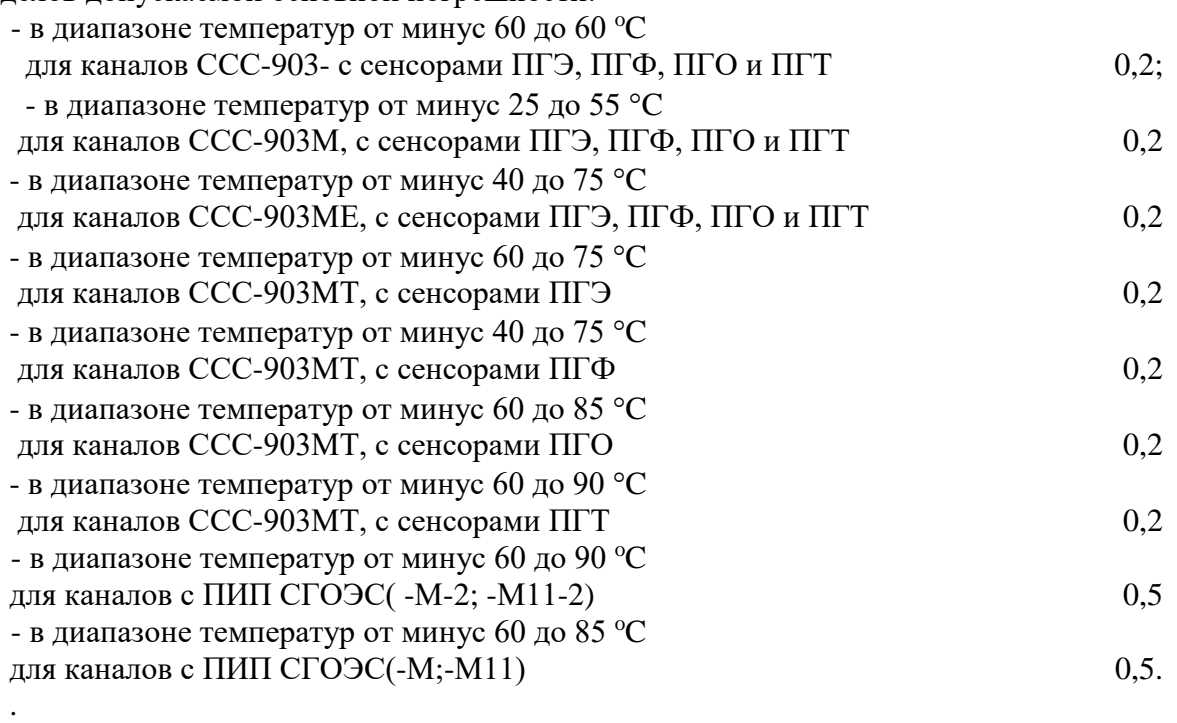

4.3 Пределы допускаемой вариации показаний измерительных каналов газоанализатора 0,5 в долях от пределов допускаемой основной абсолютной погрешности.

4.4 Пределы допускаемого изменения показаний за интервал времени 24 ч не более 0,5 в долях от пределов допускаемой основной погрешности.

4.5 Время прогрева газоанализаторов не более 10 мин.

- 4.6 Время срабатывания сигнализации по первому порогу не более, с:
	- для каналов с ПИП СГОЭС(-М;-М11; -2, -М-2; -М11-2) 10;
	- для каналов с ПИП ССС-903(-М, МЕ, МТ)-(ПГТ)  $30;$
	- для каналов с ПИП ССС-903(-М, МЕ, МТ)-ПГЭ, ПГО, ПГФ 60.

3.11 Газоанализаторы обеспечивают сигнализацию о превышении трех порогов для каждого канала. Значения порогов устанавливаются программно. Диапазон задания порогов срабатывания каналов газоанализатора в пределах диапазонов измерений.

3.12 Газоанализаторы имеют тестовый режим работы, позволяющий проконтролировать исправность органов световой и звуковой сигнализации.

3.13 Каждому каналу газоанализаторов соответствует группа светодиодов:

1 зеленый - канал включен;

Подпись и дата

Инв. № дубл.

Взамен инв. №

Подпись и дата

Инв. № подл.

3 красных - превышение заданных порогов;

1 желтый - канал неисправен.

Кроме того, при превышении концентрации определяемого компонента газовой смеси любого порога любого канала срабатывает звуковая сигнализация, встроенная в панель управления.

3.14 На выходе панели управления газоанализаторов должны быть установлены реле типа "сухой контакт" для 1-го и 2-го порогов каждого канала, а также один общий "сухой контакт" для 3-го порога всех каналов газоанализатора, обеспечивающие коммутацию тока до 3 А при напряжении переменного тока 220 В.

3.15 ПИП должны функционировать в диапазоне температур от минус 60 до 85 °C (СГОЭС, СГОЭС-М, СГОЭС-М11), от минус 60 до 90 °C (СГОЭС-2, СГОЭС-М-2, СГОЭС-М11-2), от минус 60 до 60 °C (ССС-903), , от минус 25 до 55 °C (ССС-903М), от минус 40 до 75 °C (ССС-903МЕ), газоанализаторы ССС-903 МТ при температуре:

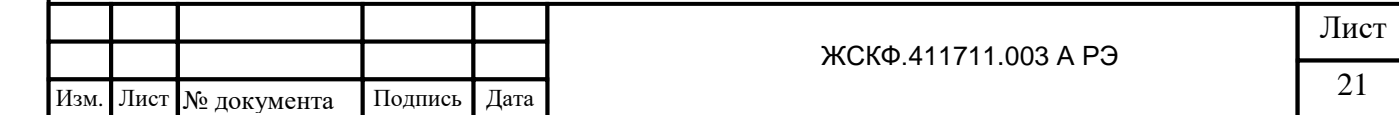

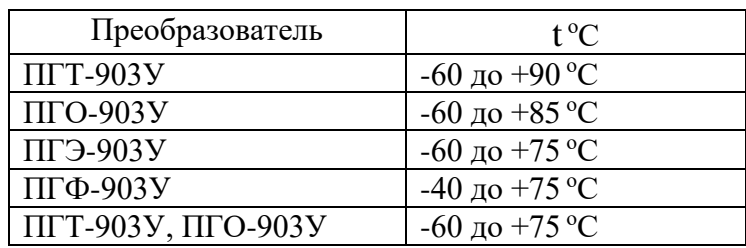

3.16 Панели управления должны выдерживать воздействие температуры окружающего воздуха от минус 10 до 50 °C, соответствующей условиям эксплуатации.

3.17 Газоанализаторы должны быть устойчивы и прочны к воздействию относительной влажности окружающего воздуха 95% при температуре 35 °C, соответствующей условиям эксплуатации и транспортирования.

3.18 Газоанализаторы должны быть устойчивы к воздействию синусоидальных вибраций по группе V2 по ГОСТ Р 52931, соответствующих условиям эксплуатации.

3.19 Газоанализаторы должны быть прочны к воздействию синусоидальных вибраций по группе F3 по ГОСТ Р 52931 (работа на авиационных турбинах до 500Гц)

3.20 Газоанализаторы должны выдерживать воздействие температуры от минус 50 до 50 °C, соответствующей условиям транспортирования.

3.21 Максимальная электрическая мощность, потребляемая газоанализатором, должна быть не более 300 ВА.

3.22 Электрическая изоляция между закороченной сетевой вилкой и корпусом панели управления должна выдерживать в течение 1 мин синусоидальное переменное напряжение 1,5 кВ частотой 50 Гц при температуре окружающего воздуха (25  $\pm$  10) °С и относительной влажности 80%.

3.23 Электрическое сопротивление изоляции между закороченной сетевой вилкой и корпусом панели управления должно быть не менее:

20 МОм при температуре (25  $\pm$  10) °С и относительной влажности не более 80%;

5 МОм при температуре верхнего предела эксплуатации 45 °C;

1 МОМ при температуре 35 °C и относительной влажности 95%.

3.24 Газоанализаторы должны сохранять свои технические характеристики при отклонениях напряжения питающей сети на плюс 10 или минус 15% от номинального значения.

3.25 Газоанализаторы должны обеспечивать возможность подключения к стандартному каналу связи RS-485.

3.26 Газоанализаторы должны обеспечивать автоматическую работу без технического обслуживания с применением внешних средств и без вмешательства оператора в течение не менее 72 ч.

3.27 Надежность

3.27.1 Средняя наработка на отказ То не менее 35 000 ч.

3.27.2 Средний срок службы 10 лет.

3.28 Безопасность

 3.28.1 Безопасность конструкции газоанализаторов соответствует ГОСТ 12.2.007.0, а также ГОСТ 12.2.091. По способу защиты человека от поражения электрическим током преобразователи соответствуют классу III, панель управления – классу I.

3.28.2 ПИП должны иметь взрывозащищенное исполнение с видом взрывозащиты "Взрывонепроницаемая оболочка" по ГОСТ 31610.1 для СГОЭС, СГОЭС-2 или "Взрывонепроницаемая оболочка" и "Искробезопасная электрическая цепь" по ГОСТ IEC 60079-1 (МЭК 60079-1), и ГОСТ 31610.11 (МЭК 60079-11) для СГОЭС-М, СГОЭС-М11, СГОЭС-М-2, СГОЭС-М11-2, ССС-903, ССС-903М, ССС-903МЕ, ССС-903МТ, с видом взрывозащиты от воспламенения пыли "t" по ГОСТ Р МЭК 60079-31 и уровень взрывозащиты «Взрывобезопасный» по ГОСТ 31610.0 с маркировкой взрывозащиты:

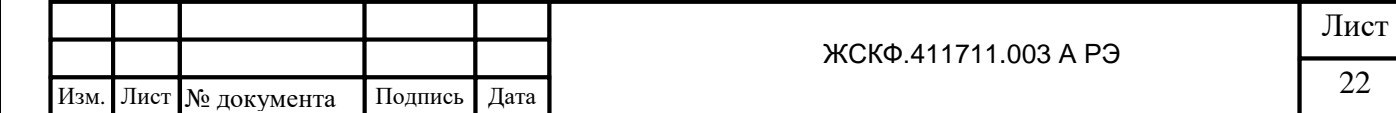

маркировку взрывозащиты 1Ex d IIC T4 Gb для СГОЭС, СГОЭС-2;

1Ex d [ib] IIC T4 Gb для СГОЭС-М, СГОЭС-М11, СГОЭС-М-2, СГОЭС-М11-2; 1Ex d ib IIС T6 Gb для ССC-903;

1Ex d ib [ib] IIС T6 Gb для ССC-903М, ССС-903МЕ;

1Ex d ib [ib] IIС T4 Gb, 1Ex d ib [ib] IIС T6 Gb, 1Ex tb ib [ib] IIIC «T85°C…T100°C» Db для ССС-903 МТ.

Чертежи преобразователей и устройства кабельного ввода представлены в приложениях А.1–А.3.

Взрывозащищенность преобразователей достигнута за счет:

1) заключения токоведущих частей преобразователя во взрывонепроницаемую оболочку со щелевой взрывозащитой в местах сопряжения деталей и узлов взрывонепроницаемой оболочки, способную выдержать давление взрыва и исключить передачу взрыва в окружающую взрывоопасную среду. Сопряжения деталей на чертежах обозначены словом «Взрыв» с указанием допустимых параметров взрывозащиты: максимальной ширины и минимальной длины щелей, шероховатости поверхностей, образующих взрывонепроницаемые соединения, число полных неповрежденных непрерывных ниток резьбы, осевой длины и шага резьбы для резьбовых взрывонепроницаемых соединений, согласно требованиям ГОСТ 31610.0. Прочность взрывонепроницаемой оболочки преобразователя проверяется при изготовлении путем гидравлических испытаний избыточным давлением 1,6 МПа, равным четырехкратному давлению взрыва, что соответствует ГОСТ 31610.0;

2) ограничения температуры нагрева наружных частей преобразователя;

 3) уплотнения кабеля в кабельном вводе специальным резиновым кольцом по ГОСТ 31610.1;

 4) предохранения от самоотвинчивания всех болтов, крепящих детали, обеспечивающих взрывозащиту преобразователя, а также токоведущих и заземляющих зажимов с помощью пружинных шайб или контргаек;

5) высокой механической прочности преобразователя по ГОСТ 31610.0.;

 6) наличия предупредительной надписи на крышке корпуса преобразователя **«Открывать, отключив от сети!»;** 

7) защиты консистентной смазкой всех поверхностей, обозначенных словом «Взрыв».

 3.28.3 Корпус преобразователей СГОЭС имеет степень защиты не ниже IP66 по ГОСТ 14254-96.

 3.28.4 Корпус преобразователей СГОЭС, СГОЭС-М, СГОЭС-М11, СГОЭС-2, СГОЭС-М-2, СГОЭС-М11-2, ССС-903, ССС-903М, ССС-903МЕ должен имеет степень защиты не ниже IP66, копус панелей управления должен имеет степень защиты не ниже IP54, корпус преобразователей ССС-903МТ должен имеет степень защиты не ниже IP66/67, по ГОСТ 14254-96.

# <span id="page-22-0"></span>**4. СОСТАВ ИЗДЕЛИЯ И КОМПЛЕКТ ПОСТАВКИ**

Комплект поставки газоанализатора указан в таблице 2:

Таблица 2

Подпись и дата

Инв. № дубл.

Взамен инв. №

Подпись и дата

Инв. № подл.

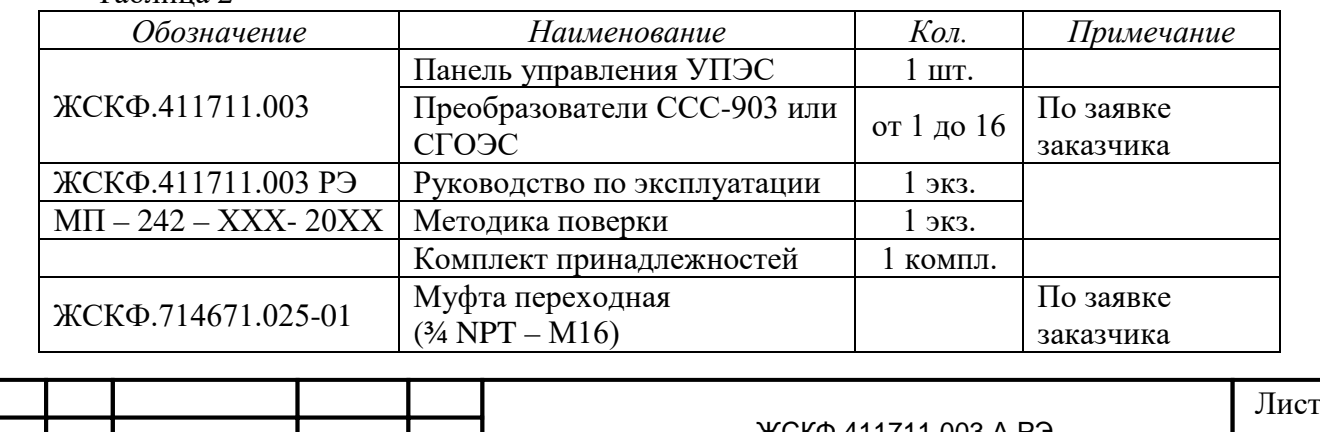

 $\overline{AC}$ KCKQ.411/11.003 A P3 23 Изм. Лист № документа Подпись Дата

# <span id="page-23-0"></span>**5. УСТРОЙСТВО И РАБОТА ГАЗОАНАЛИЗАТОРОВ**

 Принцип действия газоанализаторов основан на преобразовании контролируемой концентрации газа с помощью преобразователей в унифицированный токовый сигнал, изменяющийся в диапазоне от 4 до 20 мА, измерении этого сигнала и сравнении результатов измерений с уставками (порогами) для каждого газа и канала.

 Преобразование концентрации контролируемого газа производится термокаталитическими, электрохимическими или оптическими сенсорами в напряжение постоянного тока, пропорциональное преобразуемой концентрации, преобразовании его в цифровой, аналоговый или дискретный выходные сигналы.

 Преобразователи имеют встроенные пороговые устройства. Преобразователь ССС-903 имеет два исполнения: со встроенным блоком управления и индикации (БУИ) и без него. БУИ содержит двухстрочный знакосинтезирующий жидкокристаллический индикатор и клавиатуру управления, расположенные на корпусе ССС-903. Клавиатура служит для включения индикатора и управления режимами работы преобразователя.

 Конструктивно корпус преобразователей представляет собой взрывонепроницаемую оболочку, состоящую из основного и вводного отделений. Во вводном отделении расположены клеммные соединители для подключения питания  $(\pm 24 B)$  и съема информации с преобразователей («сухие» контакты реле блокировки, реле первого и второго порогов срабатывания сигнализации, аналоговый сигнал в виде постоянного тока в диапазоне от 4 до 20 мА и двухпроводная цепь стандартного канала связи RS-485).

 В основном отделении расположена электронная схема, которая анализирует сигнал, поступающий от сенсоров и формирует выходную информацию. Электрические соединения основного отделения преобразователя ССС-903 с разъемами для подключения сенсоров и БУИ выполнены по схеме «искробезопасная электрическая цепь».

 Соединительные провода, проходящие из основного отделения в вводное отделение заливаются в нем эпоксидным компаундом. Кабельный ввод находится на вводном отделении.

 Выходной сигнал преобразователя снимается с клеммного соединителя, установленного во взрывонепроницаемом отделении. Кабель, соединяющий преобразователь с панелью управления, вводится через гермоввод во взрывонепроницаемое вводное отделение и соединяется с клеммным соединителем.

 В случае превышения измеренного значения тока на выходе преобразователя заданного значения уставки панель управления формирует выходные сигналы, сигнализирующие о появлении тревожной ситуации на объекте контроля. Каждому каналу газоанализатора соответствует группа светодиодов:

1 зеленый - канал включен;

3 красных - превышение заданных порогов;

1 желтый - канал неисправен.

 Светодиоды располагаются на лицевой панели УПЭС. Кроме того, на лицевой панели УПЭС расположен двухстрочный люминисцентный дисплей по 16 символов в строке, обеспечивающий выдачу визуальной информации о функционировании газоанализатора. Под дисплеем расположена функциональная клавиатура, содержащая четыре клавиши, для ручного управления газоанализатором.

 На выходе панели управления установлены "сухие контакты" на замыкание для 1-го и 2-го порогов каждого канала, а также один общий "сухой контакт" для 3-го порога всех каналов, обеспечивающие коммутацию тока до 2 А при напряжении переменного тока 220 В.

 На задней стенке панели управления расположены клеммные соединители для подключения кабелей от преобразователей и внешних исполнительных устройств (вентиляторы, задвижки, зуммеры и т.п.). Здесь расположены также разъемы для

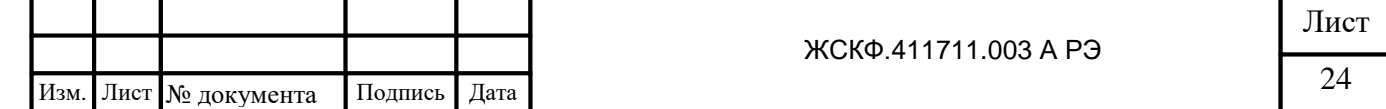

Подпись и дата Инв. № дубл. Взамен инв. № Подпись и дата Инв. № подл.

подключения сетевого и резервного электропитания и связи системы с персональным компьютером с помощью стандартных каналов связи RS-232C и RS-485.

 Конструктивно панель управления представляет собой унифицированный каркас размером  $3U \times 19''$  (482×266×132 мм) и построена по магистрально-модульному принципу. В каркасе размещаются модуль питания, модуль контроллера и до восьми двухканальных микропроцессорных модулей сигнализаторов на три порога сигнализации для каждого канала.

 Маркировка внешних цепей в панели управления и схемы подключения внешних устройств к панели управления представлены в приложении А.5-А.9.

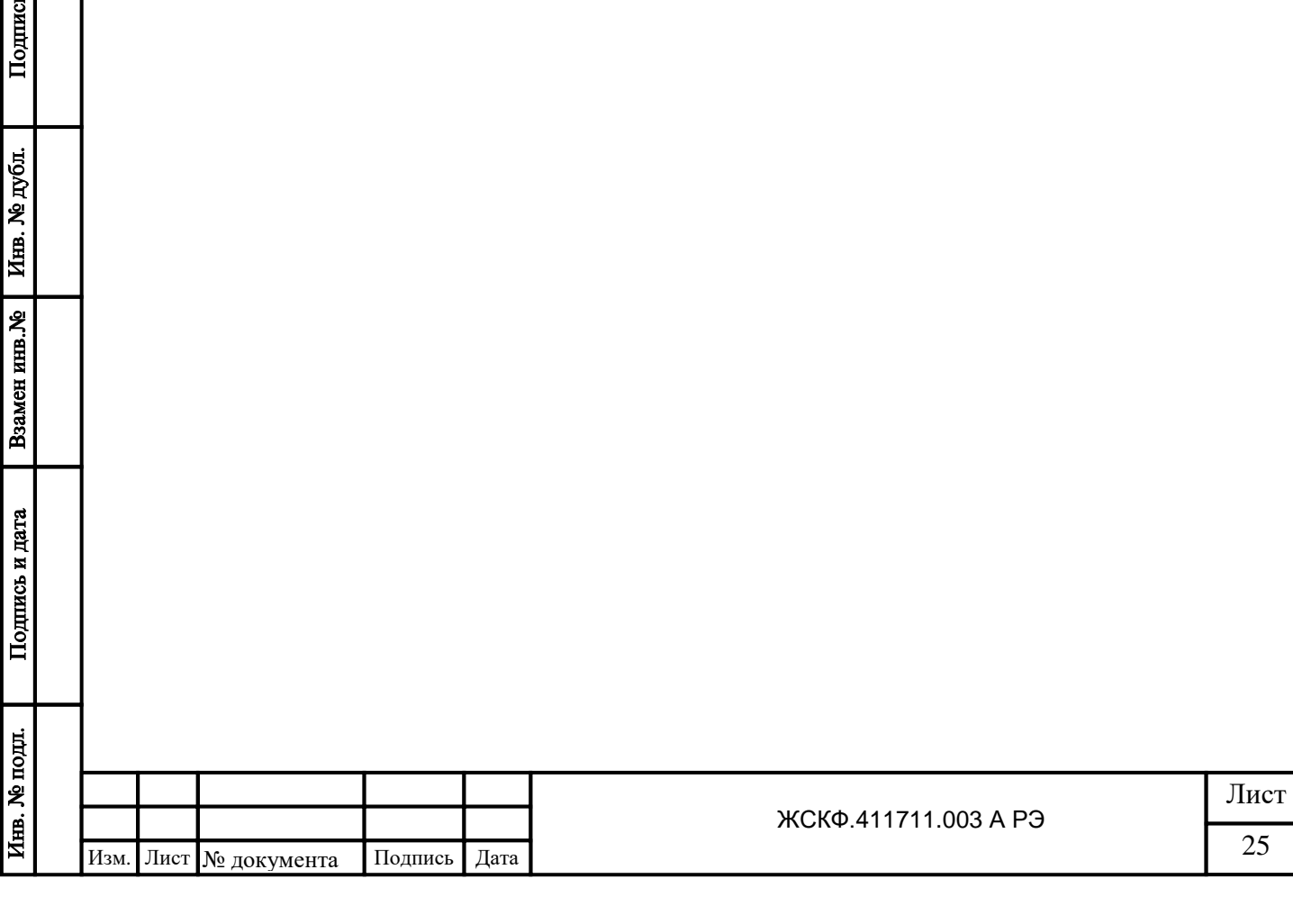

<span id="page-25-0"></span>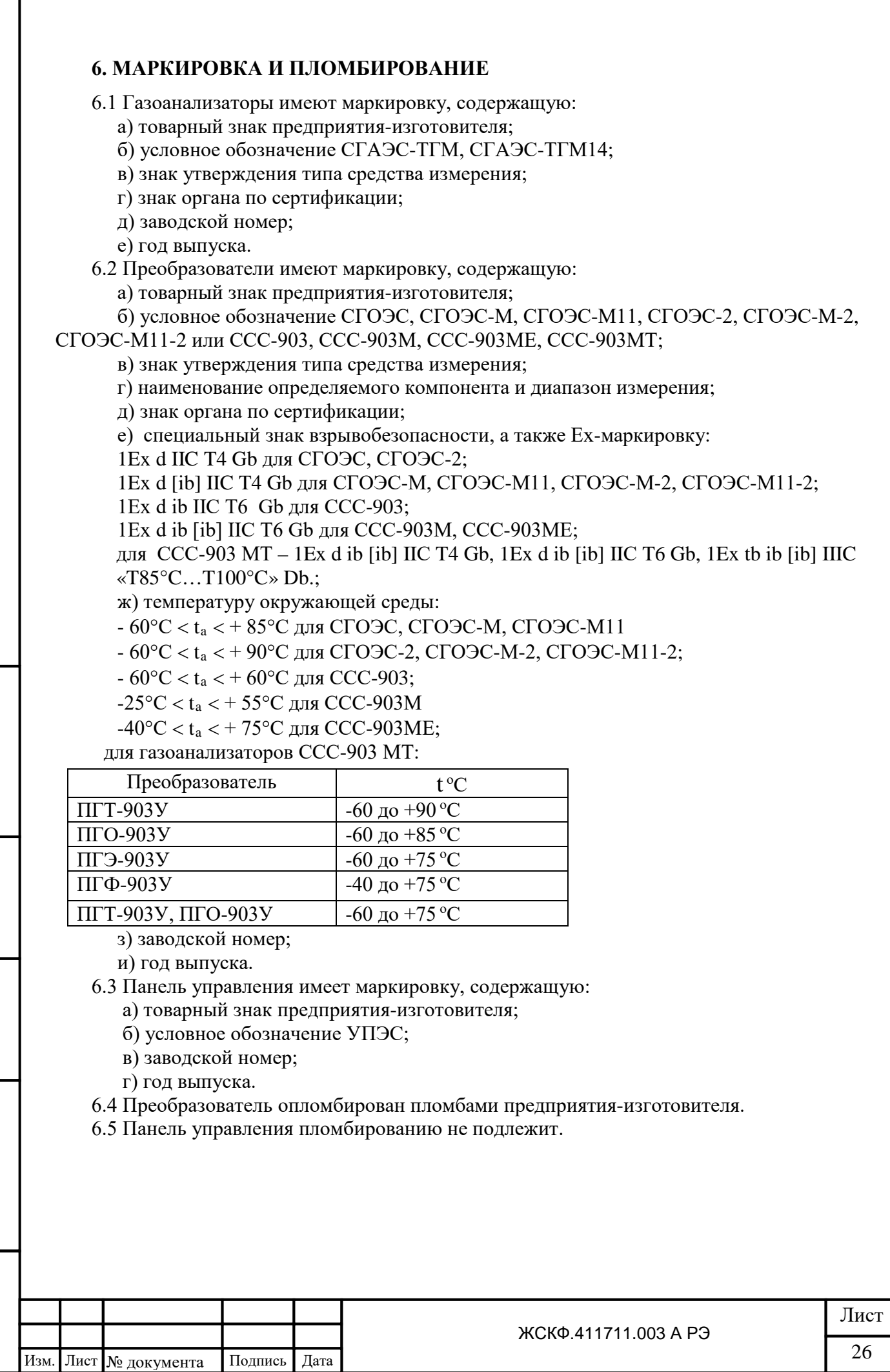

## **7. ПОДГОТОВКА ГАЗОАНАЛИЗАТОРА К РАБОТЕ**

 7.1 Перед монтажом газоанализатора производится внешний осмотр. При этом необходимо обратить внимание на:

1) маркировку взрывозащиты преобразователей и предупредительную надпись;

- 2) отсутствие повреждений оболочек;
- 3) наличие всех крепежных элементов (болтов, гаек, шайб) в соответствии с проектом размещения газоанализатора на объекте;
- 4) наличие заземляющих устройств.

7.2 Обеспечение взрывозащищенности при монтаже

 7.2.1 Монтаж газоанализатора производят в строгом соответствии с утвержденным в установленным порядке проектом размещения газоанализатора на объекте контроля. При монтаже газоанализатора необходимо руководствоваться:

а) главой 7.3 «Правил устройства электроустановок» (ПУЭ);

 б) «Правилами эксплуатации электроустановок потребителями» (ПЭЭП), в том числе, гл.3.4 «Электроустановки во взрывоопасных зонах»;

 в) «Правилами техники безопасности при эксплуатации электроустановок потребителей» (ПТБ);

 г) Инструкцией по монтажу электрооборудования, силовых и осветительных сетей взрывоопасных зон;

д) настоящим РЭ.

 7.2.2 Соединение преобразователей с панелью управления выполнять контрольным бронированным кабелем марки КВБбШв4х1,5 ГОСТ 1508-78. Кабель КВБбШв может использоваться во взрывоопасных зонах любого класса, в том числе для прокладки в помещениях, на открытых площадках, в каналах, туннелях, земле (траншеях) в условиях агрессивной среды, в местах, подверженных воздействию блуждающих токов. Каждый преобразователь подключается к каналу, указанному в свидетельстве о приемке газоанализатора.

 Допускается, по согласованию с органами Госгортехнадзора РФ, соединение преобразователей с панелью управления выполнять кабелем контрольным КВВГЭ  $4\times1,5$ ГОСТ 1508-78. Этот кабель может использоваться в помещениях, каналах, туннелях при отсутствии механических воздействий на кабель в условиях агрессивной среды и необходимости защиты электрических цепей от влияния внешних электрических полей.

 Также соединение газоанализатора с внешними устройствами допускается выполнять кабелем для промышленного интерфейса RS-485, RS-422 КИПвЭПБП (4 витые пары) ТУ 16.К99-008-01. Этот кабель имеет броню в виде стального гофра и может использоваться во взрывоопасных зонах.

 7.2.3 Для подключения панели управления к персональному компьютеру по каналу связи RS-485 может использоваться экранированная витая пара. При этом сигнальные провода подключаются к контактам «485А» и «485В», а экран – к контакту «GND», расположенные на клеммнике на задней стороне модуля контроллера. Для подключения к каналу RS-232С используется специальный кабель, входящий в комплект поставки газоанализаторов, который подключается к разъему, расположенному на задней стороне модуля контроллера и нормально закрытый заглушкой.

 7.2.4 Для подключения панели управления к сети и внешним исполнительным и сигнальным устройствам используются любые кабели, шнуры или провода на рабочее напряжение и токи, приведенные в настоящем РЭ, в том числе и кабель РПШЭ  $3\times1.5$  ТУ 16.505.670-74.

 7.2.5 При монтаже преобразователей проверяют состояние взрывозащитных поверхностей деталей, подвергаемых разборке, на соответствие требованиям чертежей средств взрывозащиты (приложения А.1-А.3).

 7.2.6 Съемные детали должны прилегать к корпусу настолько плотно, насколько позволяет конструкция.

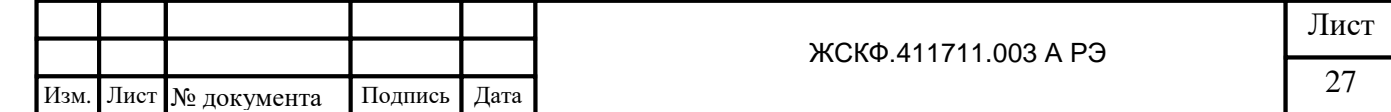

 7.2.7 Уплотнение кабеля на кабельном вводе должно быть выполнено самым тщательным образом, так как от этого зависит взрывонепроницаемость вводного устройства преобразователя.

 7.2.8 Преобразователи должны быть заземлены с помощью внутреннего и наружного заземляющих зажимов. При этом необходимо руководствоваться ПУЭ и Инструкцией по монтажу электрооборудования силовых и осветительных сетей взрывоопасных зон.

 Наружный заземляющий проводник должен быть тщательно зачищен, а соединение его с наружным заземляющим зажимом должно быть предохранено от коррозии посредством нанесения консистентной смазки.

 Монтаж преобразователей осуществляется с помощью болтов и резиновых амортизационных втулок из комплекта принадлежностей.

 Панель управления должна быть заземлена с помощью винтового зажима, расположенного внизу задней стенки блока питания.

По окончании монтажа должны быть проверены:

- сопротивление изоляции, которое должно быть не менее 0,5 МОм;

- сопротивление заземляющего устройства, которое должно быть не более 4 Ом.

 7.3 При установке панели управления в стойке над ней и под ней должно быть пустое пространство, равное не менее высоты панели управления (132 мм).

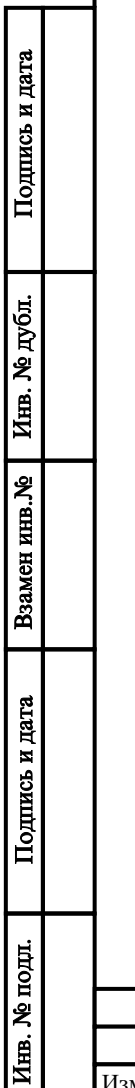

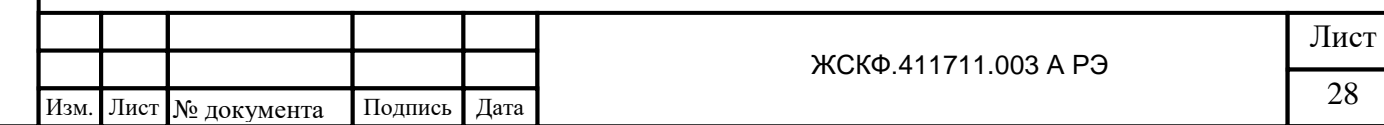

#### **8. ПОРЯДОК РАБОТЫ**

 **ВНИМАНИЕ** *- включать газоанализатор после монтажа, а также после санкционированных выключений ее имеет право лицо, уполномоченное руководством объекта контроля.*

8.1 Обеспечение взрывозащищенности при эксплуатации

 8.1.1 К работе с газоанализатором допускаются лица, знающие его устройство, изучившие настоящее руководство, а также прошедшие инструктаж по технике безопасности при работе с электроустановками, в том числе во взрывоопасных зонах.

 8.1.2 При работе с газоанализатором должны выполняться мероприятия по технике безопасности в соответствии с требованиями «Правил эксплуатации электроустановок потребителей» (ПЭЭП), в том числе гл. 3.4 «Электроустановки во взрывоопасных зонах» «Правил техники безопасности при эксплуатации электроустановок потребителей» (ПТБ).

 8.1.3 При работе с преобразователями должно обеспечиваться соблюдение всех требований и параметров, указанных в разделах 3.28.2 и 7.2 настоящего руководства.

 8.1.4 СГАЭС-ТГМ относится к оборудованию класса А и не предназначено для установки в жилых зонах. При использовании в жилых, коммерческих (и производственных) зонах с малым энергопотреблением данное оборудование может нарушать функционирование других технических средств в результате создаваемых индустриальных радиопомех.

При использовании СГАЭС-ТГ в коммерческих зонах и производственных зонах с малым энергопотреблением и подключении к распределительным электрическим сетям общего назначения (к которым подключены жилые здания) от пользователя может потребоваться принятие адекватных мер для уменьшения индустриальных радиопомех.

8.2 Включить газоанализатор в сеть и проверить его работоспособность.

 Для этого необходимо отпустить два винта наверху лицевой панели УПЭС, отвернуть вниз лицевую панель и нажать кнопку ВКЛ.

УПЭС имеет три режима работы: тестирование, нормальная индикация, программирование.

Режим тестирования осуществляется автоматически при каждом включении прибора, а также по желанию оператора при нажатии кнопки «ТЕСТ/СБРОС» и длится в течение  $\sim 30$ с, при этом в верхней строке индикатора поочередно отображаются слова "AUTOTEST" и "ELECTRONSTANDART", а в нижней строке версия программного обеспечения, происходит прерывистое зажигание светодиодов «Деф», «П1», «П2», «П3» и непрерывное звучание зуммера. Оператор может прервать режим тестирования, нажав кнопку «КОНТР». В этом случае устройство переходит в режим нормальной индикации.

В режиме нормальной индикации в верхней строке индикатора отображается надпись "Channel \*\*", а в нижней строке – концентрация газа, в единицах измерения "LEL", или, "mg", или "%", или "ppm" и наименование измеряемого газа (CH4, CO, H2S, NO, NO2, SO2, Cl2, H2, HCl, CO2, C4H10, C3H8, C2H2и т . д.).

Обозначение типа газа и диапазона измерения соответствует таблице 4

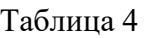

Подпись и дата

Инв. № дубл.

Взамен инв. №

Подпись и дата

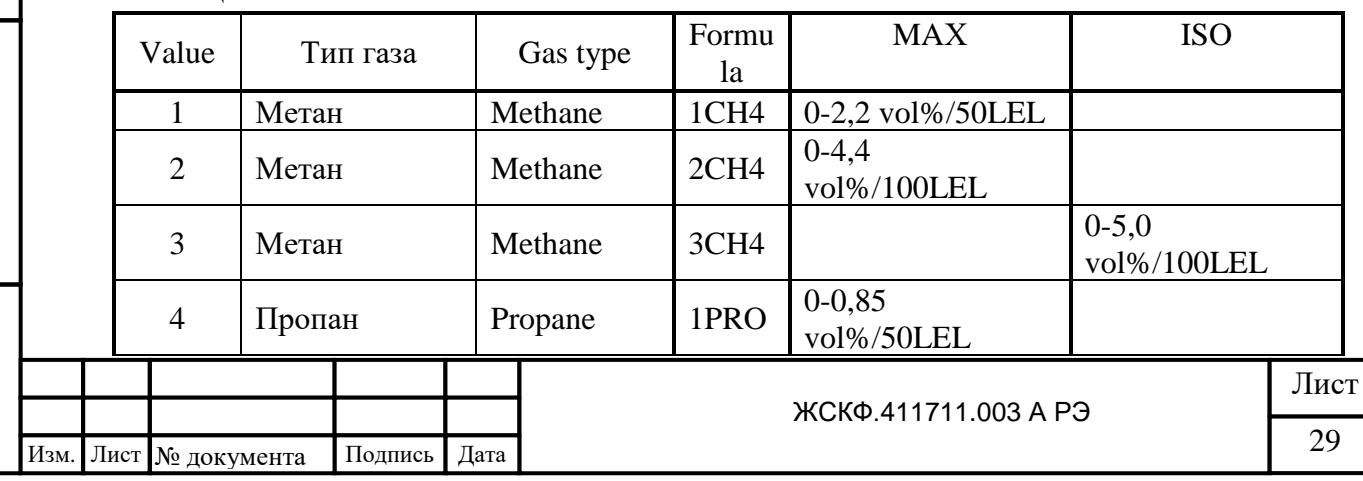

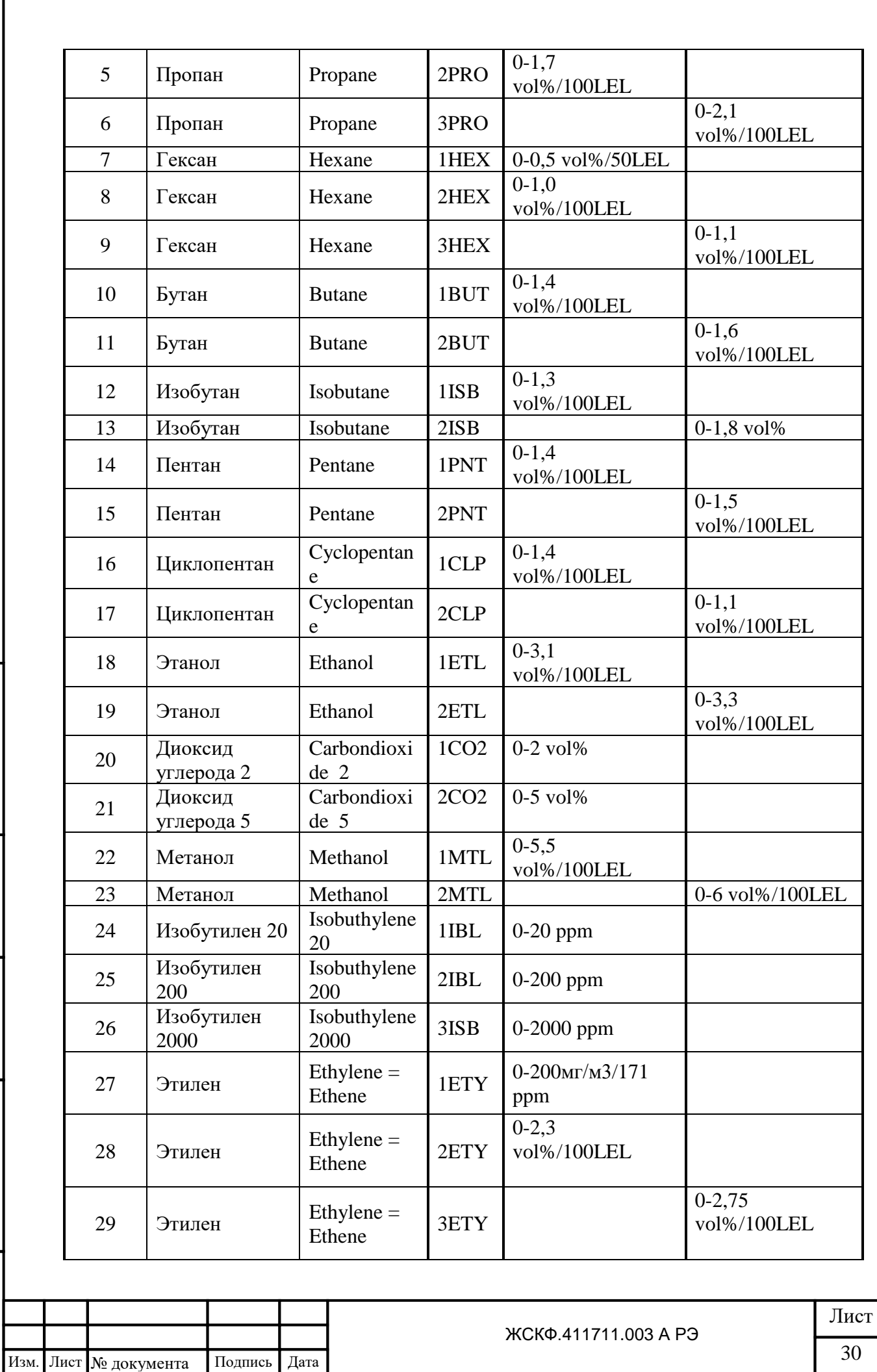

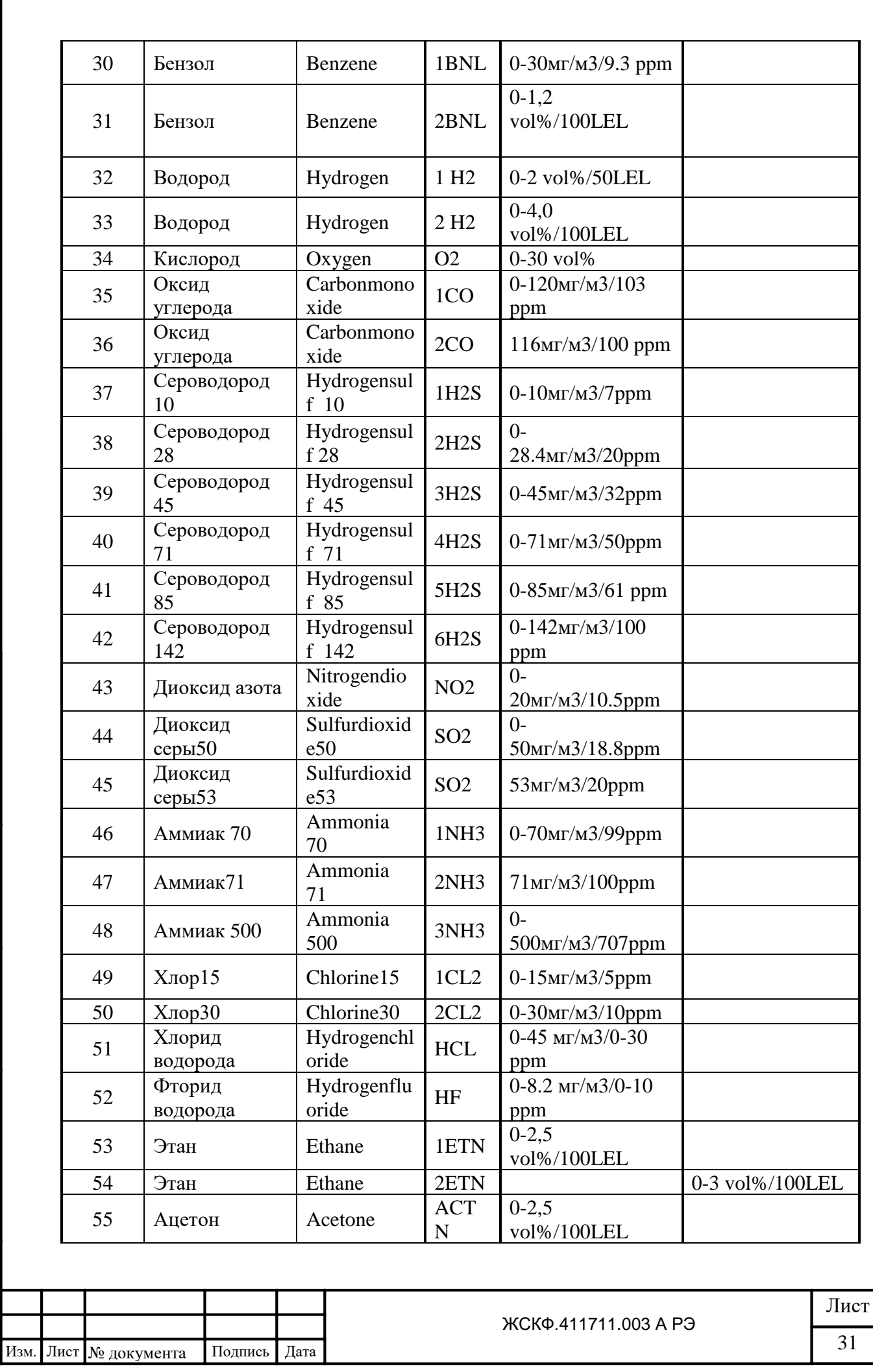

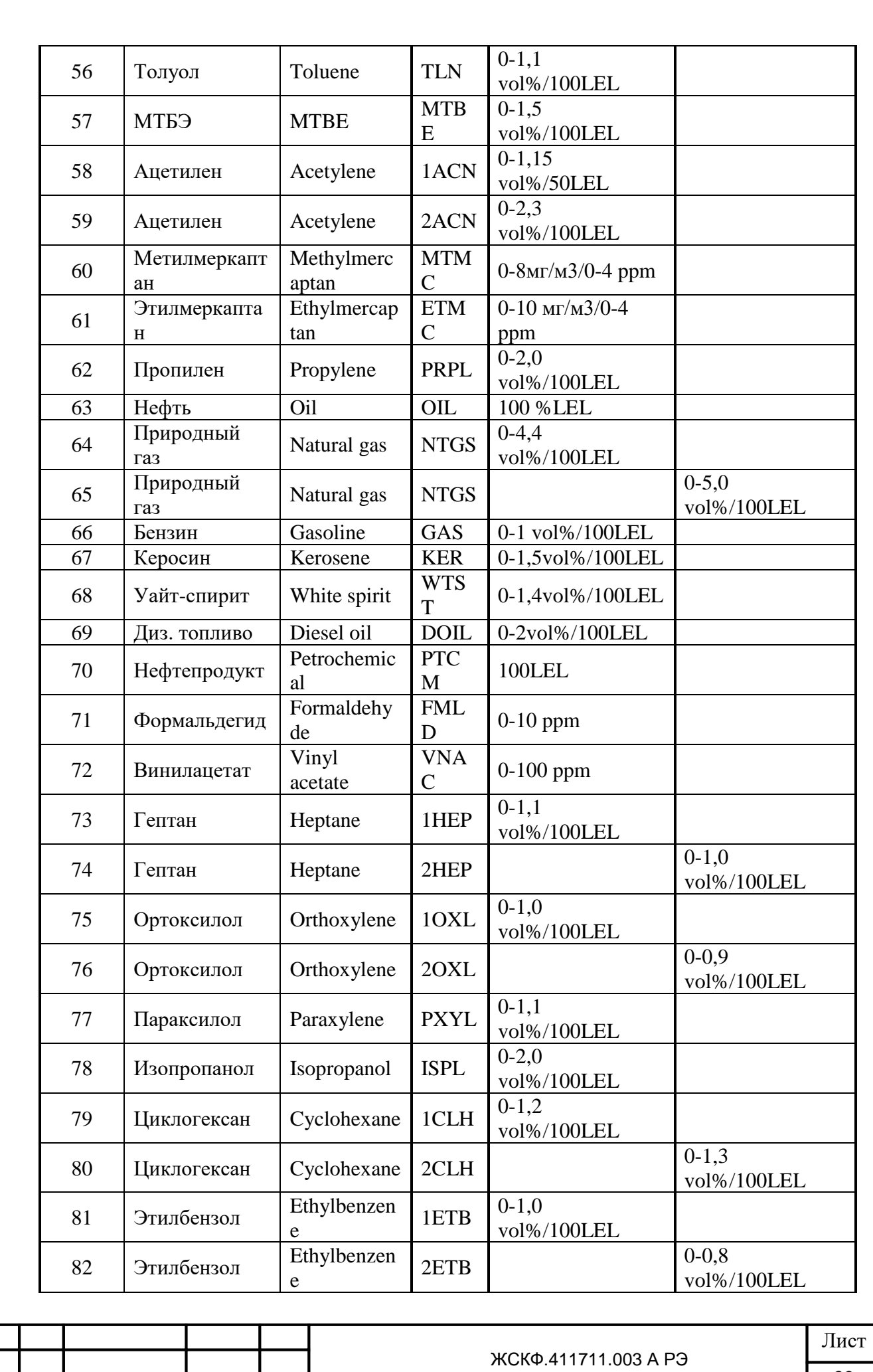

Изм. Лист № документа

Дата

 $\Pi$ одпись

 $\overline{32}$ 

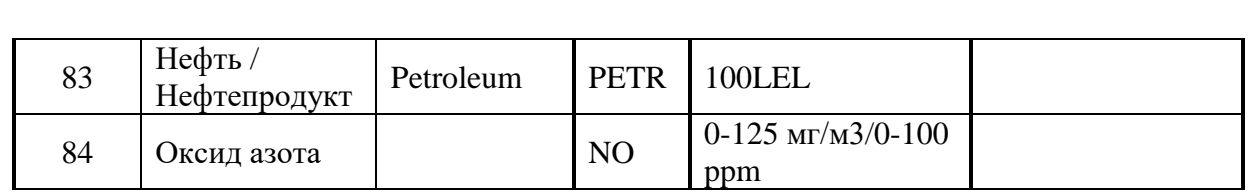

В режиме нормальной индикации, если сигнал ни в одном канале не превышает первого порога, происходит автоматический опрос каналов через время  $\sim 10$  с.

Если сигнал в одном или нескольких каналах превышает сигнал, соответствующий первому порогу или меньше ~2,0мА (что соответствует обрыву или короткому замыканию в измерительном канале), то осуществляется автоматический опрос только этих каналов.

Выбор номера канала производится кнопками "+" и "**–"**, номер индикации данного канала сохраняется на индикаторе 1 мин, затем происходит автоматический опрос через 10с.

Во время на индикаторе УПЭС в зависимости от значения аналогового выхода первичного преобразователя выводятся следующие сообщения:

- · Сигнал от 0 мА до 1.8 мА выводится надпись «Нет Сигнала»;
- · Сигнал от 1.8 мА до 2.2 мА выводится надпись «Неисправность»;
- · Сигнал от 2.2 мА до 3.5 мА «Треб. Калибровка»;
- · Сигнал от 3.5 мА до 4 мА 0 значение концентрации;
- · Сигнал от 4 мА до 23 мА измеренное значение концентрации;
- · Сигнал от 23 мА до 24 мА выводится сообщение «Превышение!»

 При превышении первого, второго и третьего порогов с задержкой (устанавливается по требованию потребителя) после включения светодиодов П1, П2, П3 срабатывают реле RL1, RL2, RL3. Контакты реле RL1, RL2 выведены на винтовые клеммные соединители, расположенные на каждом измерительном модуле. Реле RL3 является общим для всех 16 каналов. Его нормально замкнутые и нормально разомкнутые «сухие» контакты выведены на винтовой клеммный соединитель, расположенный с задней стороны блока питания панели управления и имеет надпись RL3.

 При неисправности одного или нескольких каналов (обрыв линии связи, короткое замыкание, сигнал отрицательной полярности) срабатывает реле неисправности, контакты которого выведены на винтовой клеммный соединитель, расположенный с задней стороны блока питания панели управления и имеет надпись DEF. При возникновении неисправности хотя бы в одном канале реле срабатывает и контакты размыкаются.

Программирование устройства осуществляется по пяти меню:

- программирование канала;
- программирование моделирования;
- программирование калибровки;
- копирование канала;

Подпись и дата

Инв. № дубл.

Взамен инв. №

- программирование устройства.

#### Выбор необходимого меню осуществляется в соответствии с циклограммой

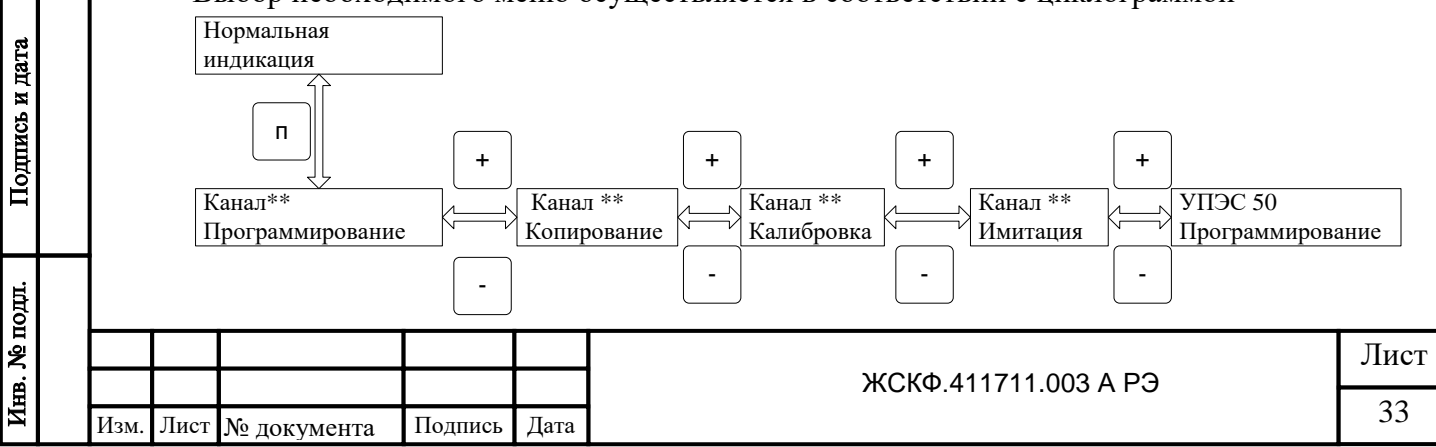

8.3 Проверить работу УПЭС при наличии резервного источника питания.

 Включение УПЭС осуществляется непрерывным (в течении 2 с) нажатием кнопки включения питания на передней панели прибора после подачи основного и резервного напряжения питания.

Блок питания контролирует выходные напряжения первичных преобразователей питания и токи потребления от них, а также нахождение в заданных пределах напряжений всех вторичных источников питания. Выход любого из параметров за заданные пределы сигнализируется световой индикацией красного цвета на передней панели УПЭС, а также звуковой сигнализацией с одновременным снятием напряжения питания 24 В.

Система контроля исправности блока питания имеет отдельный вторичный источник питания и резервный источник 5 В с расчетным временем работы до 30 секунд. При наличии основного и резервного питания, отсутствии обнаруженных неисправностей, а также включенном питании УПЭС звуковой сигнал не подается, кнопка включения подсвечивается зеленым непрерывным светом.

Мигание светодиода подсвета кнопки любым цветом с частотой 1 Герц означает, что блок питания выключен.

Мигание светодиода подсвета кнопки красным цветом с частотой 1 Герц означает, что блок питания выключен по причине неисправности блока питания или перегрузке вторичных источников питания.

Мигание светодиода подсвета кнопки (желтым цветом) с частотой 1 Герц означает, что блок питания выключен, но отсутствует одно из входных напряжений (резервное или основное).

Непрерывное свечение светодиода подсвета кнопки (любым цветом) означает, что блок питания включен.

Непрерывное свечение светодиода подсвета кнопки (желтым цветом) означает, что блок питания включен, но отсутствует одно из входных напряжений (резервное или основное), при работе блока питания от резервного источника подаются короткие звуковые сигналы с частотой 1 Герц.

Во всех режимах , подключение или отключение любого входного напряжения обозначается однократным , в течении 1 секунды, звуковым сигналом.

Подпись и дата

Взамен инв. № Инв. № дубл.

Подпись и дата

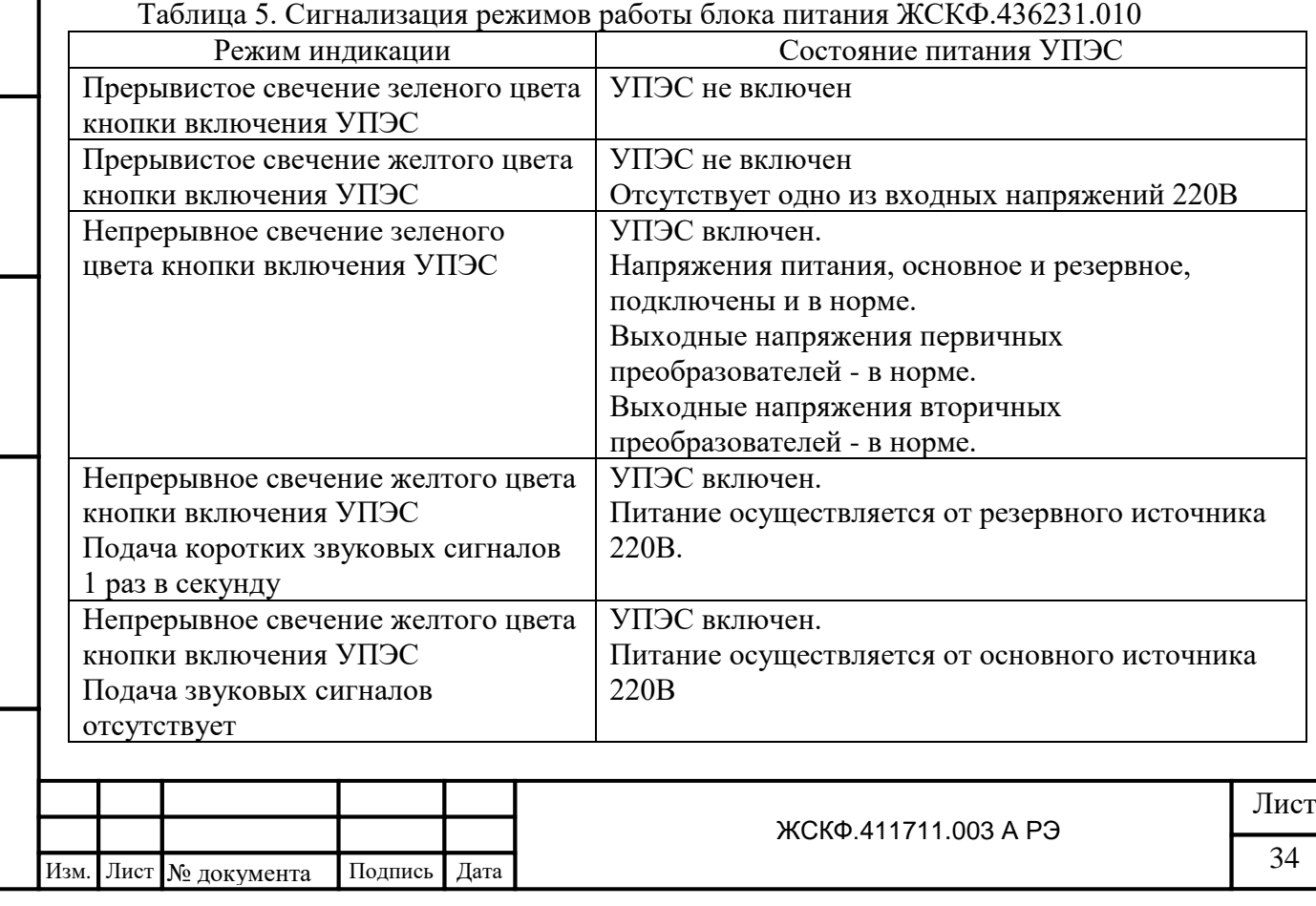

Во всех режимах, подключение или отключение любого входного напряжения обозначается однократным, в течении 1 секунды, звуковым сигналом.

8.4 Установить на место лицевую панель, завернуть отпущенные винты.

8.5 Порядок работы газоанализатора с персональным компьютером

 8.5.1 Для проверки работы газоанализатора с компьютером по каналам связи RS-232C и RS-485 использовать программу, записанную в файле "Protocol.doc" на дискете из комплекта принадлежностей. Протокол обмена между газоанализатором и компьютером приведен в приложении Б.6.

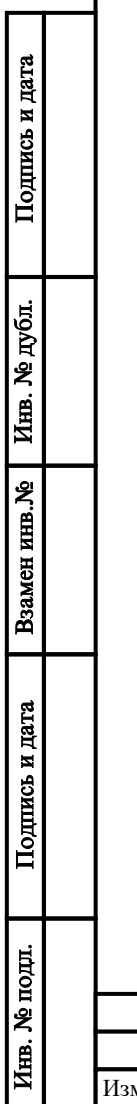

.

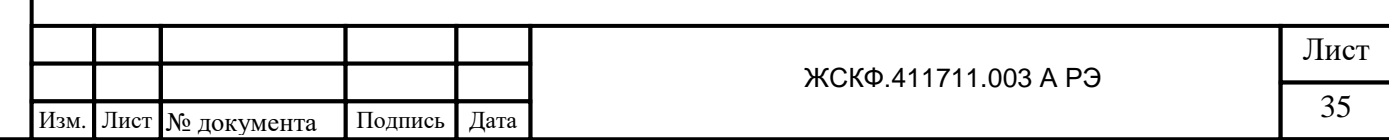

## <span id="page-35-0"></span>**9. ТЕХНИЧЕСКОЕ ОБСЛУЖИВАНИЕ**

Подпись и дата

Инв. № дубл.

Взамен инв. №

Подпись и дата

нв. № подл.

 9.1 Газоанализатор СГАЭС-ТГМ предназначен для длительной непрерывной работы и требует проведения в процессе эксплуатации специальных регламентных работ. Перечень регламентных работ приведен в приложении В.

 9.2 При возникновении сомнения в правильности работы газоанализатора рекомендуется провести проверку правильности программирования каналов и газоанализатора в целом.

 Программирование канала осуществляется в соответствии с циклограммой приложения Б.1.

 Программирование других параметров УПЭС осуществляется в соответствии с циклограммами приложений Б.2-Б.5.

# <span id="page-35-1"></span>**10. ВОЗМОЖНЫЕ НЕИСПРАВНОСТИ И СПОСОБЫ ИХ УСТРАНЕНИЯ**

 10.1 Возможные неисправности и способы их устранения приведены в таблице 6. Таблица 6

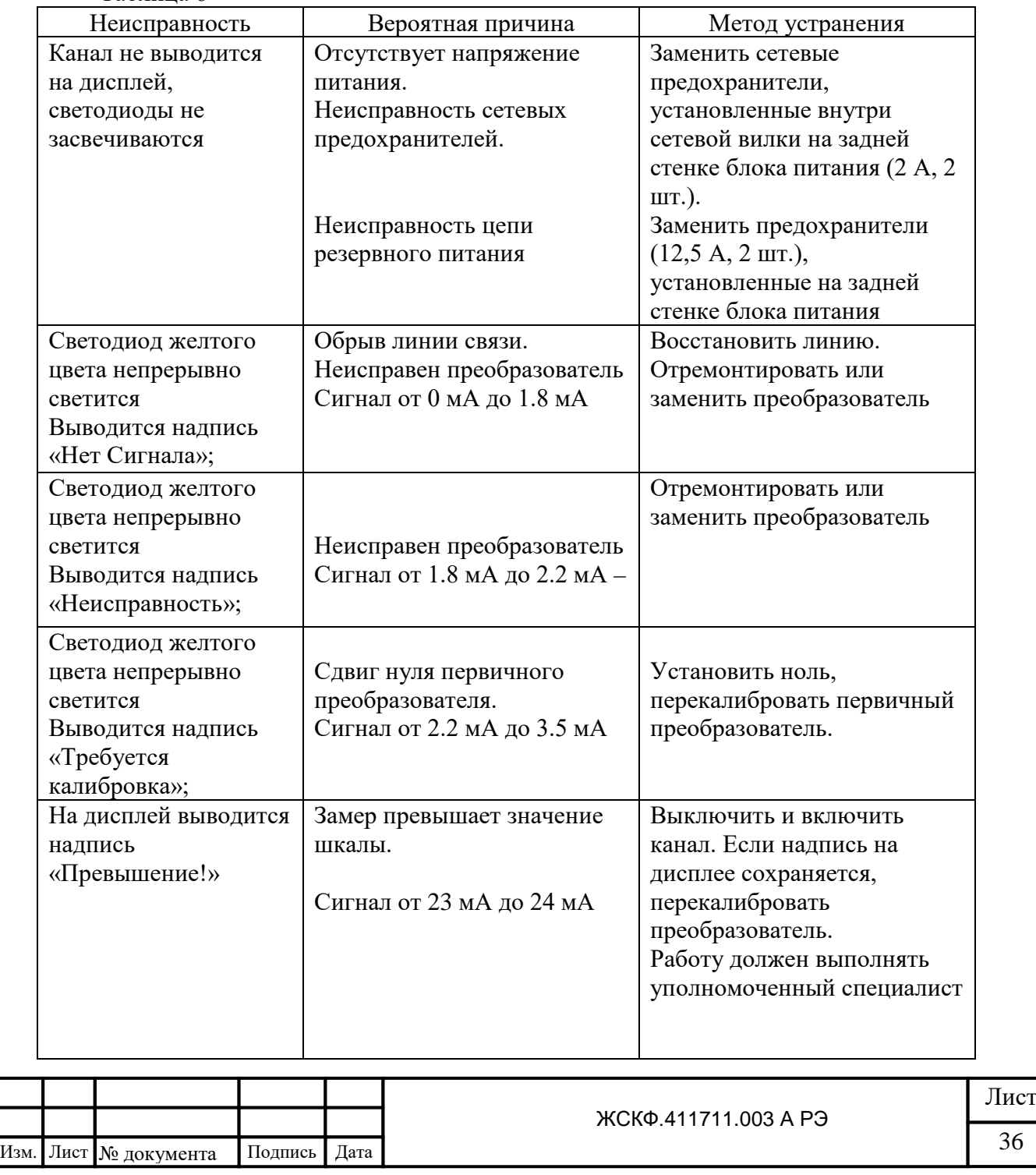
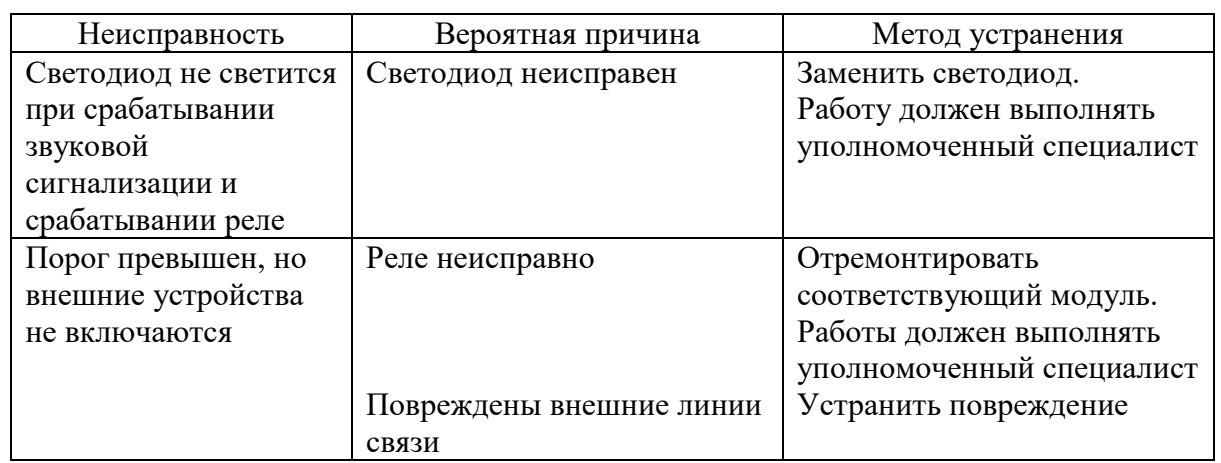

### **11. ТРАНСПОРТИРОВАНИЕ И ПРАВИЛА ХРАНЕНИЯ**

Подпись и дата

Инв. № дубл.

Взамен инв. №

Подпись и дата

Инв. № подл.

 11.1 Газоанализаторы, упакованные изготовителем, могут транспортироваться на любое расстояние, любым видом транспорта. При транспортировании должна быть обеспечена защита транспортной тары с упакованными системами от атмосферных осадков.

 При транспортировании самолетом газоанализаторы должны быть размещены в отапливаемых герметизированных отсеках. Расстановка и крепление груза в транспортных средствах должны обеспечивать устойчивое положение груза при транспортировании. Смещение груза при транспортировании не допускается.

 11.2 Железнодорожные вагоны, контейнеры, кузова автомобилей, используемых для перевозки систем, не должны иметь следов перевозки цемента, угля, химикатов и т.д.

 11.3 Газоанализаторы, упакованные изготовителем, в течение гарантийного срока хранения должны храниться согласно группе 3 по ГОСТ 15150. В помещениях для хранения не должно быть пыли, паров кислот и щелочей, агрессивных газов и других вредных примесей.

Максимальный срок хранения и консервации газоанализаторов в упаковке производителя – 15 лет. Не требует периодической расконсервации.

 11.4 Для минимизации отрицательного воздействия на окружающую среду при утилизации необходимо удалить СГАЭС-ТГМ, почистить, рассортировать по материалам. В процессе утилизации уплотнительные материалы передаются на полигоны твердых бытовых отходов; металл, оптические и электронные части изделия передаются для переработки в специальные компании по переработке отходов.

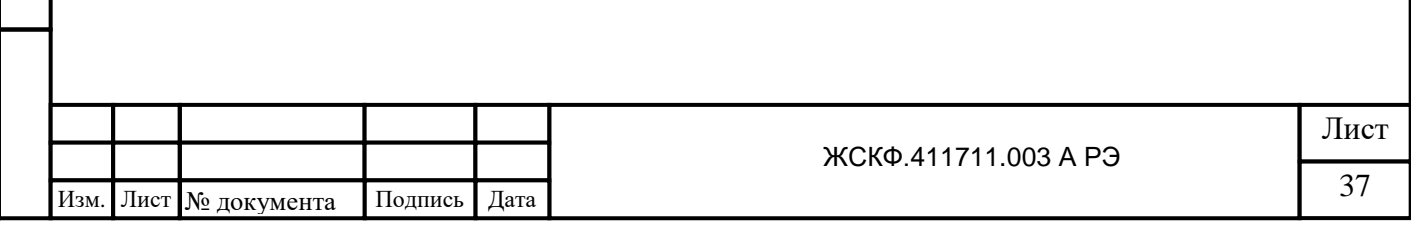

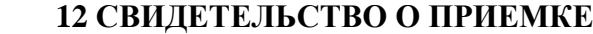

Взамен инв. № 1 Инв. № дубл.

Подпись и дата

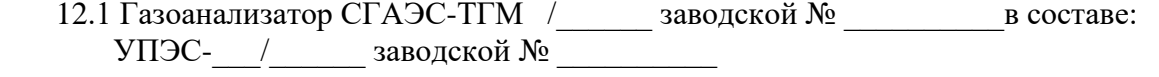

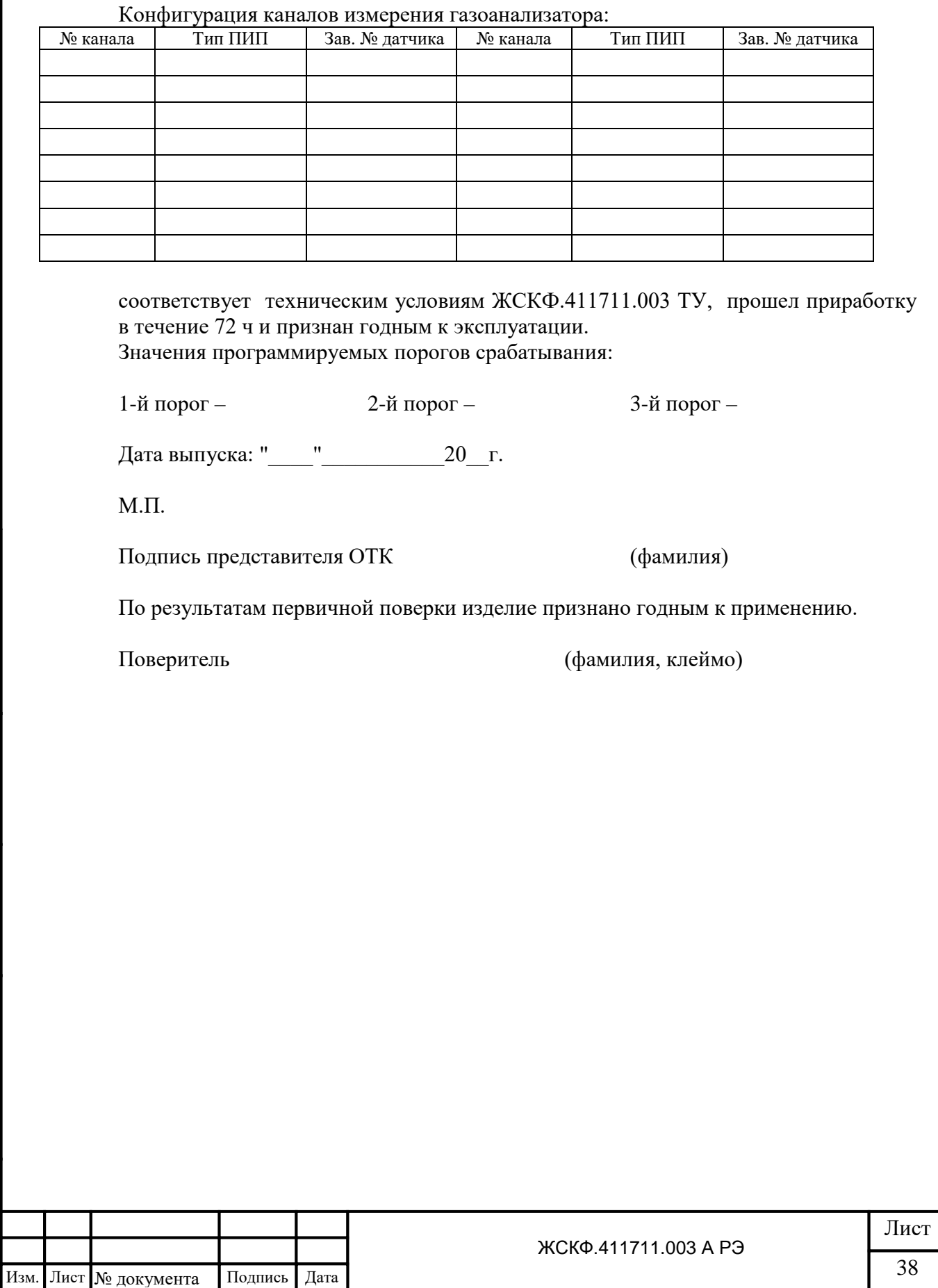

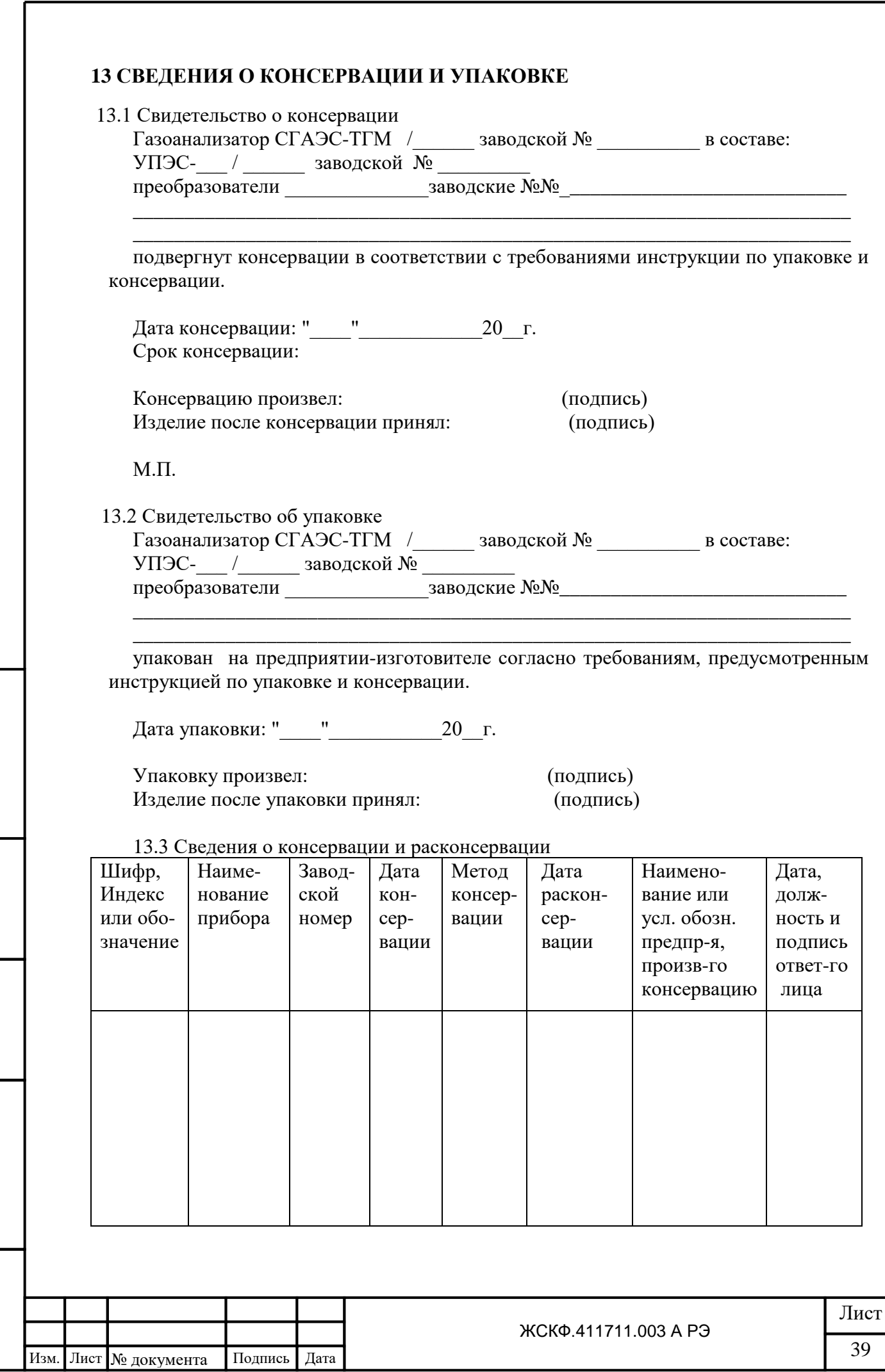

**B**замен инв. №  $\left|$  Инв. № дубл.

Подпись и дата

## **14 ГАРАНТИЙНЫЕ ОБЯЗАТЕЛЬСТВА**

 14.1 Предприятие-изготовитель АО "Электронстандарт-прибор" гарантирует соответствие газоанализатора требованиям ЖСКФ.411711.003 ТУ при соблюдении потребителем условий эксплуатации, транспортирования и хранения, установленных в руководстве по эксплуатации ЖСКФ.411711.003 РЭ.

 14.2 Гарантийный срок эксплуатации устанавливается 18 месяцев со дня ввода газоанализатора в эксплуатацию, но не более 24 месяцев с момента его изготовления.

 14.3 Гарантийный срок хранения устанавливается 6 месяцев с момента изготовления газоанализатора.

**Почтовый адрес изготовителя** - АО «Электронстандарт - прибор»,

188301, Россия, г. Гатчина, Ленинградской области, ул. 120-й Гатчинской дивизии. **Юридический адрес** - 192286, Россия, г. Санкт-Петербург , пр. Славы д.35 корп. 2 **Телефон** +7-(812)- 3478834, +7-(81371)-91825

**Факс** +7-(81371 )-21407, **e-mail**: [info@esp.com.ru,](mailto:info@esp.com.ru) **сайт**: www.electronstandart-pribor.com

 14.4 Предприятие-изготовитель обязуется в течение гарантийного срока безвозмездно устранять выявленные дефекты или заменять вышедшие из строя части газоанализатора, либо газоанализатор целиком.

 14.5 По истечении гарантийного срока ремонт газоанализаторов производить, руководствуясь разделом "Возможные неисправности и методы их устранения" руководства по эксплуатации ЖСКФ.411711.003 РЭ.

### **15 СВЕДЕНИЯ О РЕКЛАМАЦИЯХ**

Подпись и дата

Взамен инв. № 1 Инв. № дубл.

Подпись и дата

Инв. № подл.

 15.1 Сведения о предъявленных рекламациях следует регистрировать в таблице 7.  $T_{\alpha}$ блица 7

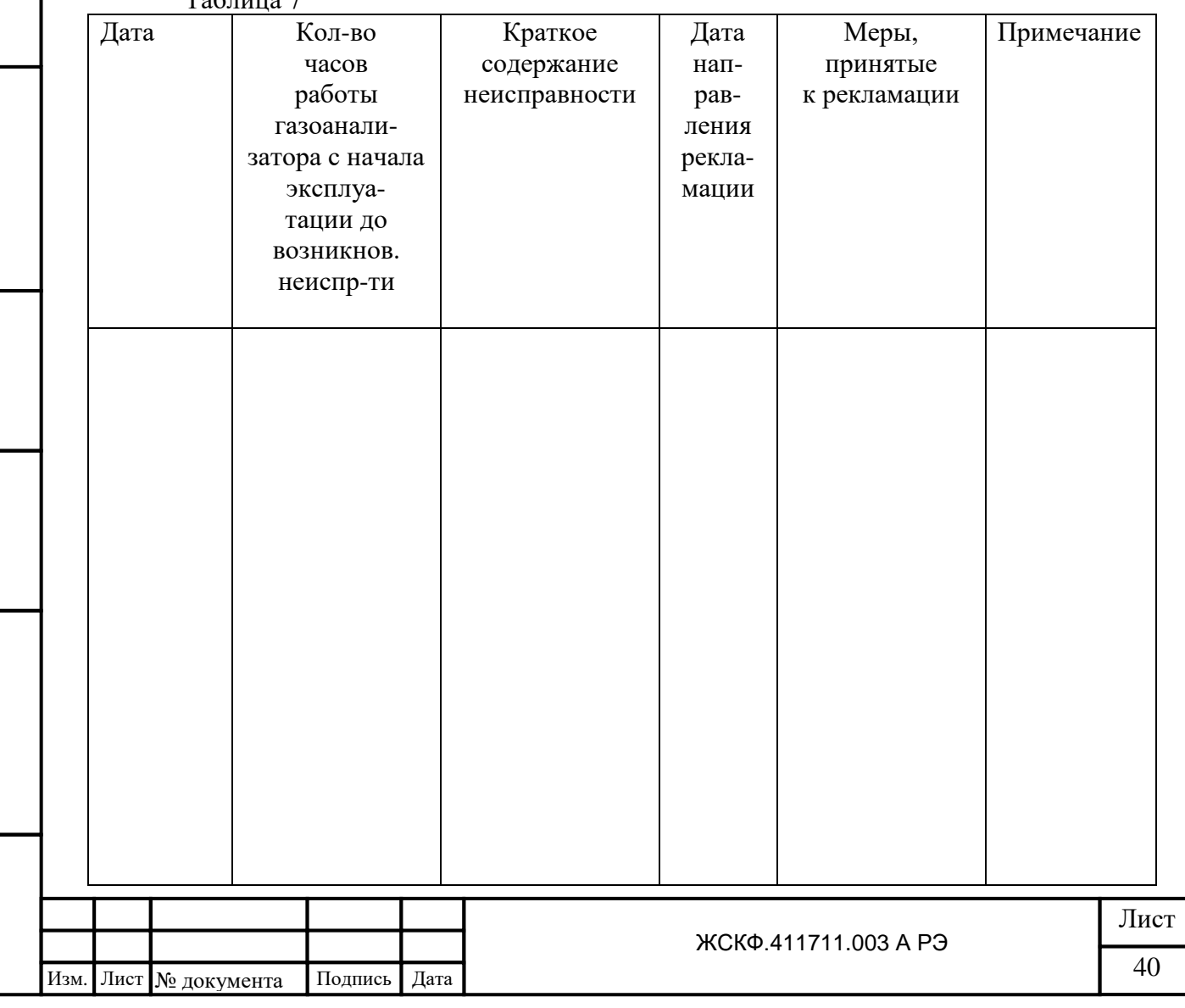

# **16 УЧЕТ РАБОТЫ ГАЗОАНАЛИЗАТОРА**

 16.1 Сведения о продолжительности работы газоанализатора, начиная с момента испытания ее изготовителем, следует регистрировать в таблице 8.

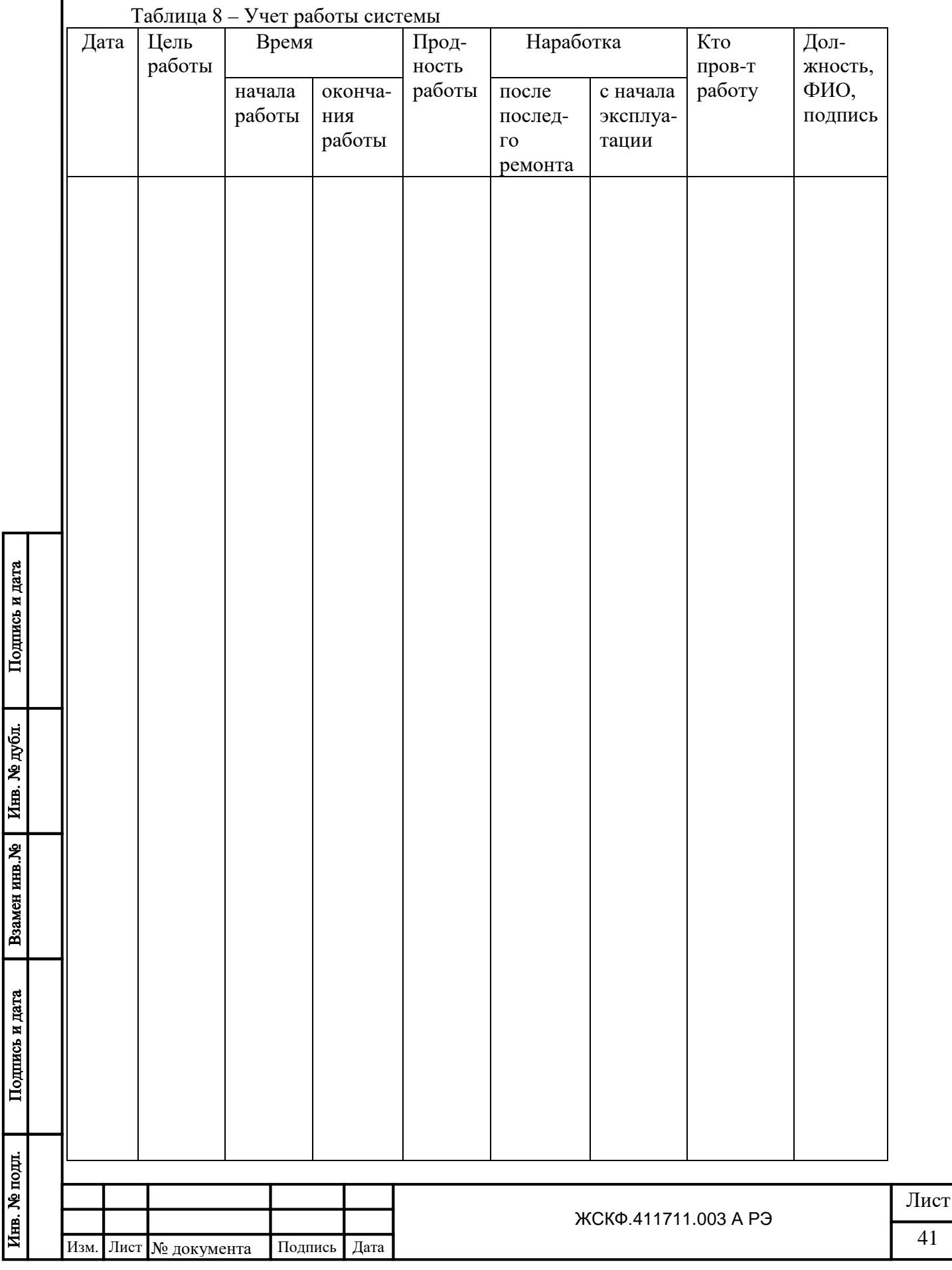

# **17 УЧЕТ ТЕХНИЧЕСКОГО ОБСЛУЖИВАНИЯ**

17.1 Учет технического обслуживания следует регистрировать в таблице 9.

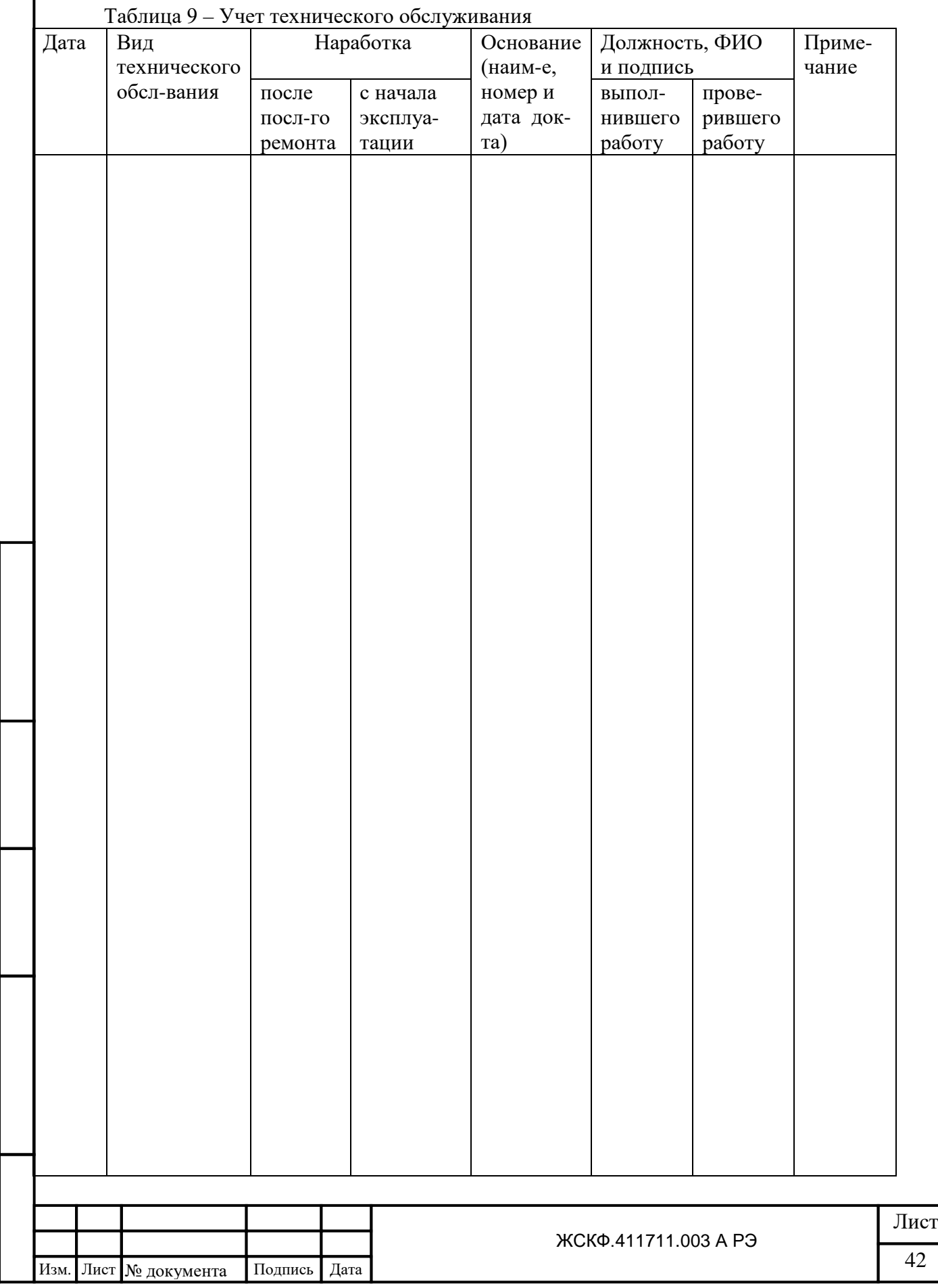

Подпись и дата

Взамен инв. №  $\boxed{\text{H}_{HB}$ . № дубл.

Подпись и дата

# **18 РАБОТЫ ПРИ ЭКСПЛУАТАЦИИ**

Подпись и дата

Инв. № дубл.

Взамен инв. №

Подпись и дата

Инв. № подл.

 18.1 Сведения о внеплановых работах по текущему ремонту при эксплуатации газоанализатора следует регистрировать в таблице 10. Таблица 10 – Учет выполнения работ

 $\overline{\text{WCK}\Phi.411711.003\text{ A P3}}$   $\overline{\text{A3}}$ Лист Изм. Лист № документа Подпись Дата Дата Наименование работы и причина ее выполнения Должность, фамилия и подпись выполнившего проверившего Примечание работу проверившего работу 18.2 Сведения о периодических поверках газоанализатора и после ремонта оформляются в соответствии с действующей Методикой поверки на газоанализаторы многоканальные стационарные взрывозащищенные СГАЭС-ТГМ14.

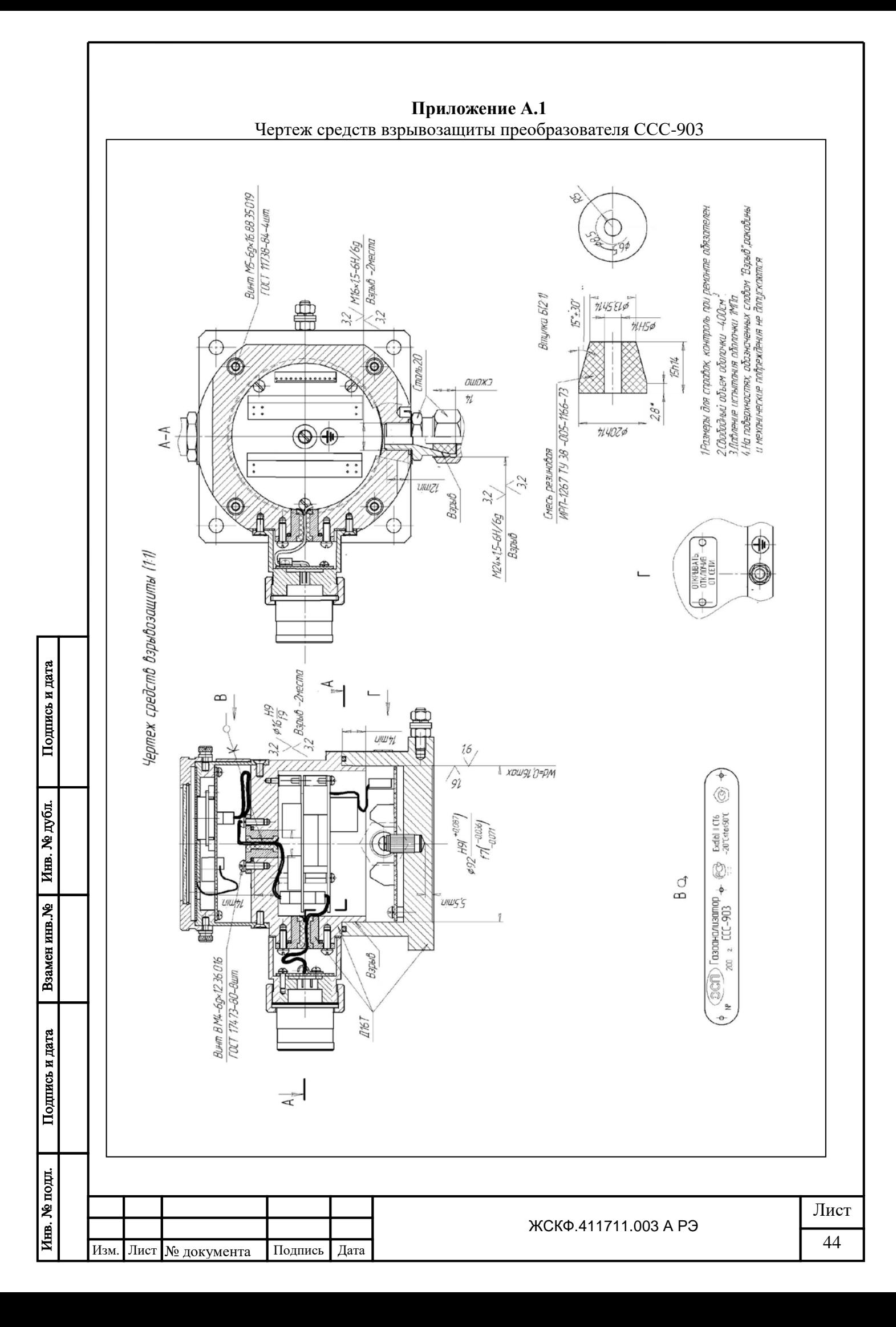

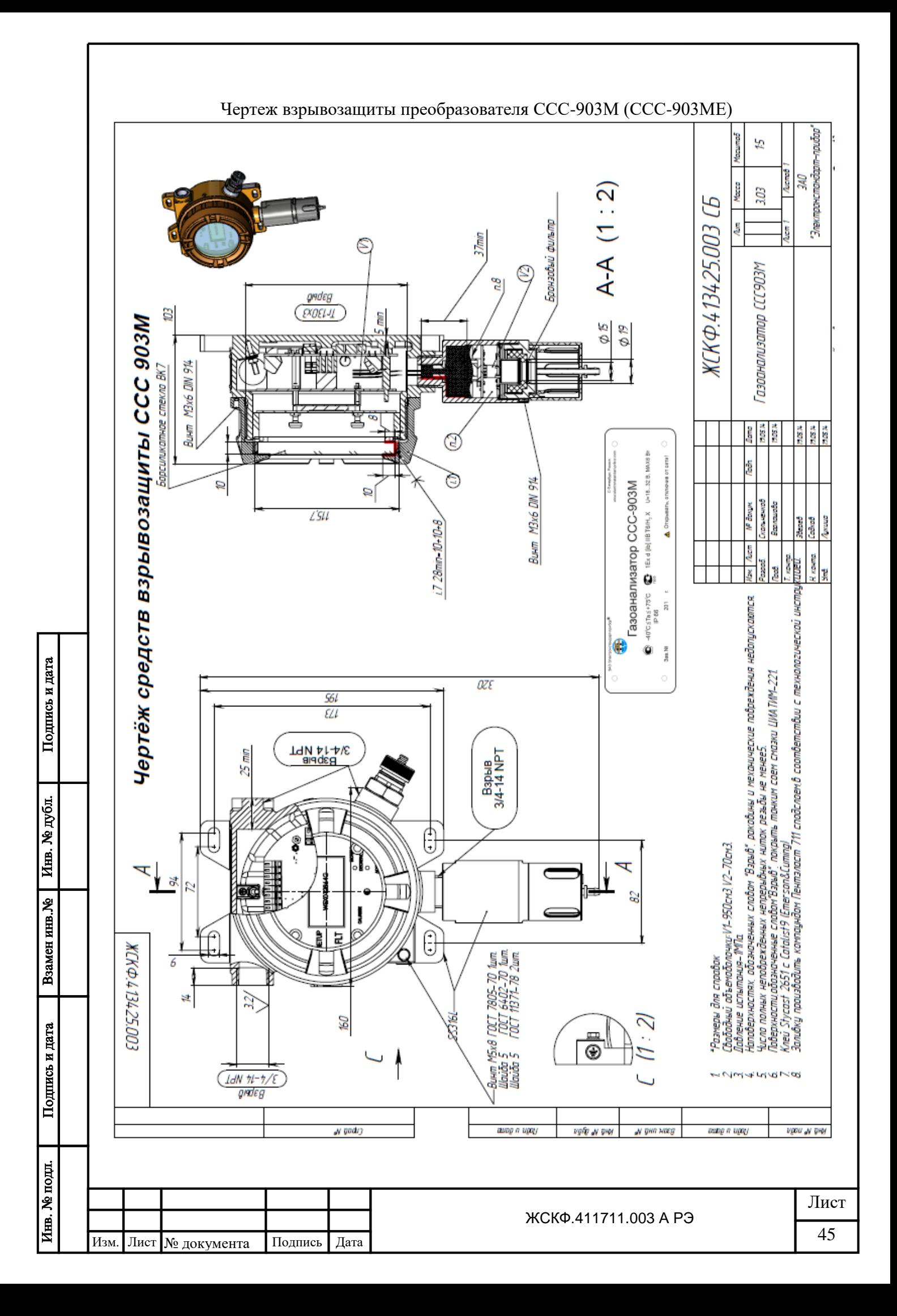

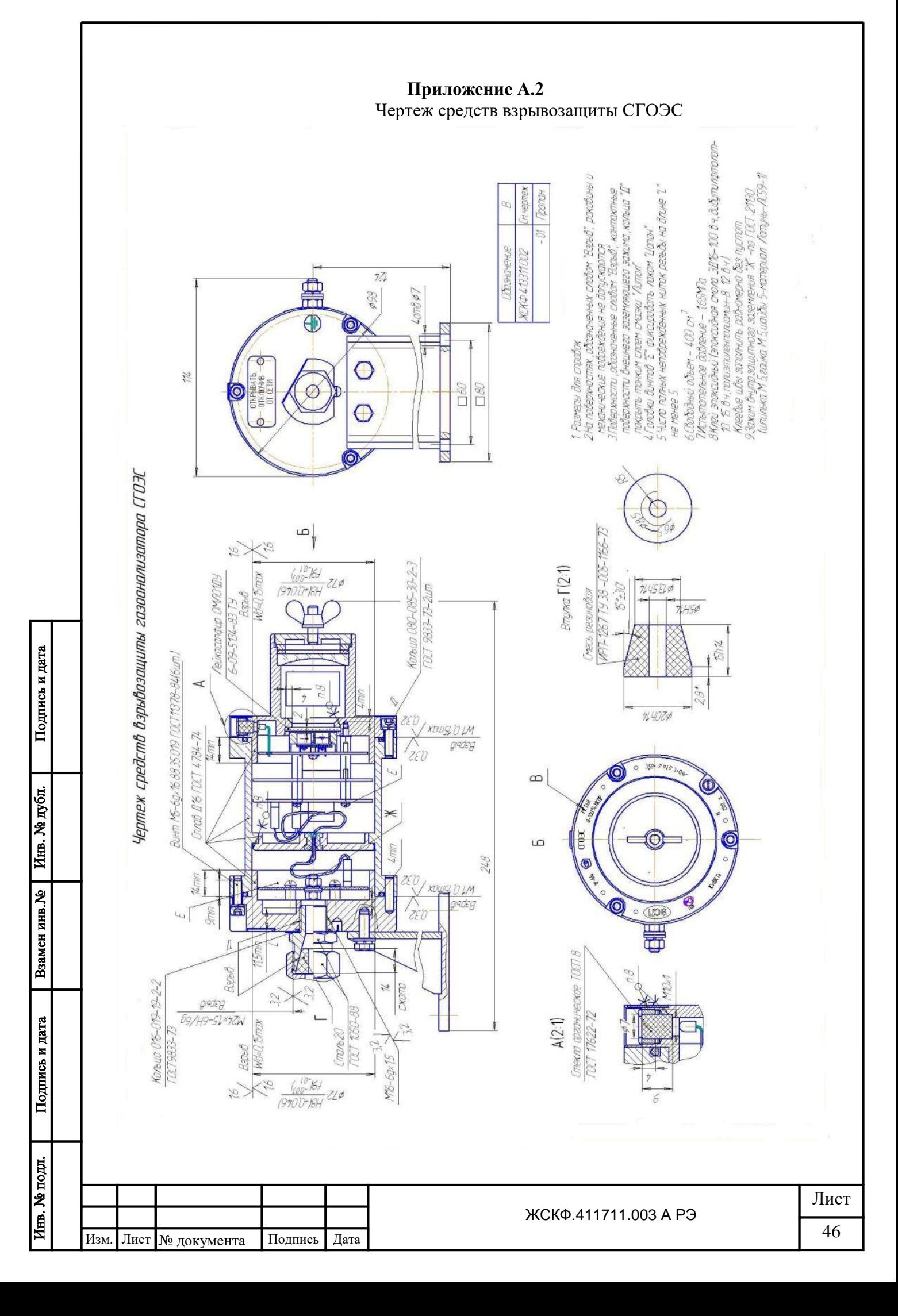

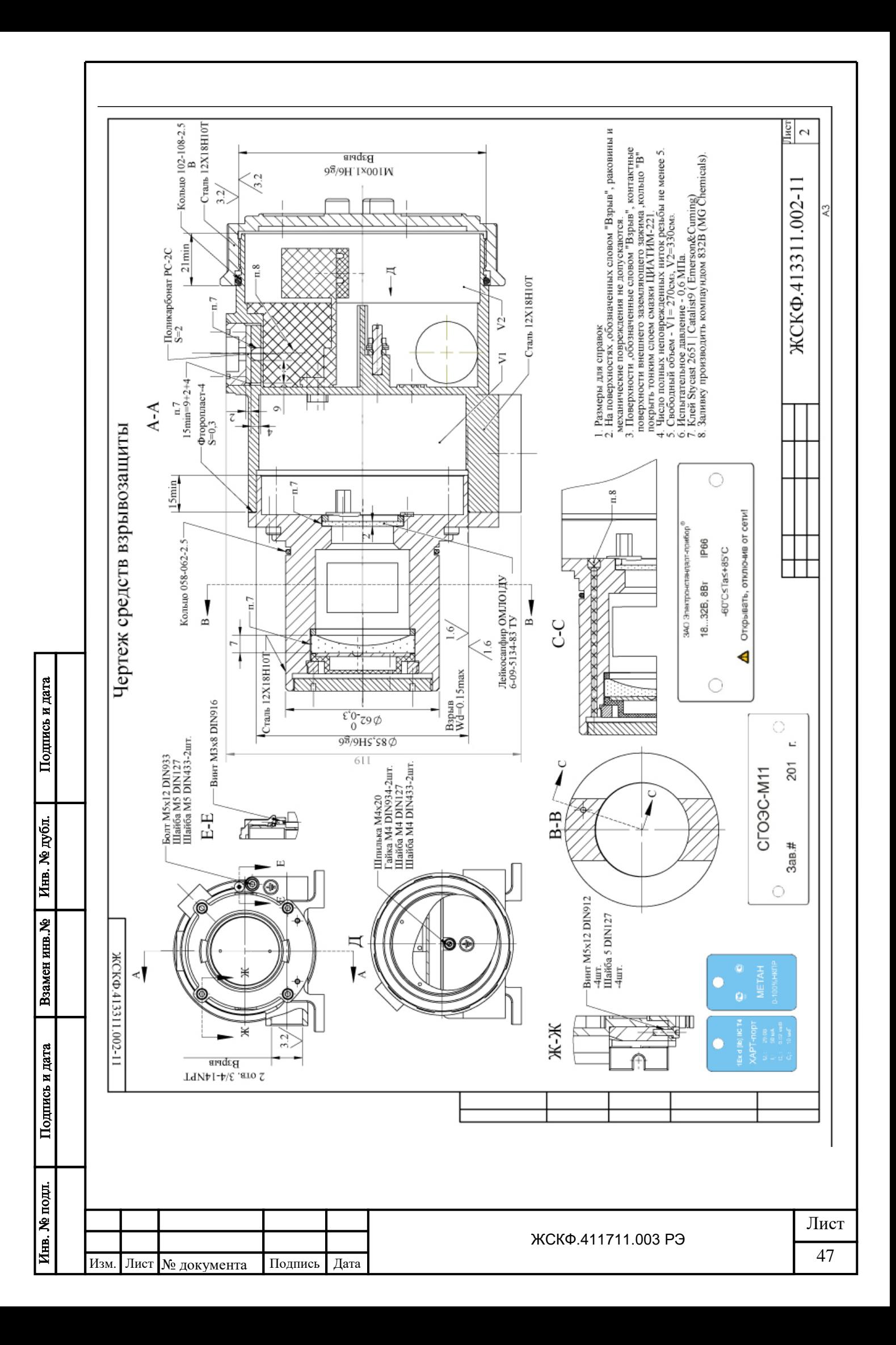

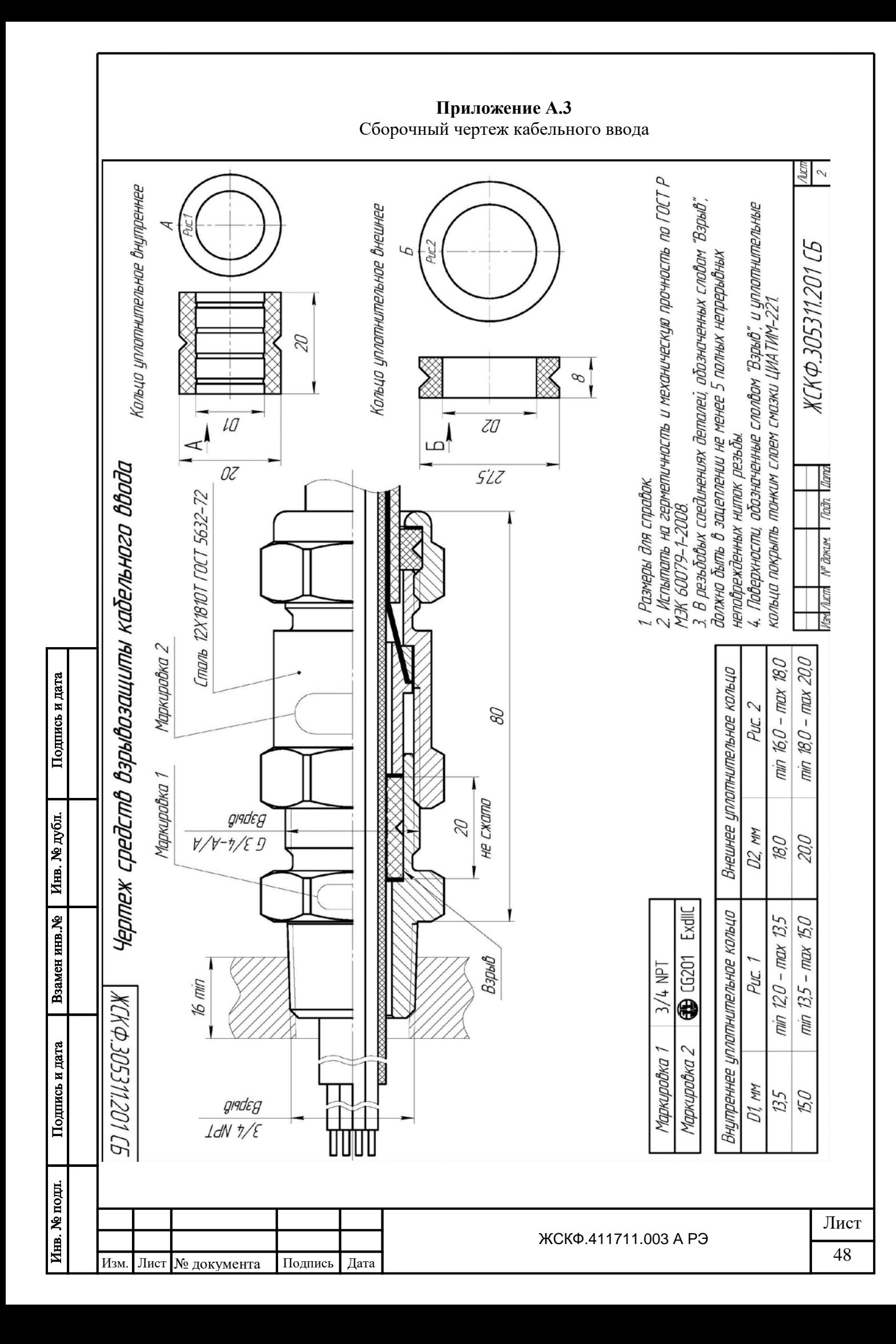

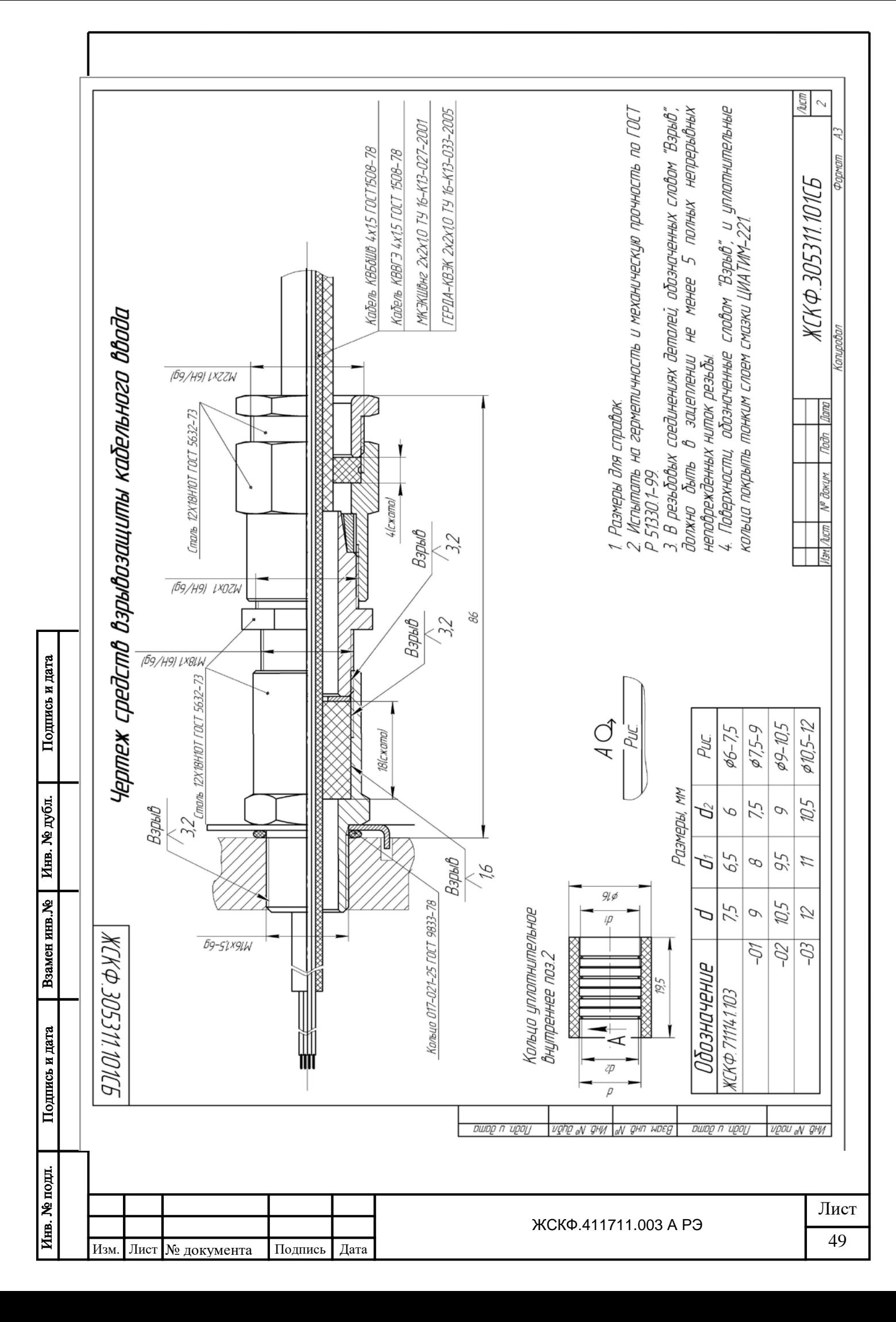

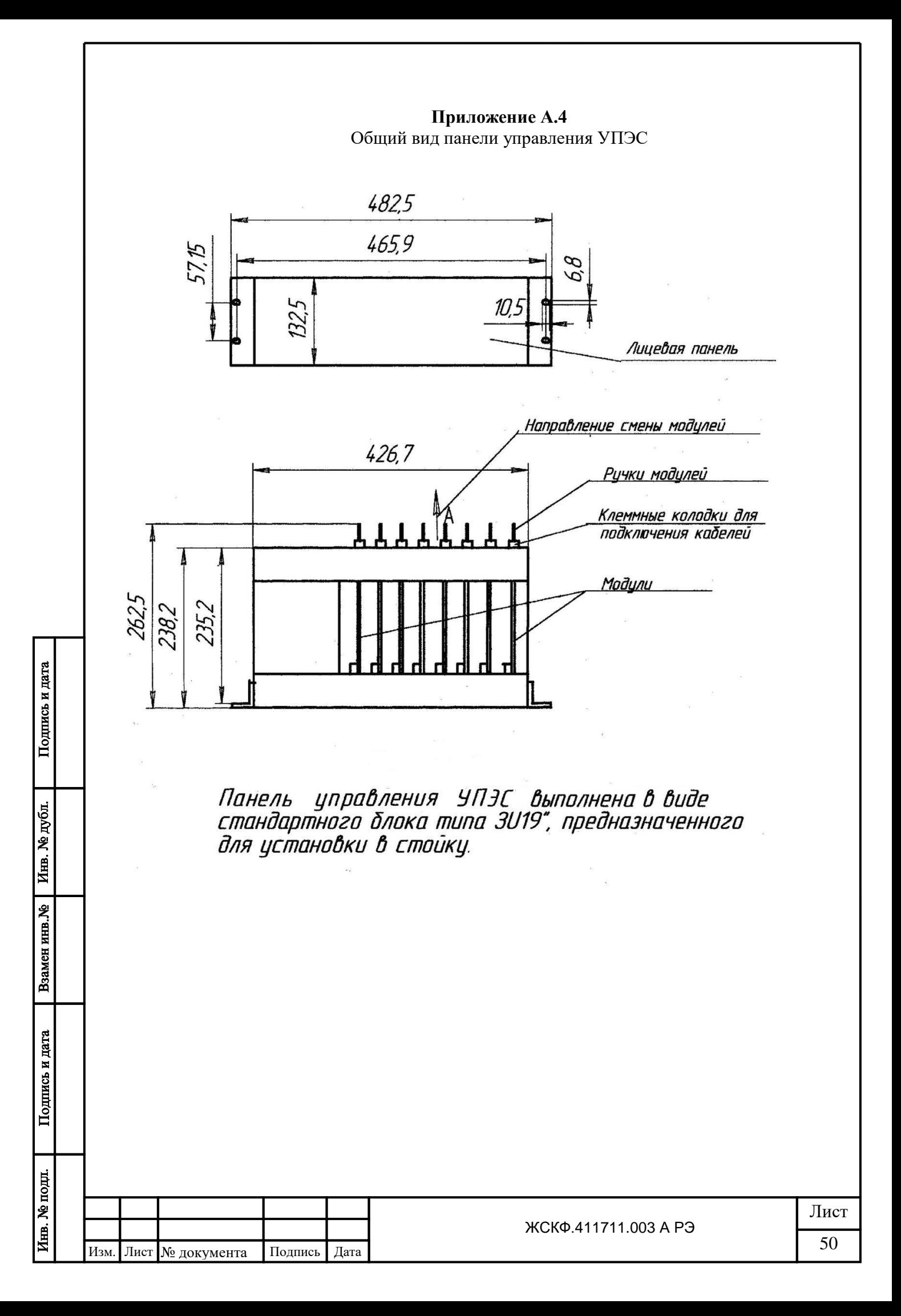

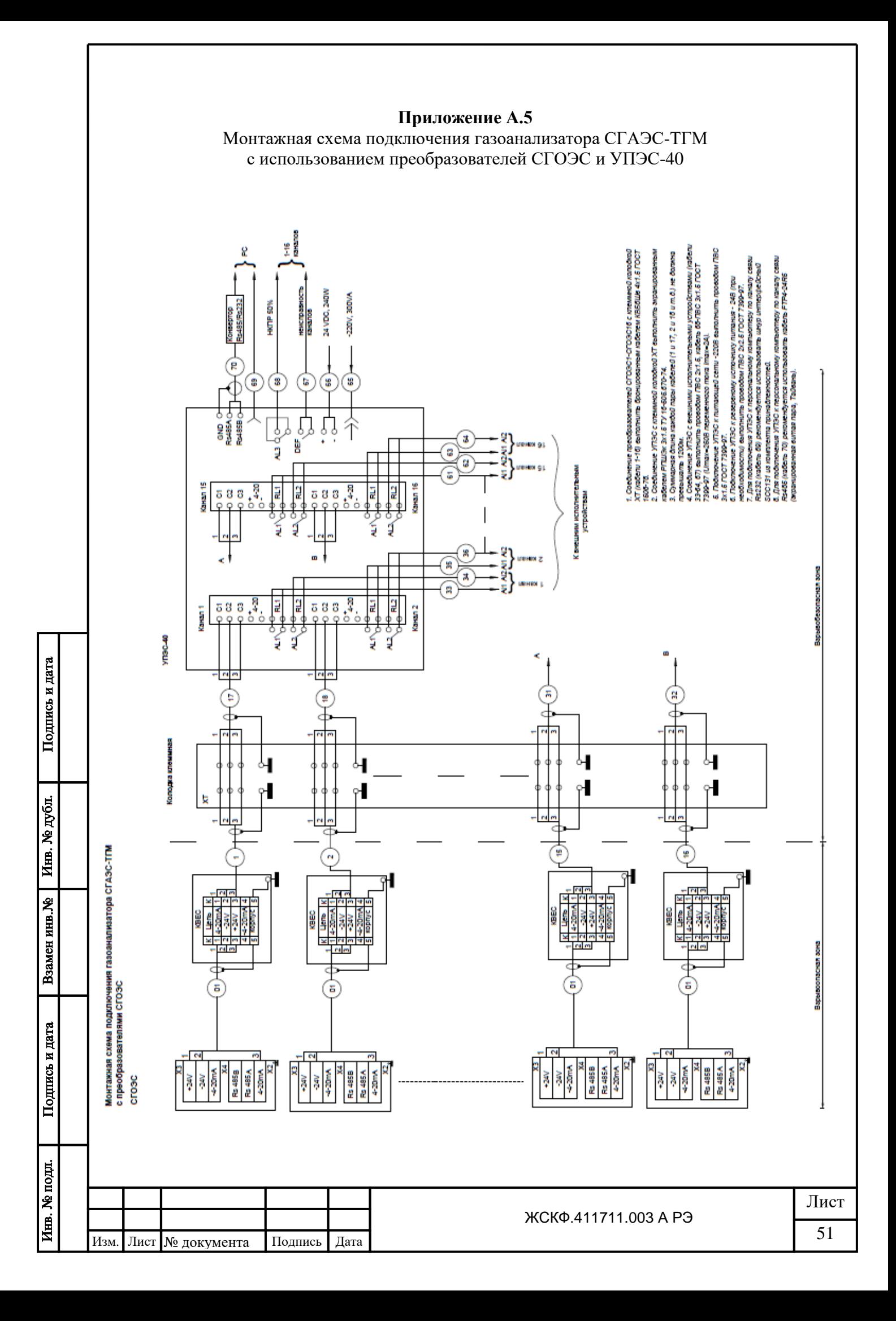

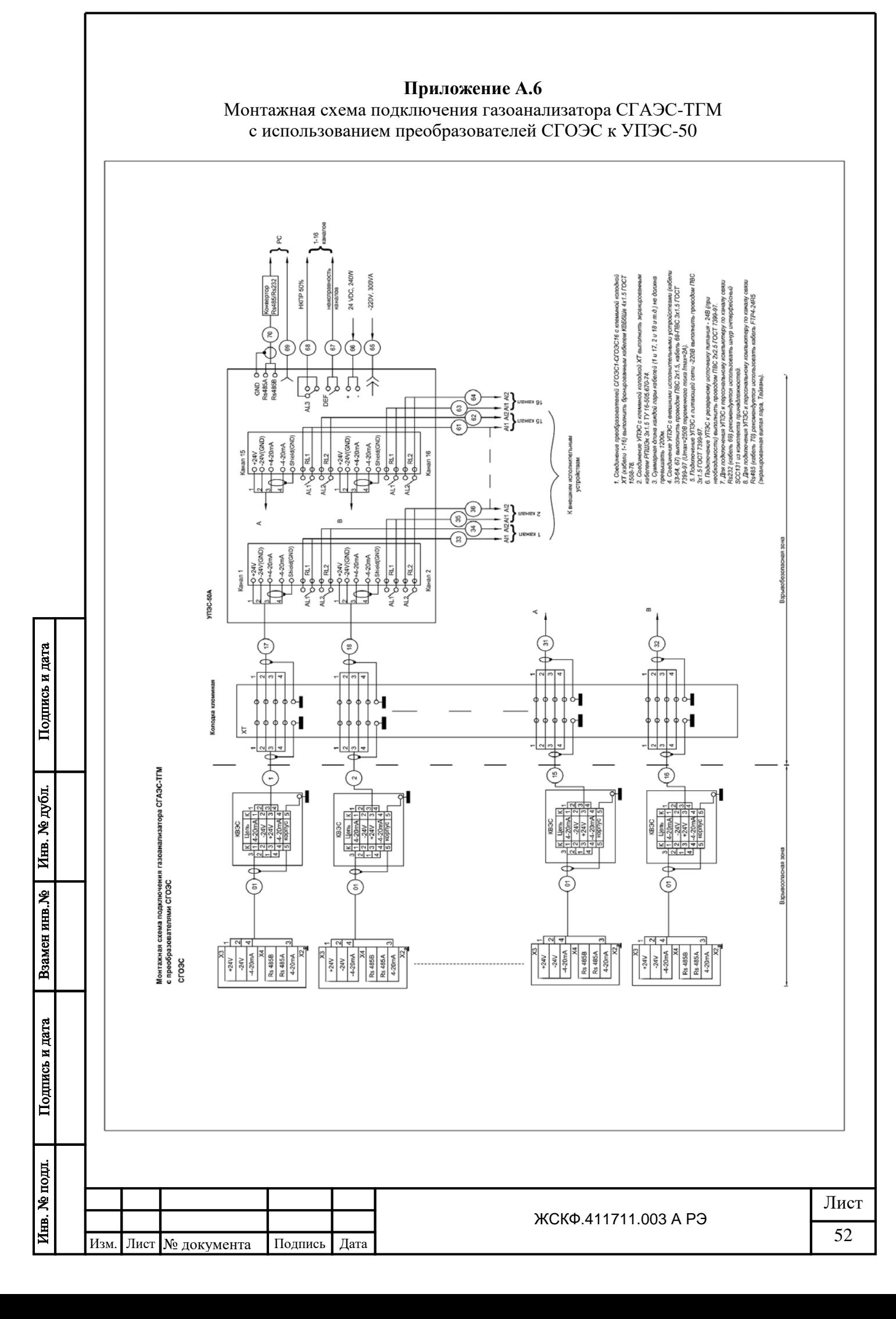

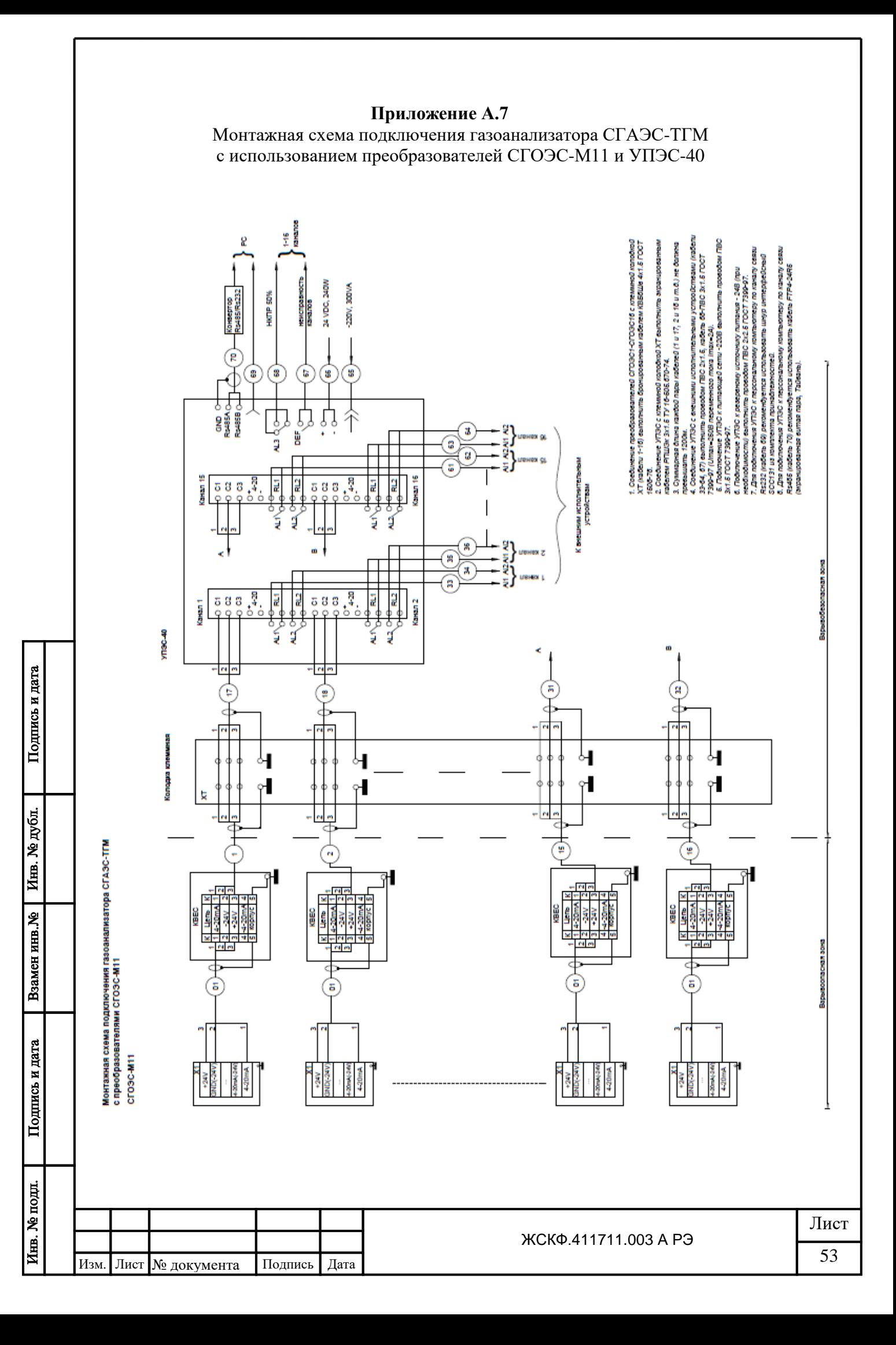

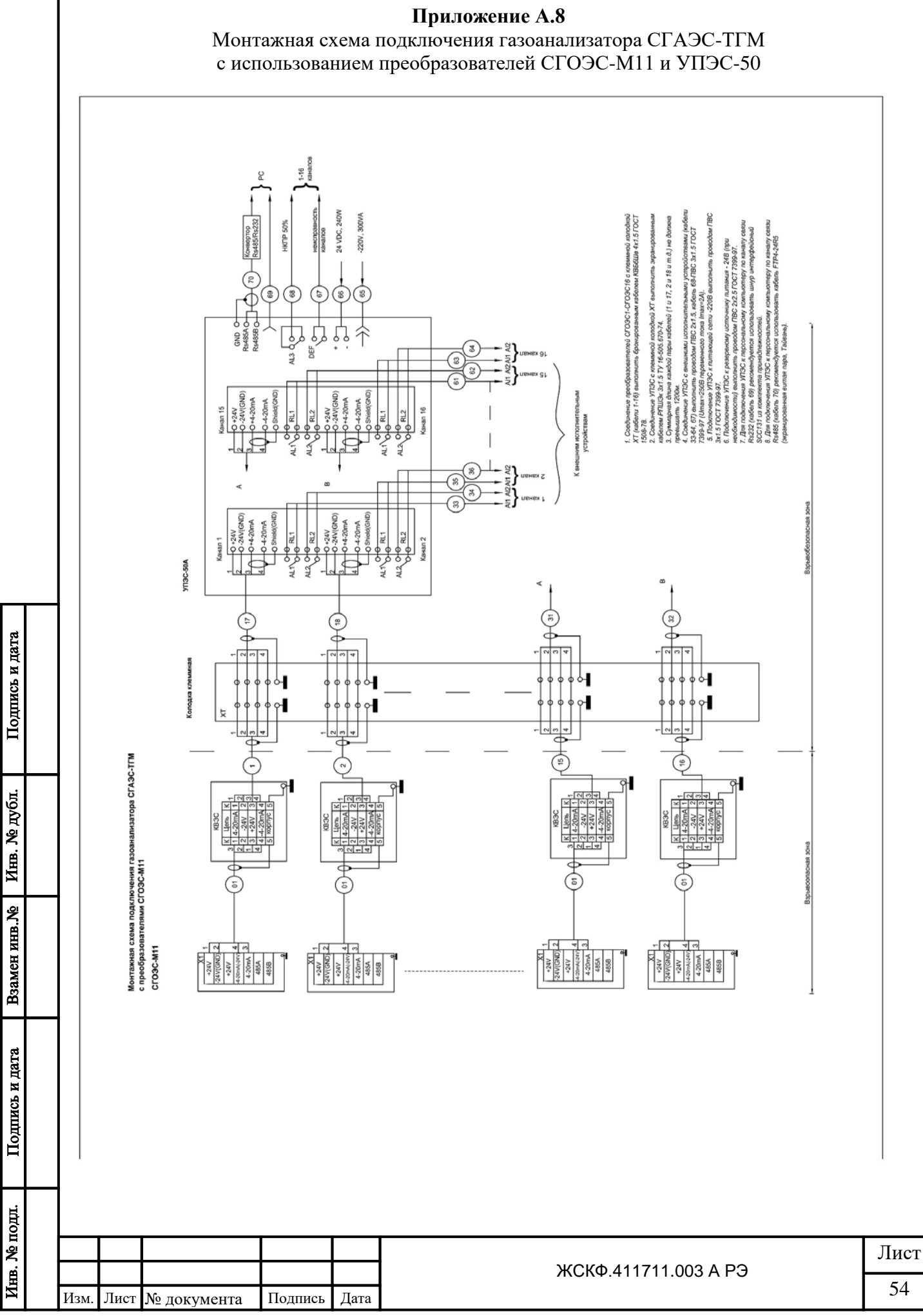

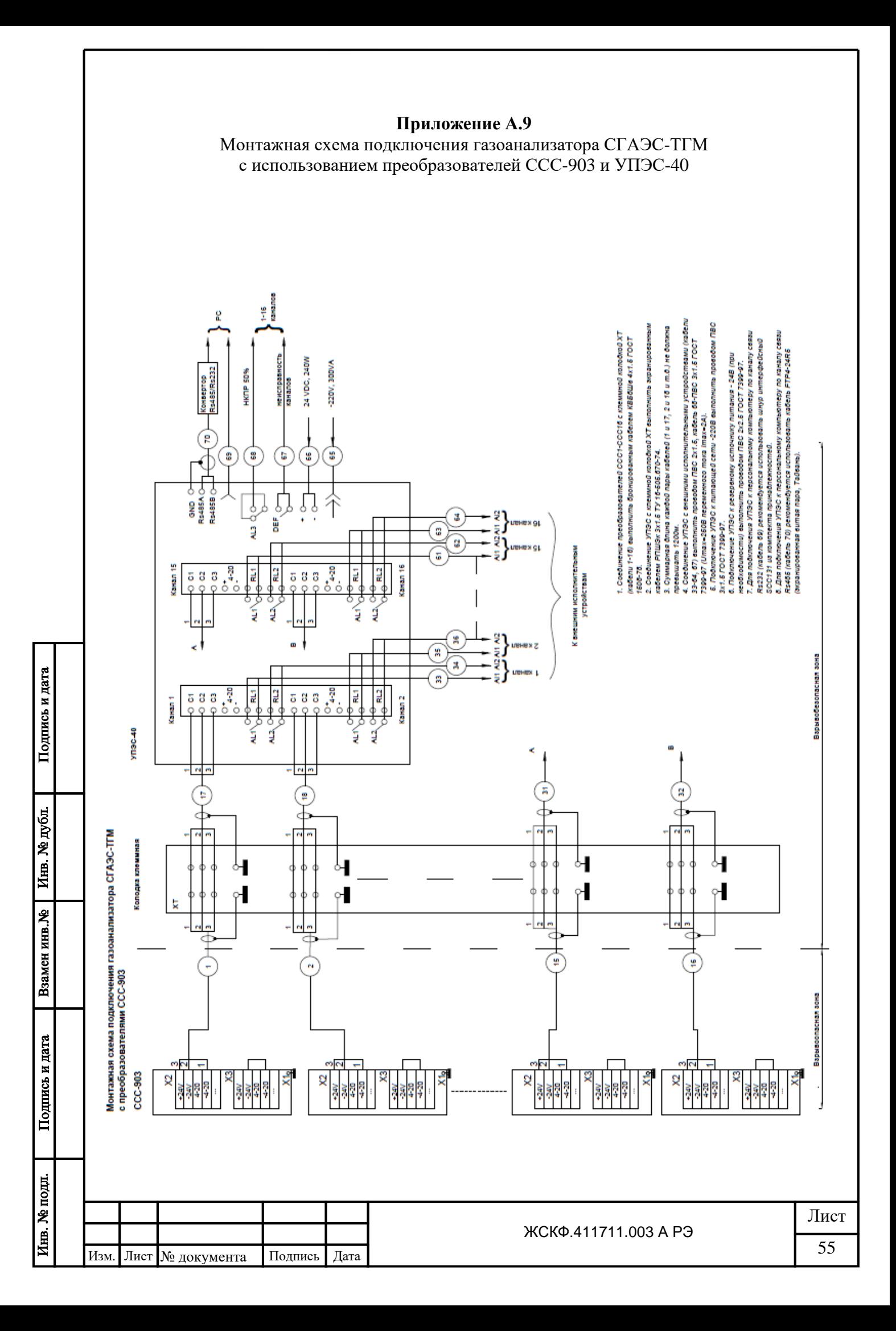

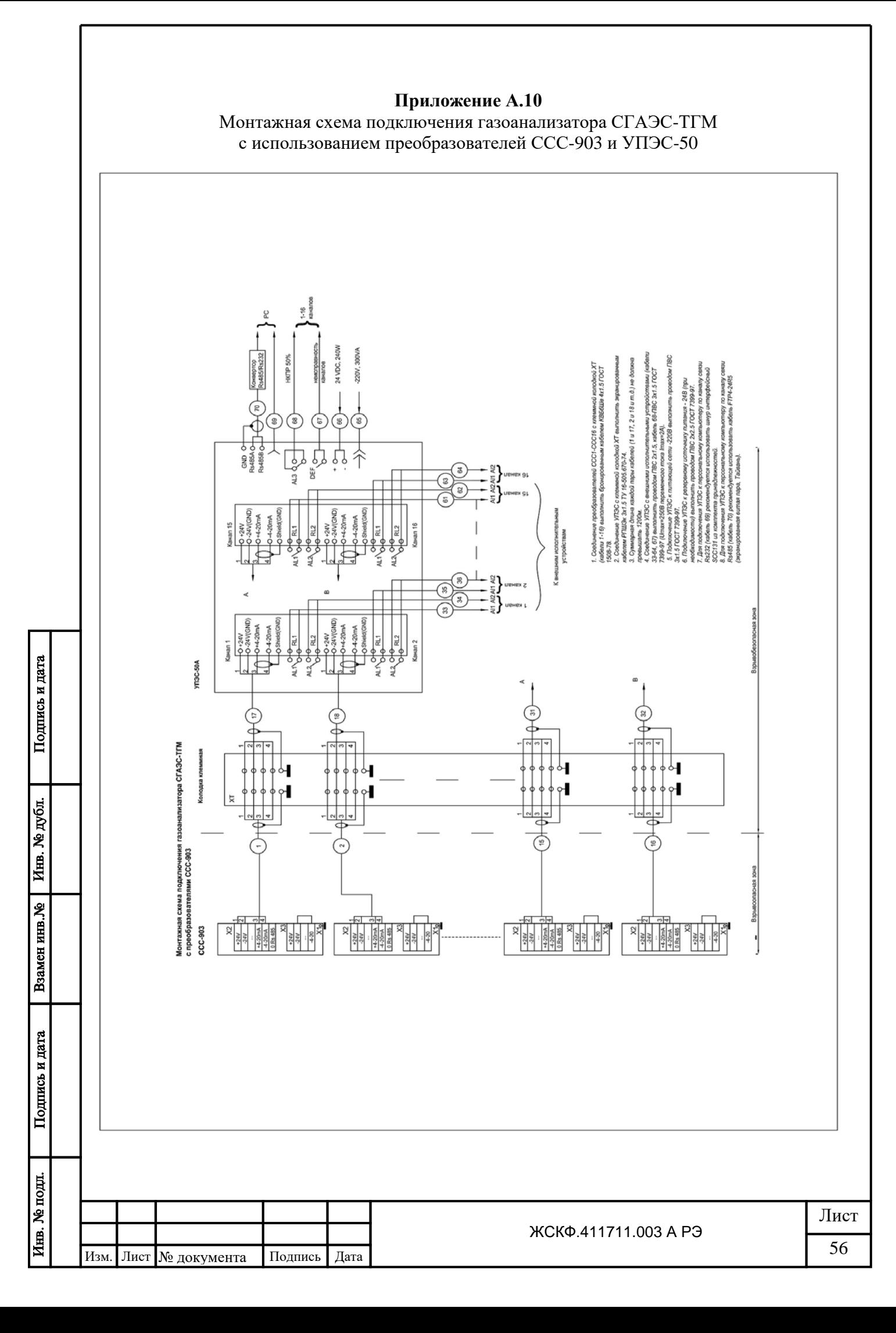

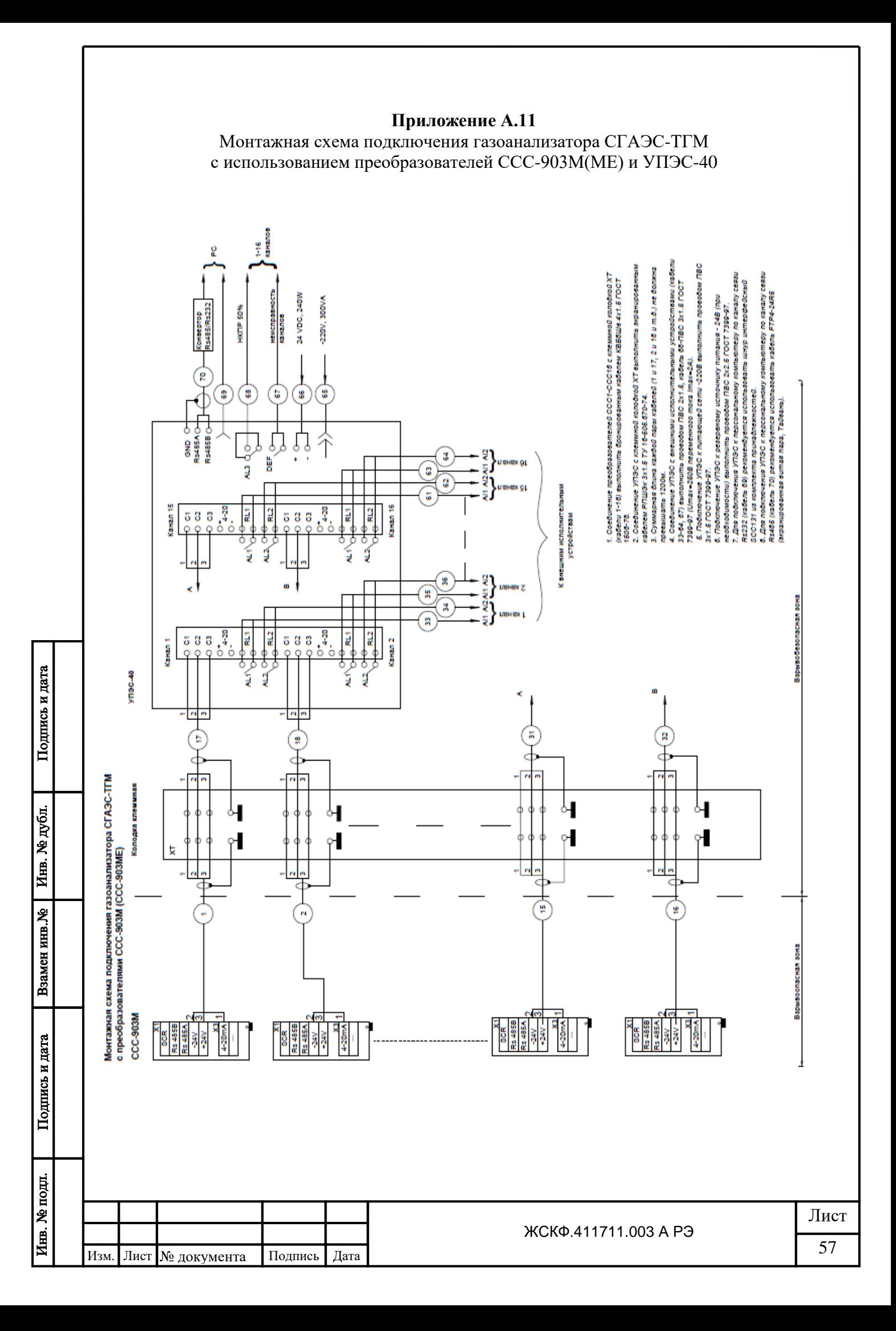

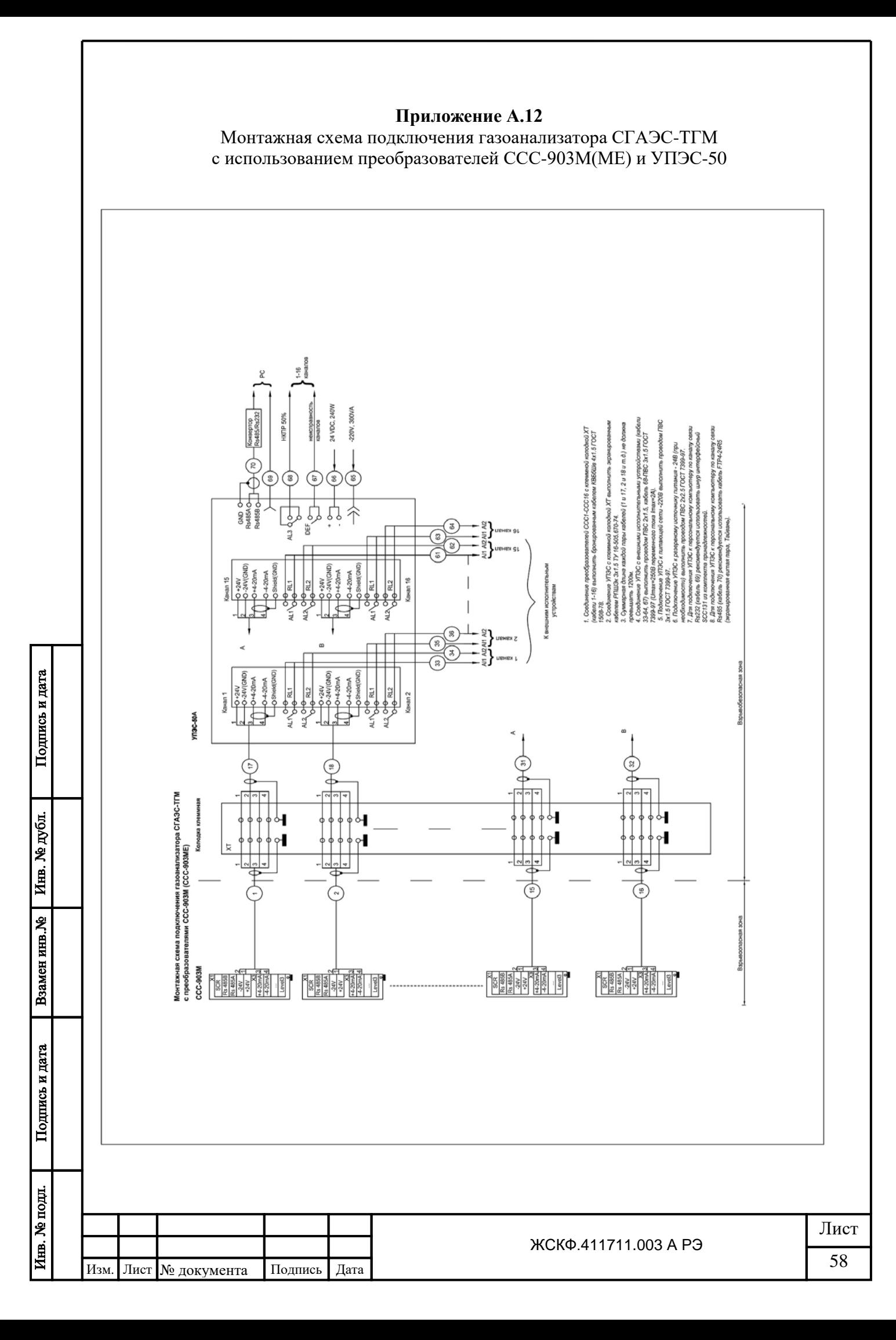

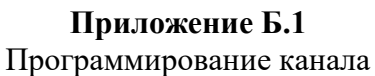

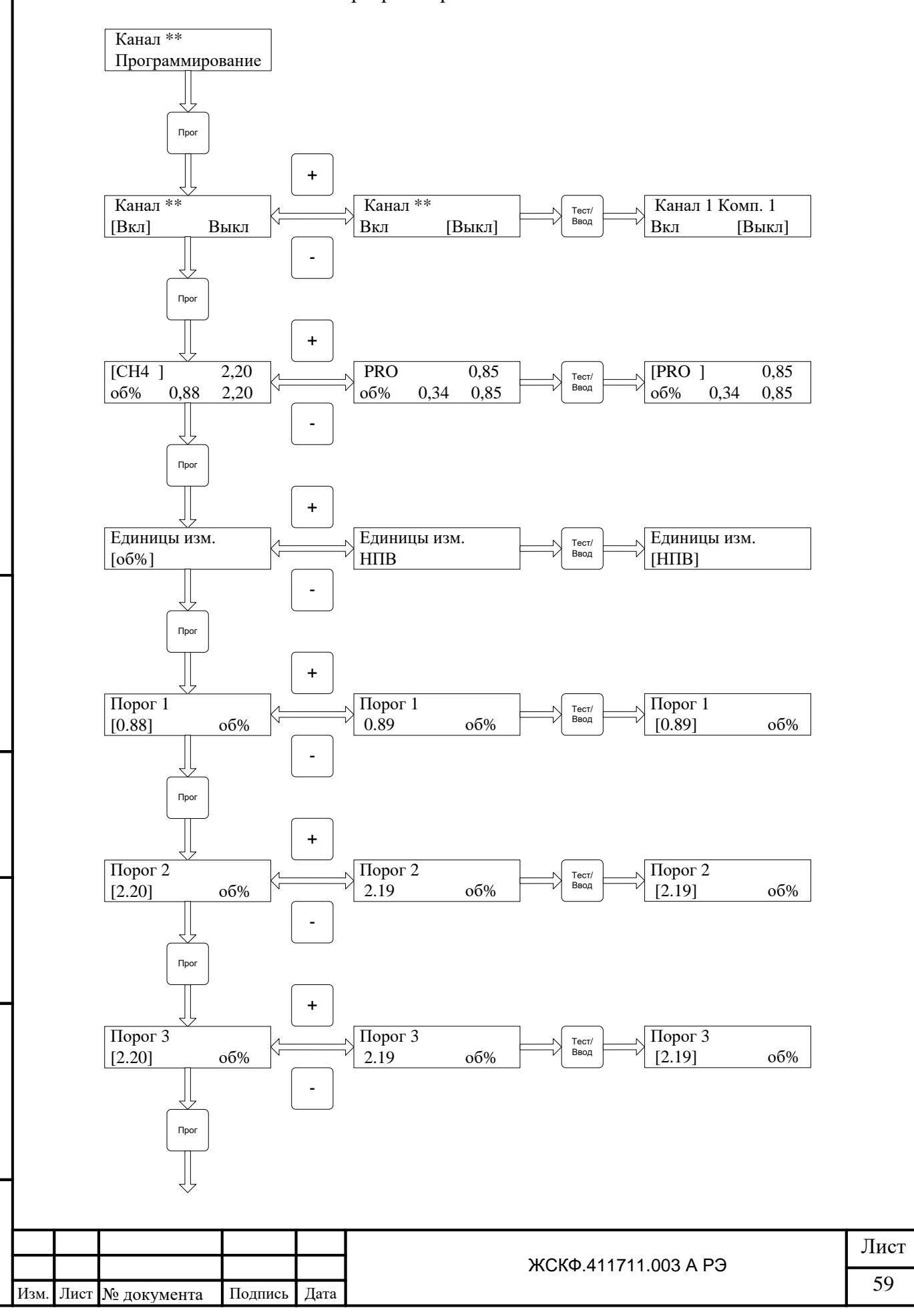

Инв. № дубл.

Взамен инв. №

Подпись и дата

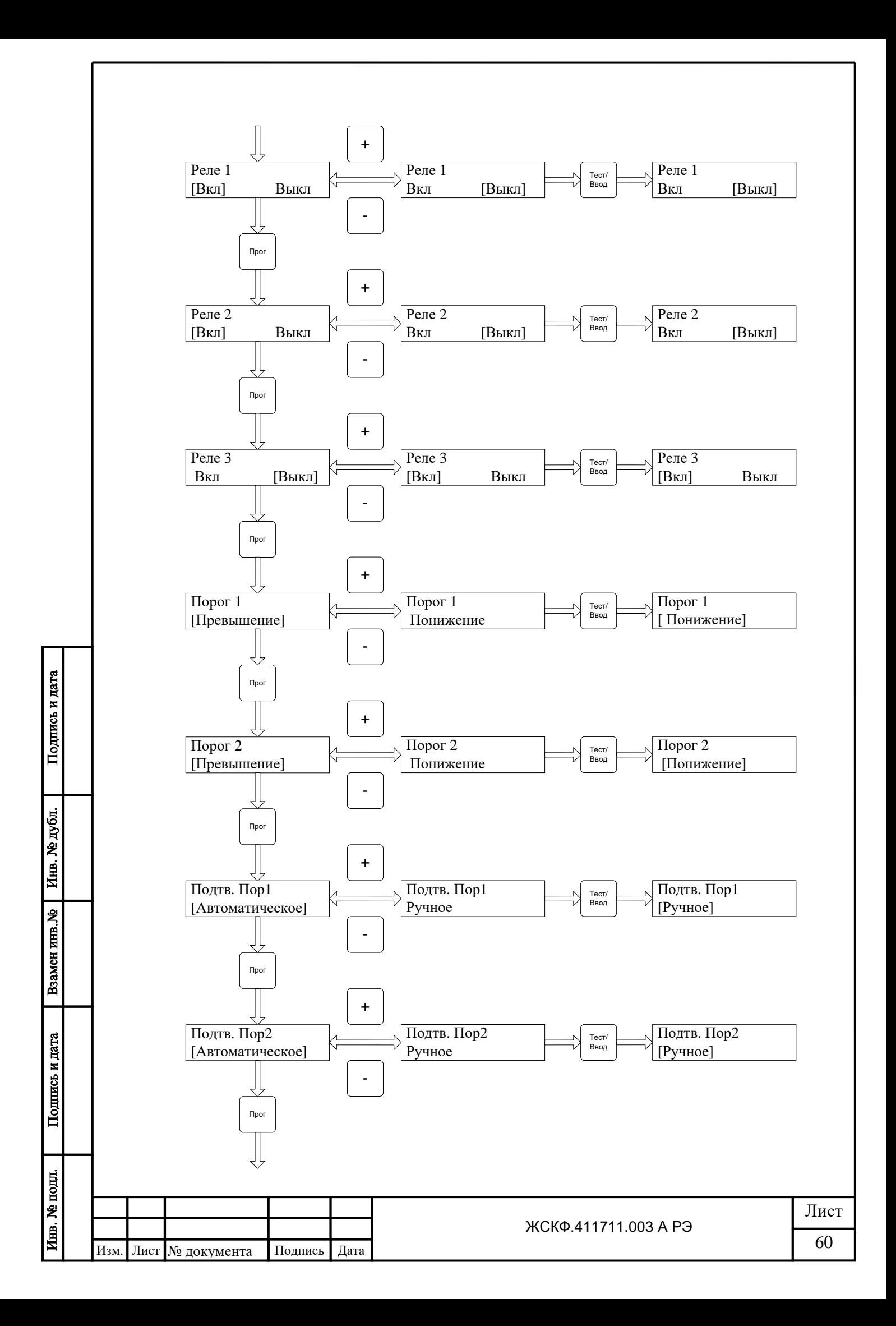

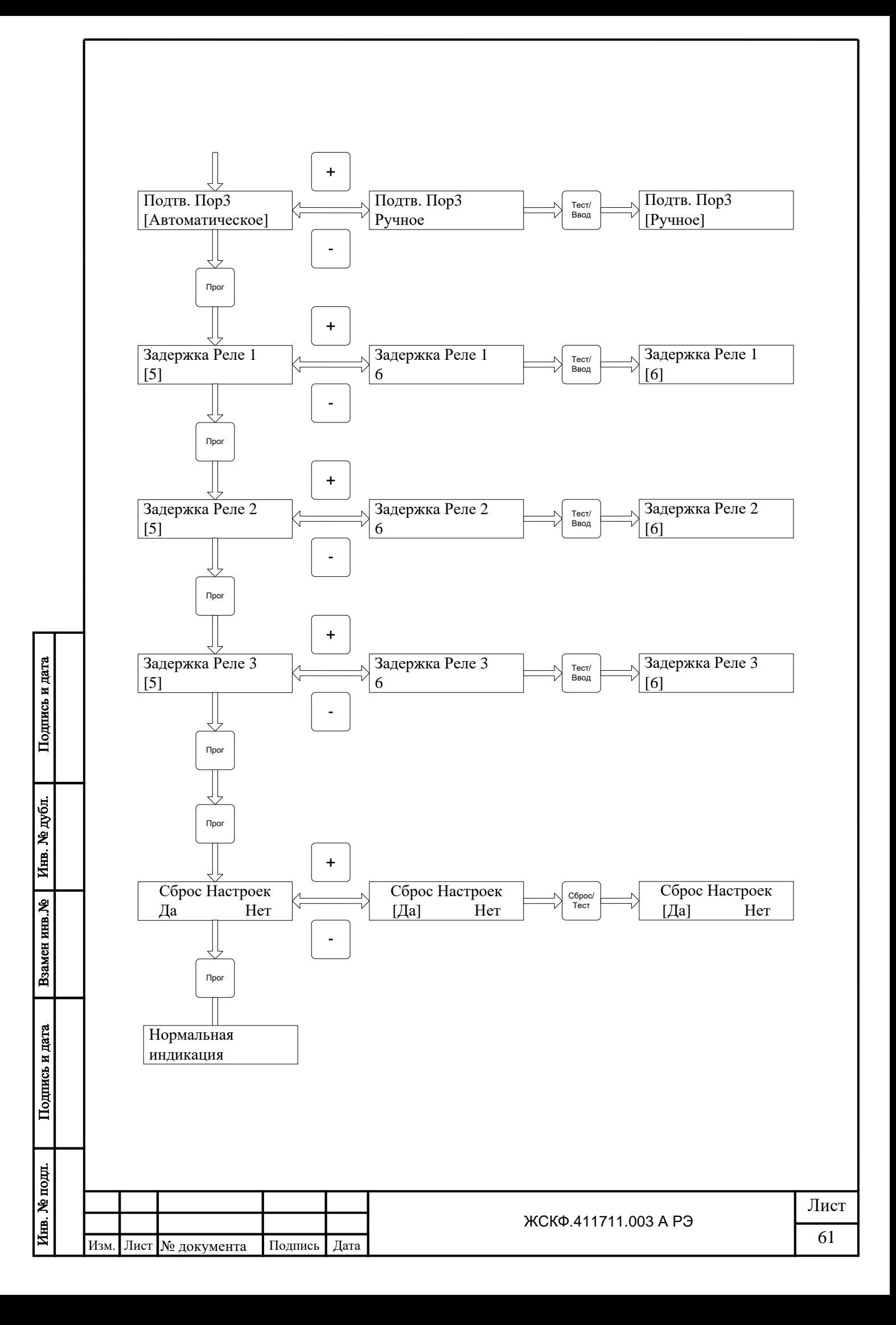

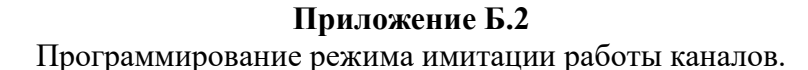

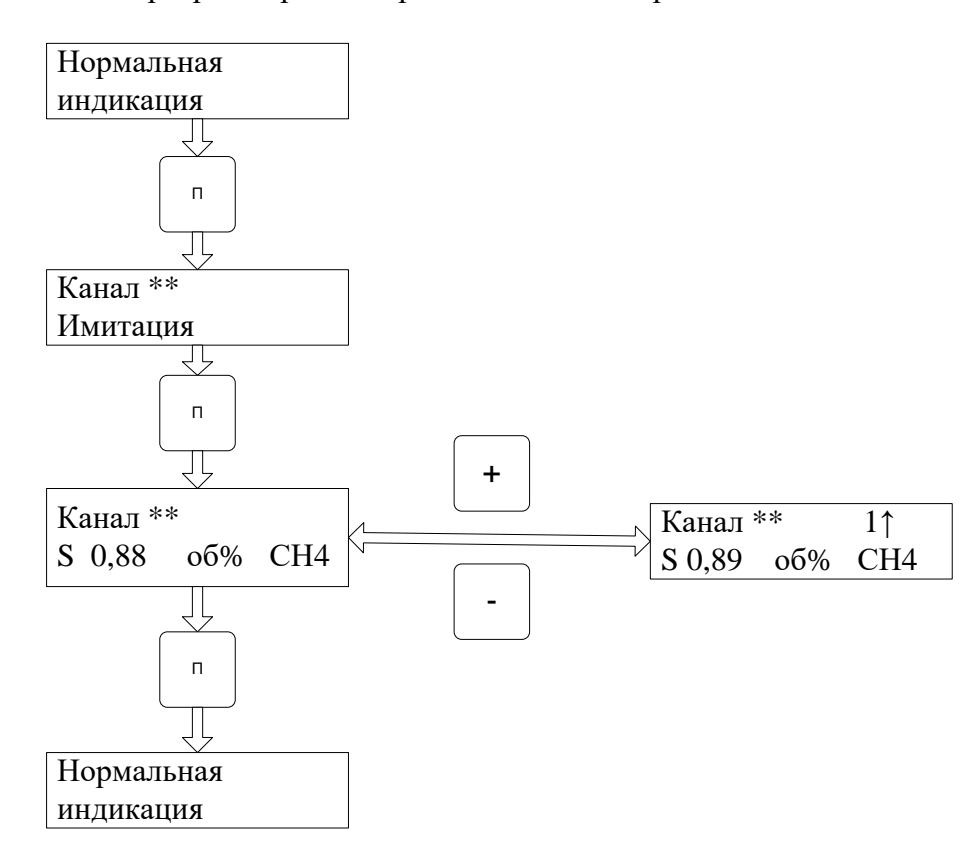

Меню имитации работы каналов позволяет протестировать работу световой и звуковой сигнализации и реле каналов при срабатывании порогов. Выберите меню «Канал х. Имитация». Нажмите кнопку «Прог». Канал перейдет в режим имитации. Кнопками «+» и «-» установите нужное значение концентрации и наблюдайте за срабатыванием световой и звуковой сигнализации порогов и реле при превышении значения концентрации порогового (порог настроен на срабатывание при превышении концентрации порогового значения) или понижении значения концентрации порогового (порог настроен на срабатывание при понижении концентрации порогового значения). Устанавливаемое значение концентрации меняется в диапазоне от нижней границы диапазона измерения датчиком до верхней границы диапазона измерения датчиком + (верхней границы диапазона измерения датчиком \* 0,1). В нижней строке на индикаторе перед установленным значением концентрации выводится символ «S» означающий, что канал находится в режиме имитации. Для выхода из режима имитации нажмите кнопку «Прог» или «Контр./Выход».

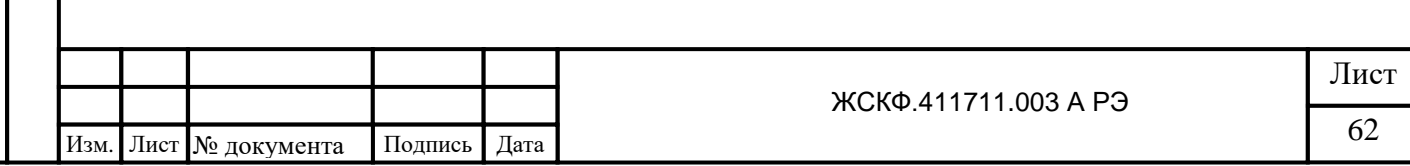

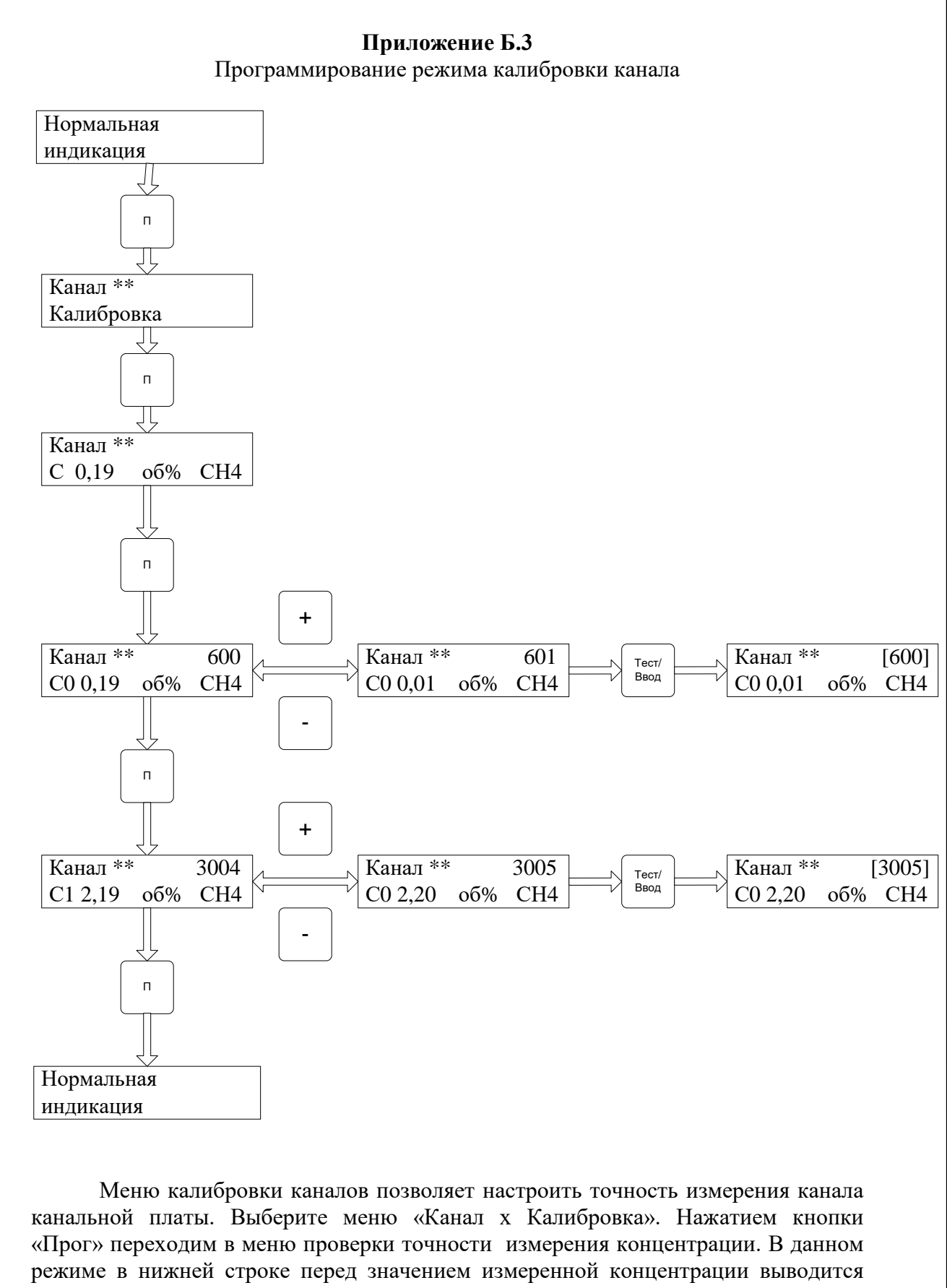

символ «С», означающий, что канал находится в режиме калибровки. В режиме калибровки не срабатывают реле и сигнализации порогов. Если точность измерения канала не удовлетворяет, то нажав на кнопку «Прог», можно перейти в

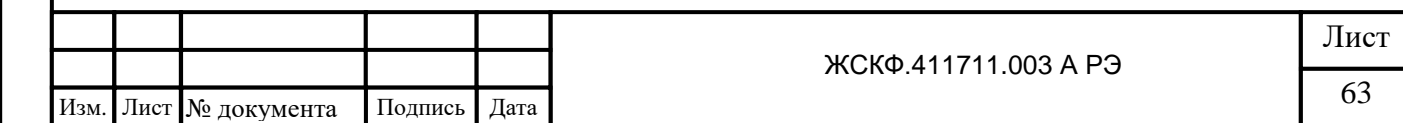

режим настройки смещения нуля. Если точность измерения канала удовлетворяет, то выйти из меню можно, нажав на кнопку «Контр./Выход».

**Меню калибровки смещения нуля***.* В данном меню в верхней строке отображается номер канала и параметр, характеризующий условную величину смещения нуля. В нижней строке символ «С0» - обозначающий калибровку смещения нуля, измеренное значение концентрации, единицы измерения и тип газа. Нажимая кнопки «+» или «-» изменяем условную величину смещения нуля и контролируем измеренное значение концентрации. Добившись правильного измерения концентрации каналом, нажимаем на кнопку «Тест/Ввод» для записи условной величины смещения нуля в энергонезависимую память канальной платы.

**Меню калибровки чувствительности канала***.* Данное меню аналогично меню настройки смещения нуля. В верхнем правом углу отображается условная величина, характеризующая чувствительность канала. В нижней строке перед значением концентрации выводится символ «С1» - обозначающий калибровку чувствительности. Для выхода из меню нажмите кнопку «Прог» или «Контр./Выход».

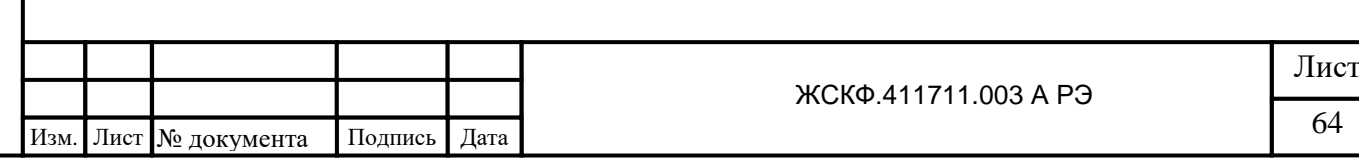

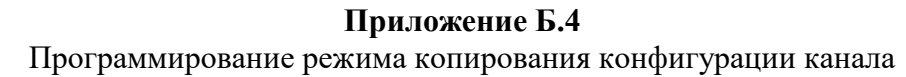

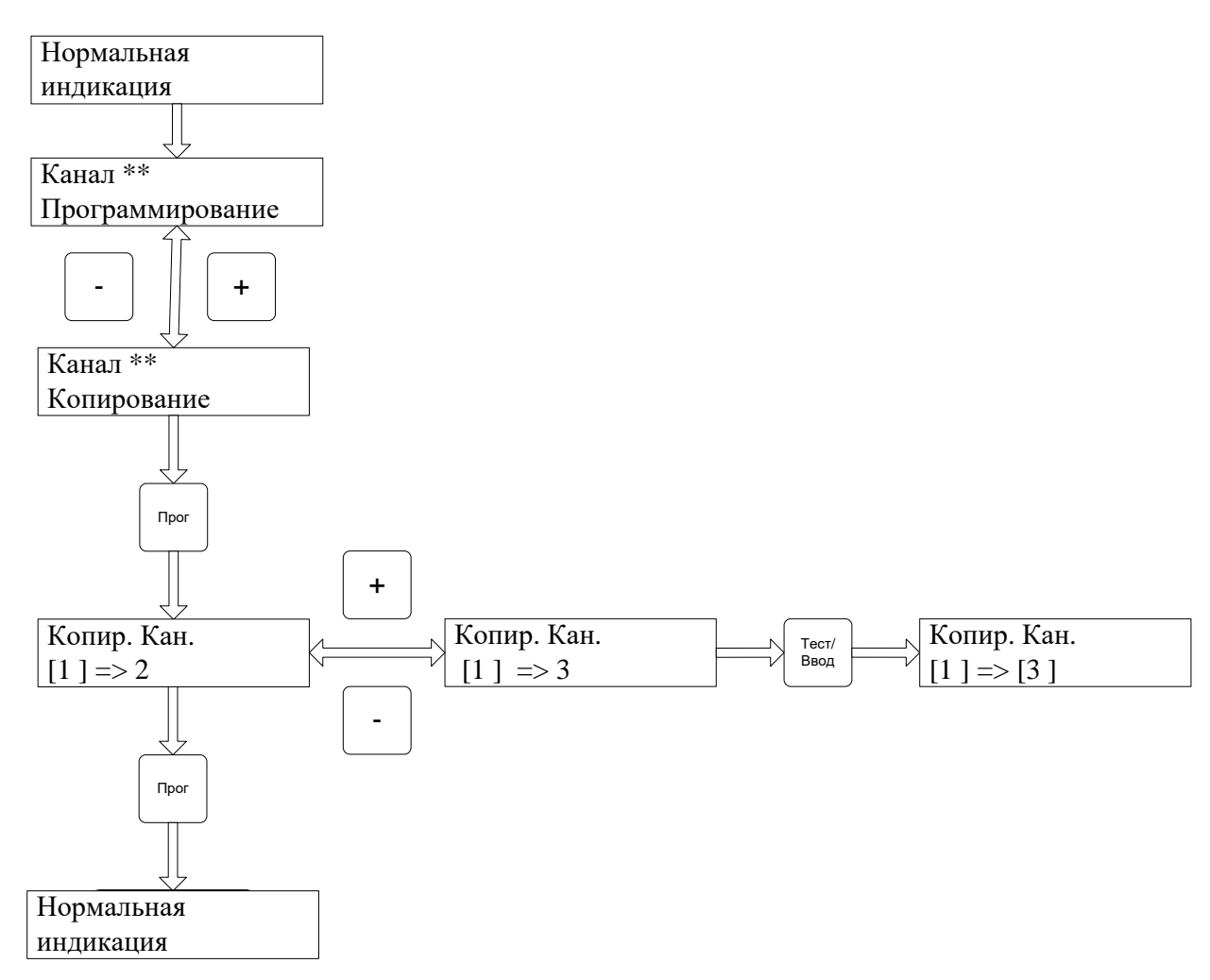

В УПЭС 50 А возможно копирование настроек каналов. Для этого выберите меню «Канал х Копирование». В данном меню возможно копирование настроек канала х в любой другой канал, который есть в системе. Нажмите кнопку «Прог», в меню «Канал х Копирование» кнопками «+» и «-» выберите нужный канал в который хотите скопировать настройки и нажмите кнопку «Тест/Ввод». После того, как данные скопируются в канальную плату, номер канала, в который копировались настройки будет выделен в квадратные скобки. При копировании настроек канала копируются следующие данные:

• Тип газа;

• Единицы измерения;

- Точность измерения;
- Настройки режимов срабатывания порогов и реле;
	- Значения порогов;
		- Диапазон измерения датчиком;

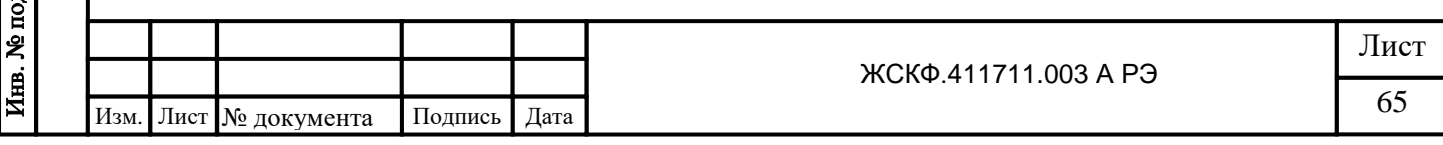

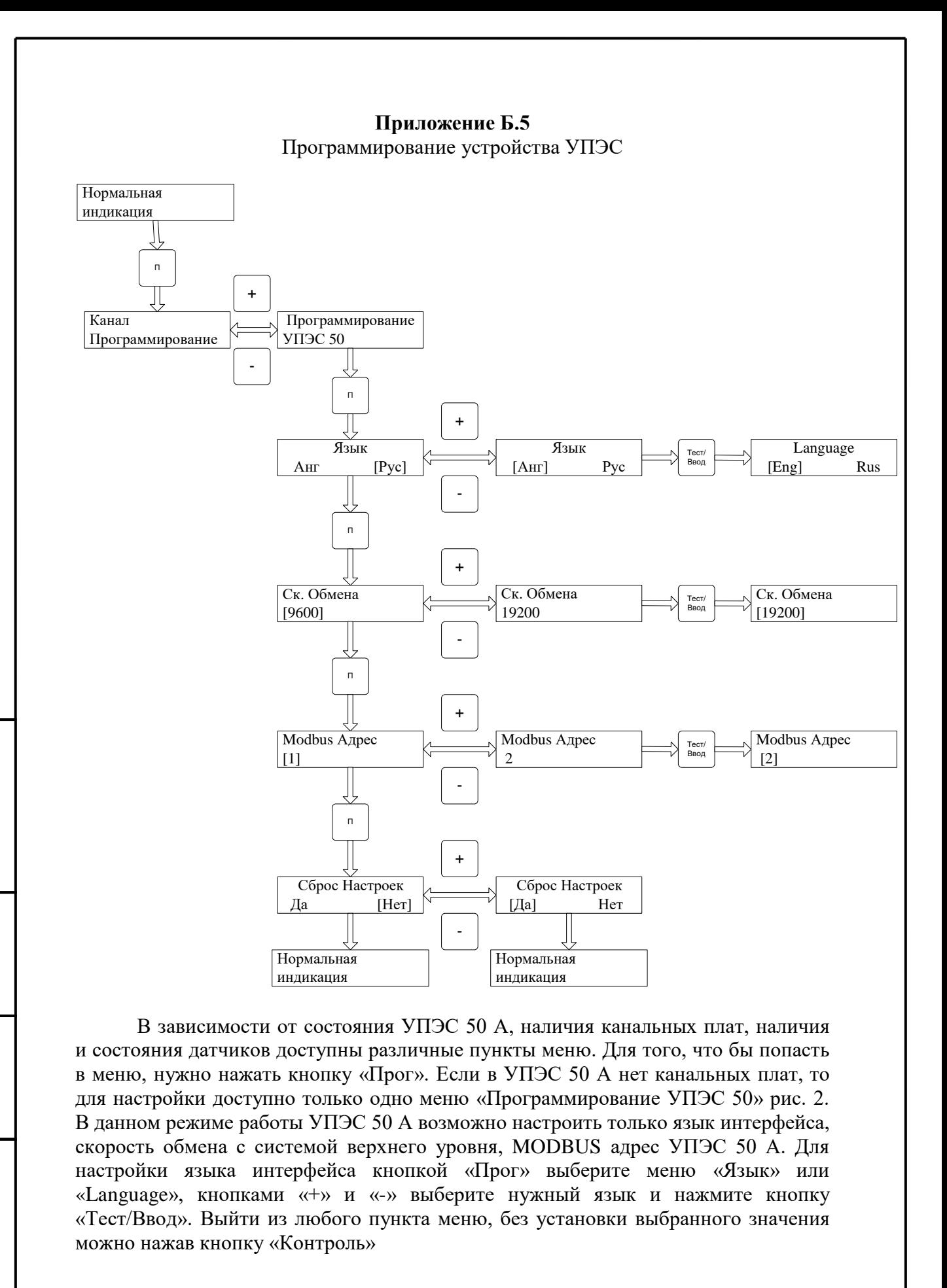

Инв. № дубл.

Взамен инв. №

Подпись и дата

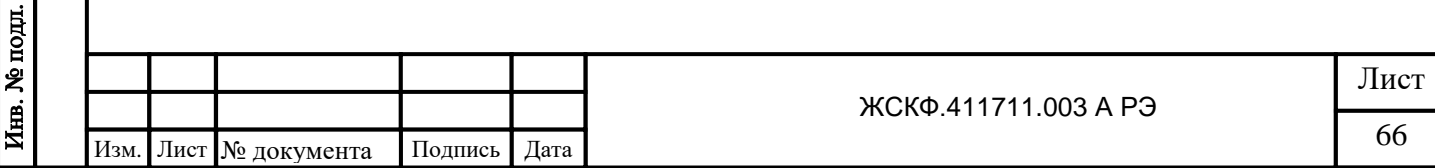

Для настройки скорости обмена УПЭС 50 с системой верхнего уровня, выберите кнопкой «Прог» меню «Ск. Обмена» и кнопками «+» и «-» выберите нужную скорость обмена. Для обмена с системой верхнего уровня возможны следующие скорости обмена: 4800, 9600, 19200, 57600, 115200 бод. Для сохранения установленного значения скорости обмена, нажмите кнопку «Тест/Ввод», выбранное значение скорости обмена будет выделено в квадратные скобки.

Настроить MODBUS адрес УПЭС 50 в системе верхнего уровня можно выбрав меню Modbus Адрес. Для настройки доступен диапазон адресов от 1 до 247. Для настройки кнопками «+» и «-» выберите нужный адрес. Если нажать и удерживать кнопку «+» или «-» то значение Modbus адреса будет перебираться быстрее. Для того, чтобы выбранный адрес был установлен и записан в память контроллера, нужно нажать на кнопку «Тест/Ввод», выбранное значение Modbus адреса будет выделено в квадратные скобки.

Для сброса настроек УПЭС 50, нужно выбрать меню «Сброс Настроек», кнопками «+» и «-» выбрать «Да» и нажать копку «Прог». Настройки УПЭС 50 установятся в значения по умолчанию. По умолчанию УПЭС 50 имеет следующие настройки:

- Язык интерфейса Английский;
- Скорость обмена 9600 бод;
- Modbus адрес  $-1$ .

Подпись и дата

Инв. № дубл.

Взамен инв. №

Подпись и дата

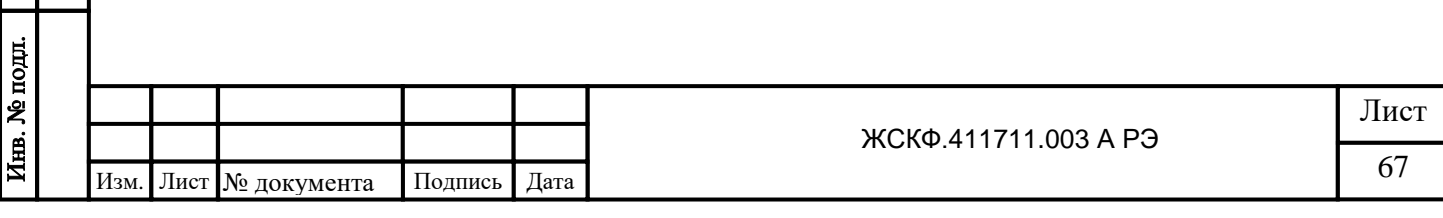

## **Приложение Б.6**

Протокол обмена газоанализатора с компьютером

Порядок работы с газоанализатором под управлением персонального компьютера изложен на магнитном диске из комплекта принадлежностей в файле "Protocol.doc".

> Параметры протокола обмена, поддерживаемого панелью управления УПЭС

# **Протокол обмена изделия.**

# **Версия ПО 3.21.03. (Аналоговый)**

2 проводная линия RS-485;

Протокол MODBUS-RTU;

Команда чтения данных 03h или 04h. Максимальное запрашиваемое количество слов за одно обращение не превышает 32;

Команда записи слова в 06h;

Команда записи n слов 10h. Количество записываемых слов не превышает 32.

Контрольная сумма - CRC16;

Структура байта:

Подпись и дата

Инв. № дубл.

Взамен инв. №

Подпись и дата

- 8 информационных бит;
- без контроля четности;
- 1 стоповый бит;
- Скорость обмена: 4800, 9600, 19200, 57600.

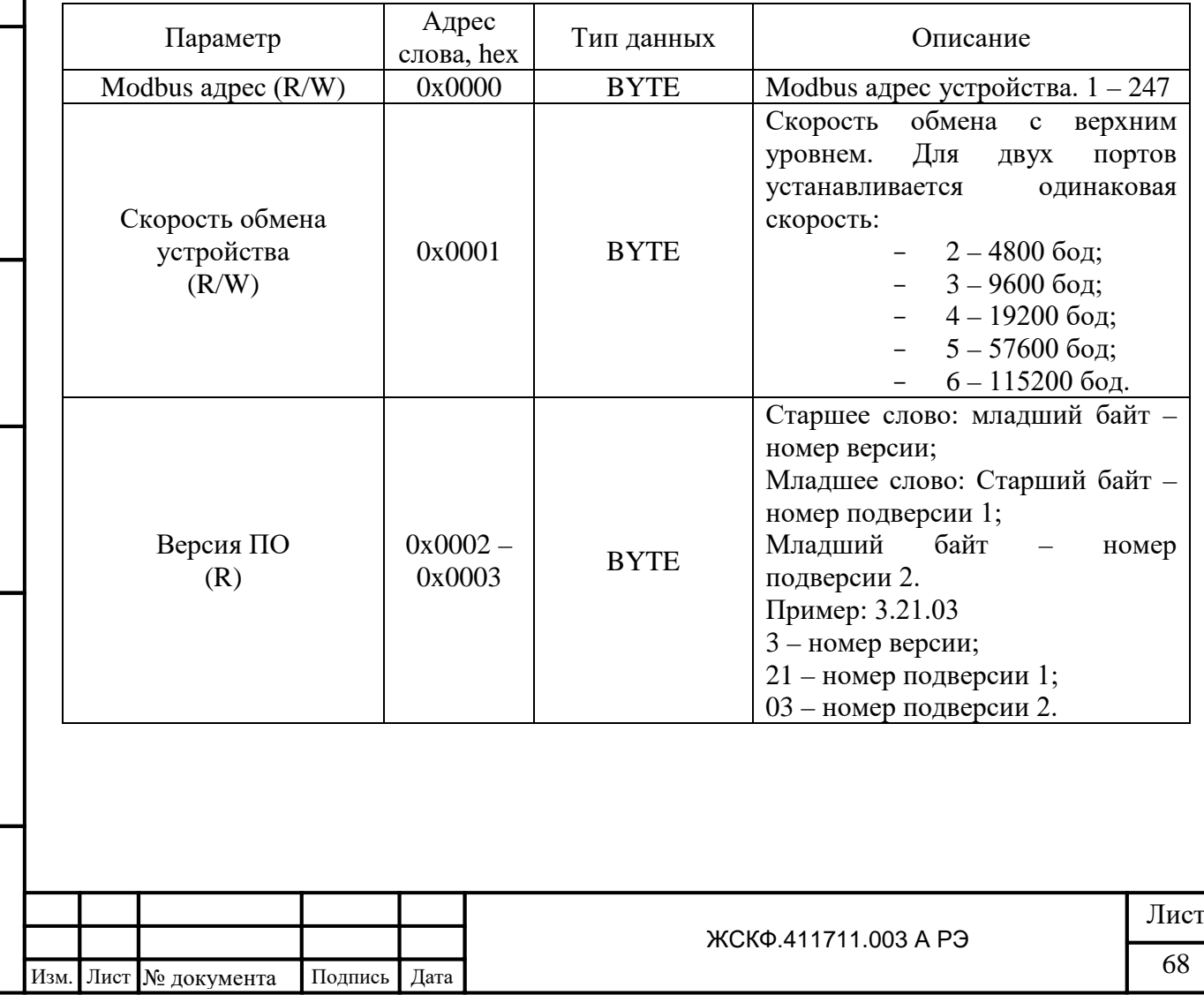

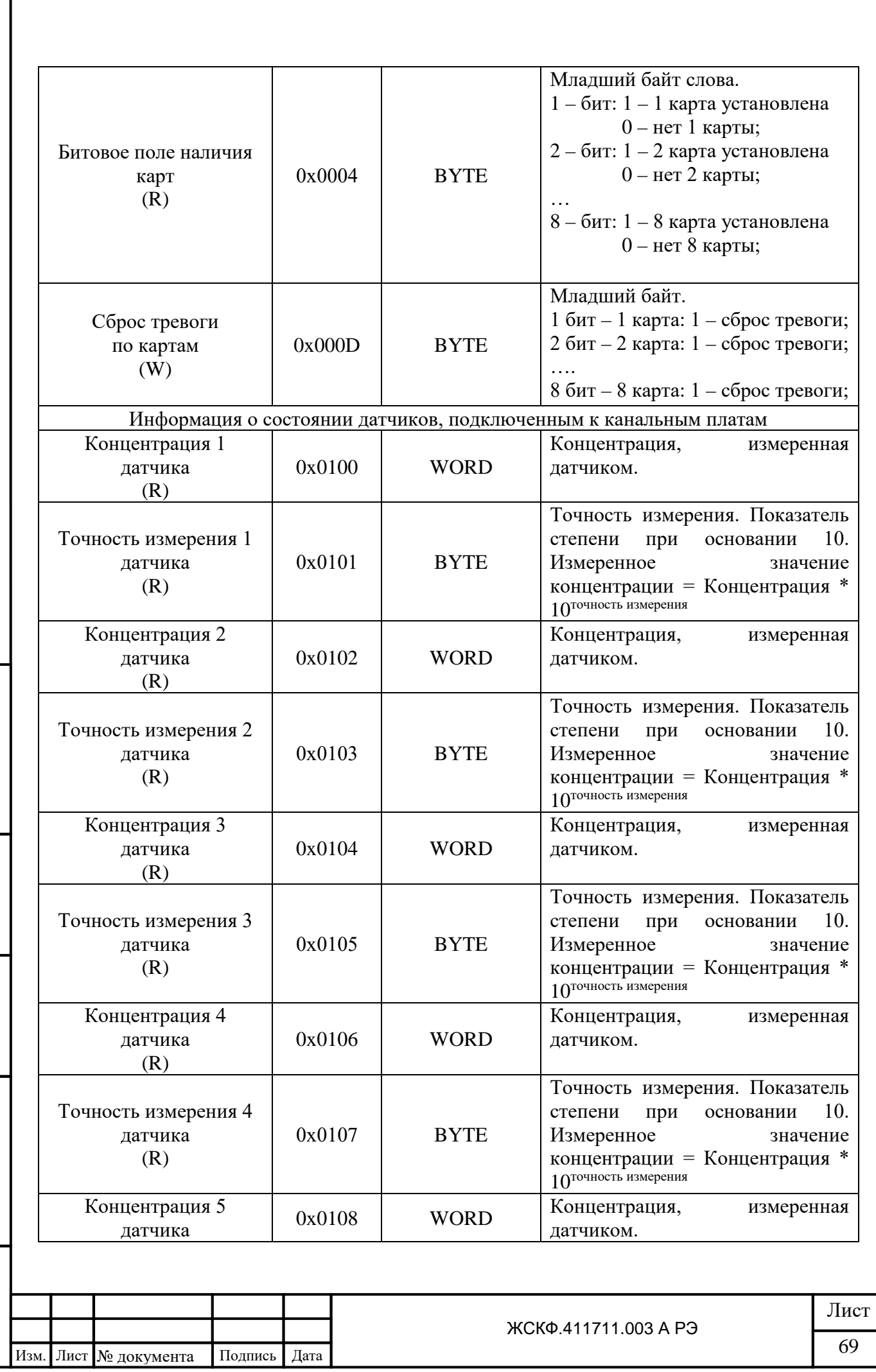

Взамен инв. № 1 Инв. № дубл.

Подпись и дата

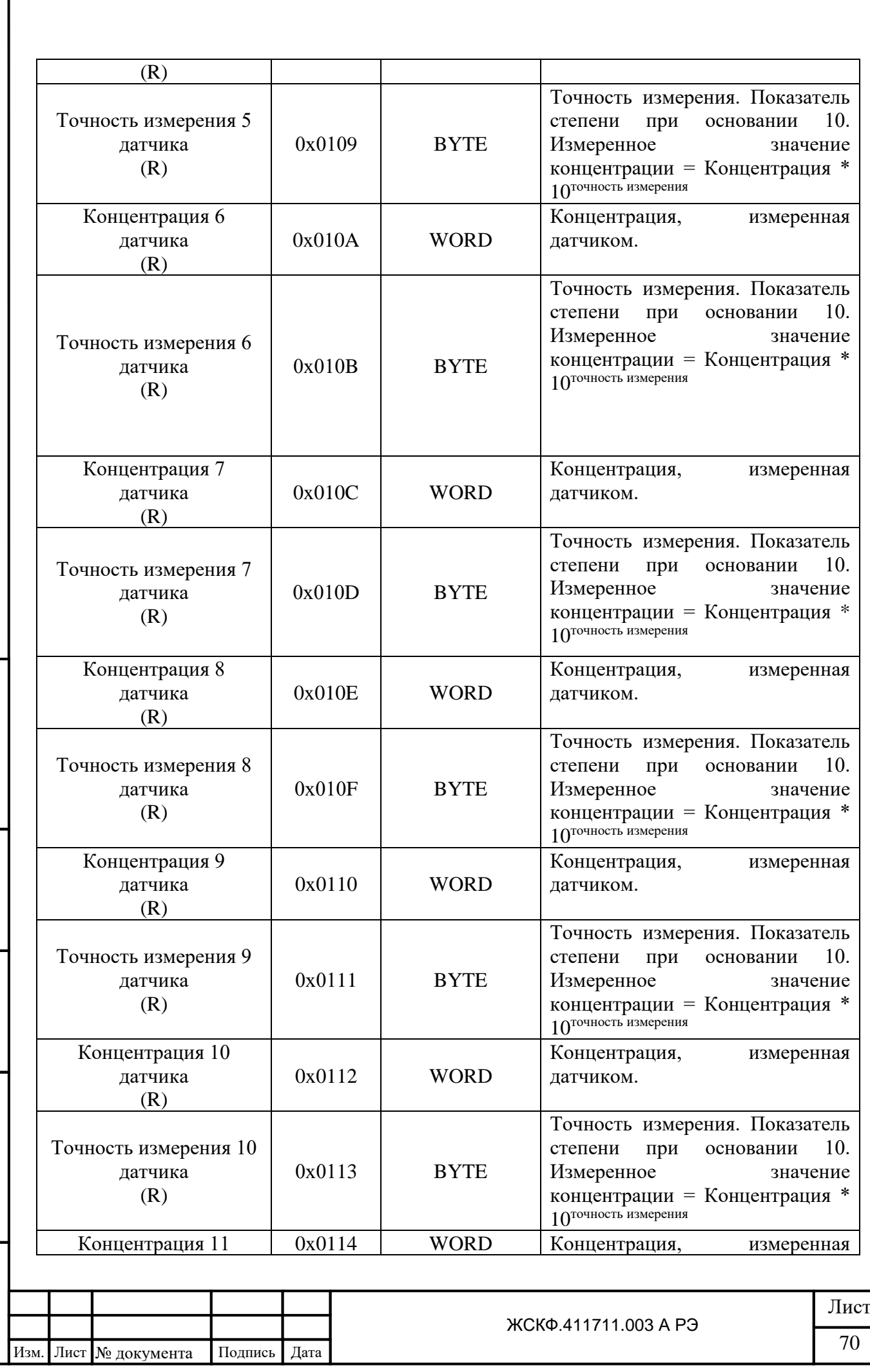

Взамен инв. № Инв. № дубл.

Подпись и дата

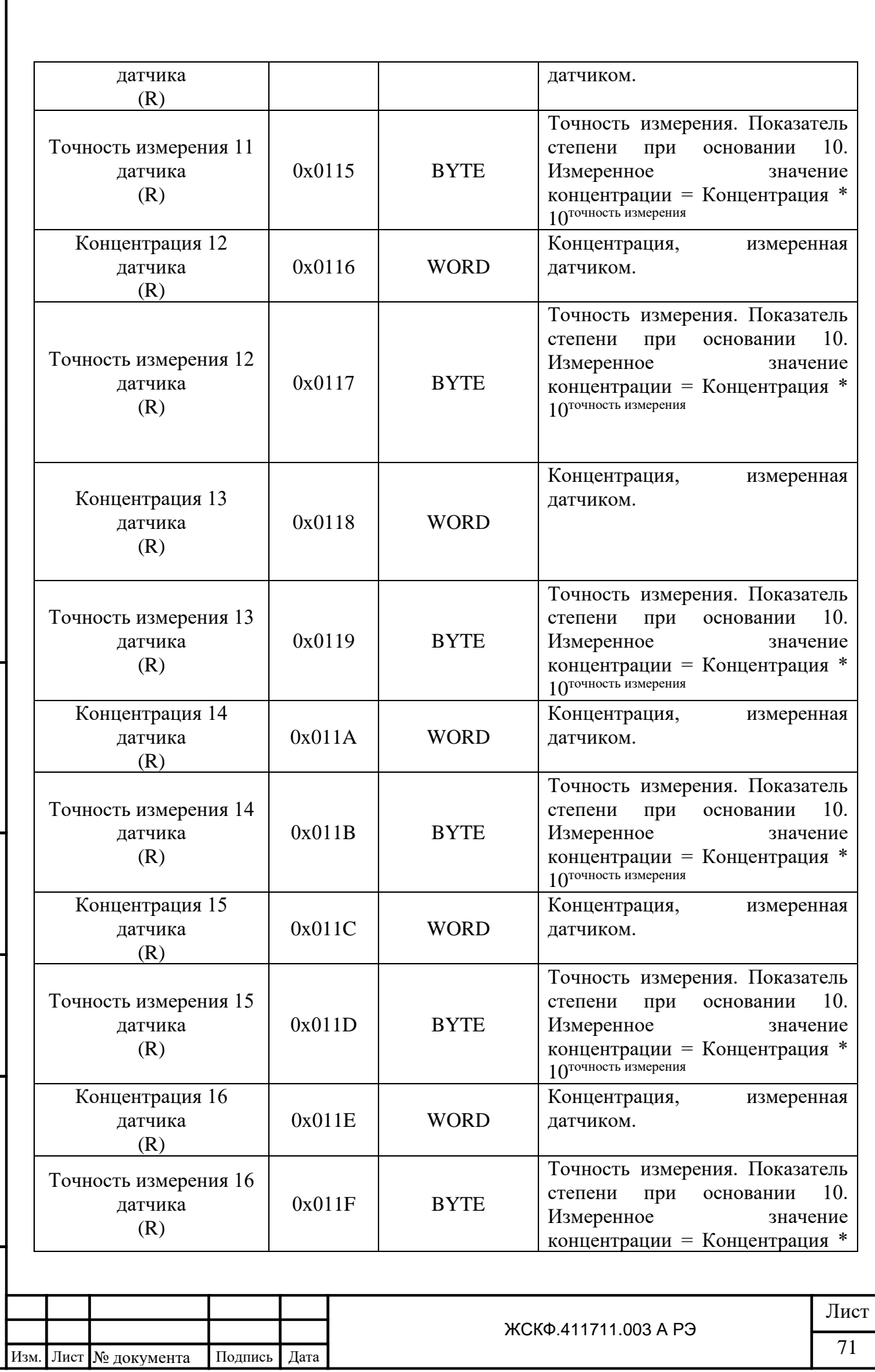

Взамен инв. № Инв. № дубл.

Подпись и дата

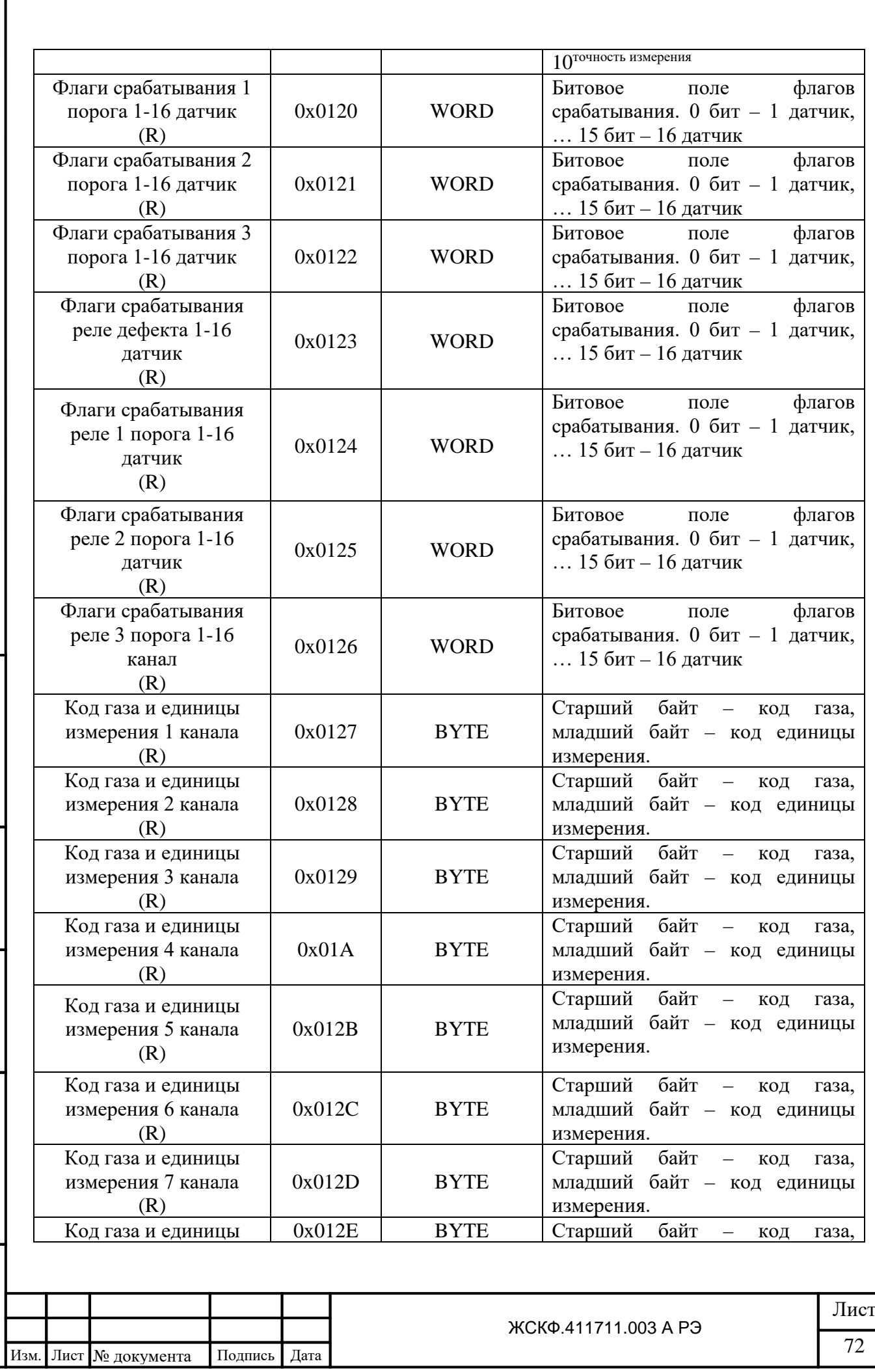

Инв. № дубл.

Взамен инв. №

Подпись и дата
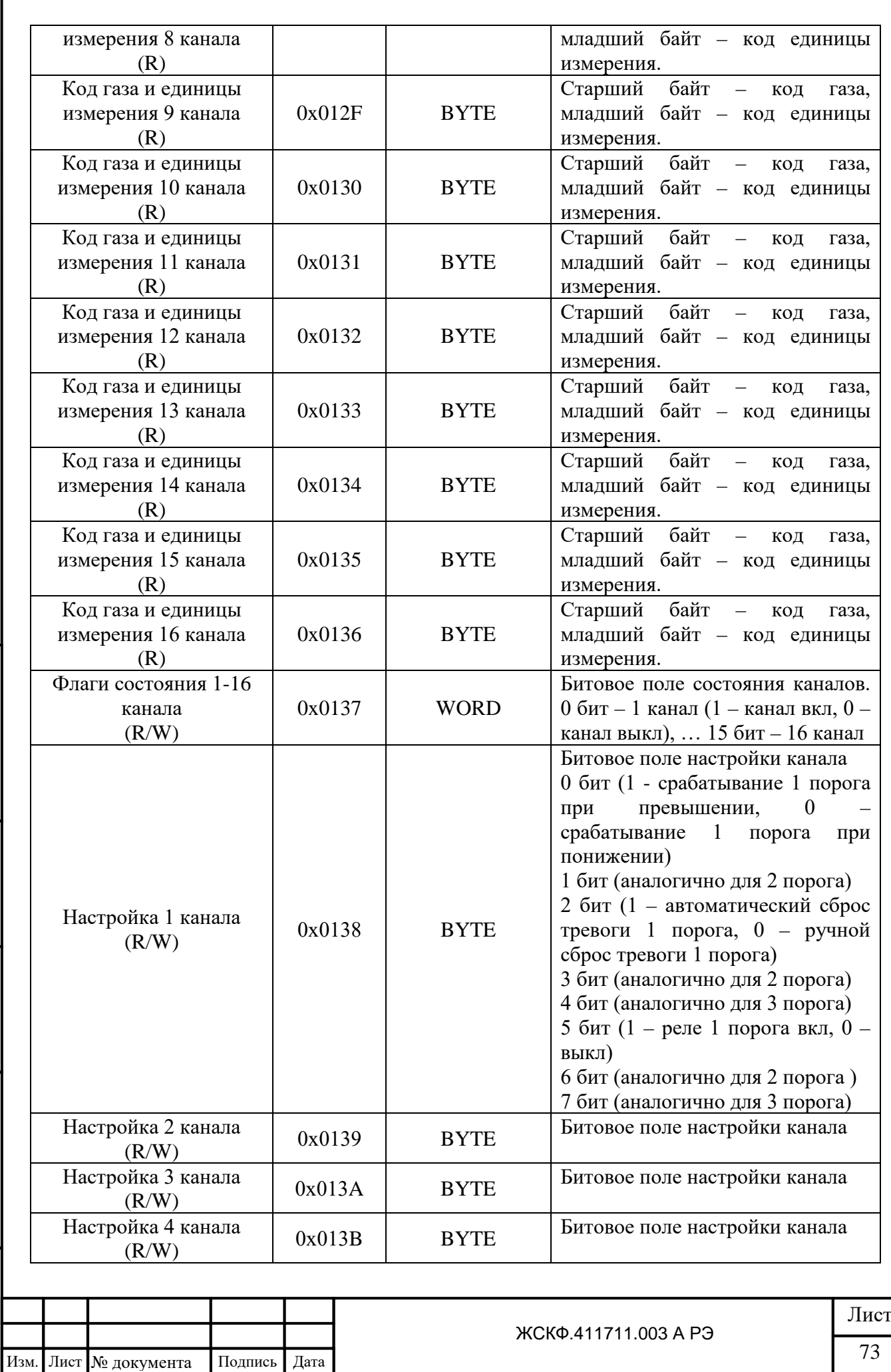

 $\Pi$ оди<br/>и да и дата

Инв. № дубл.

Взамен инв. №

Подпись и дата

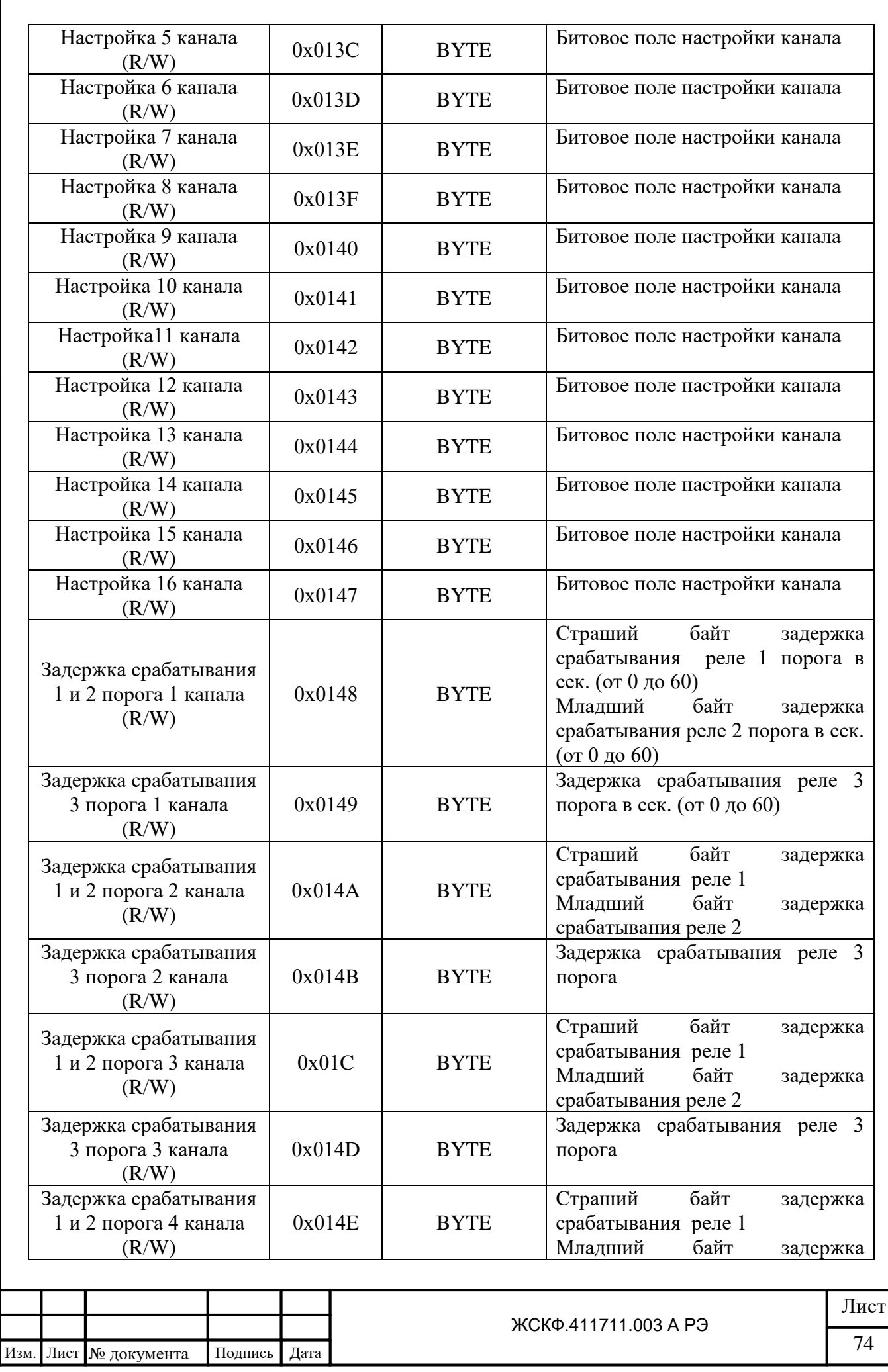

 $\Pi$ оди<br/>и азидо $\Pi$ 

Инв. № дубл.

Взамен инв. №

Подпись и дата

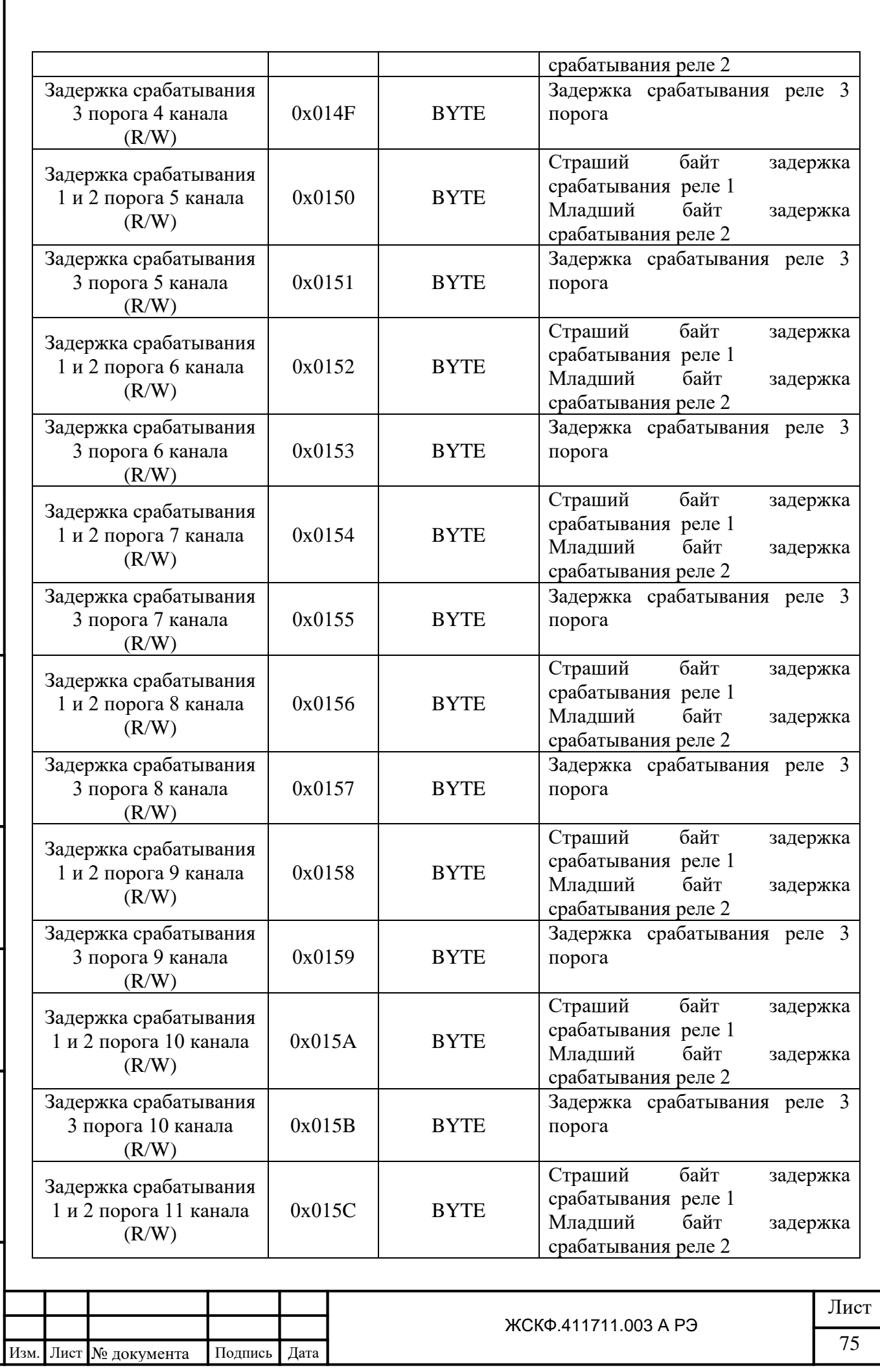

 $\Pi$ оди<br/>и да и дата Инв. № дубл. Взамен инв. № Подпись и дата Инв. № подл.

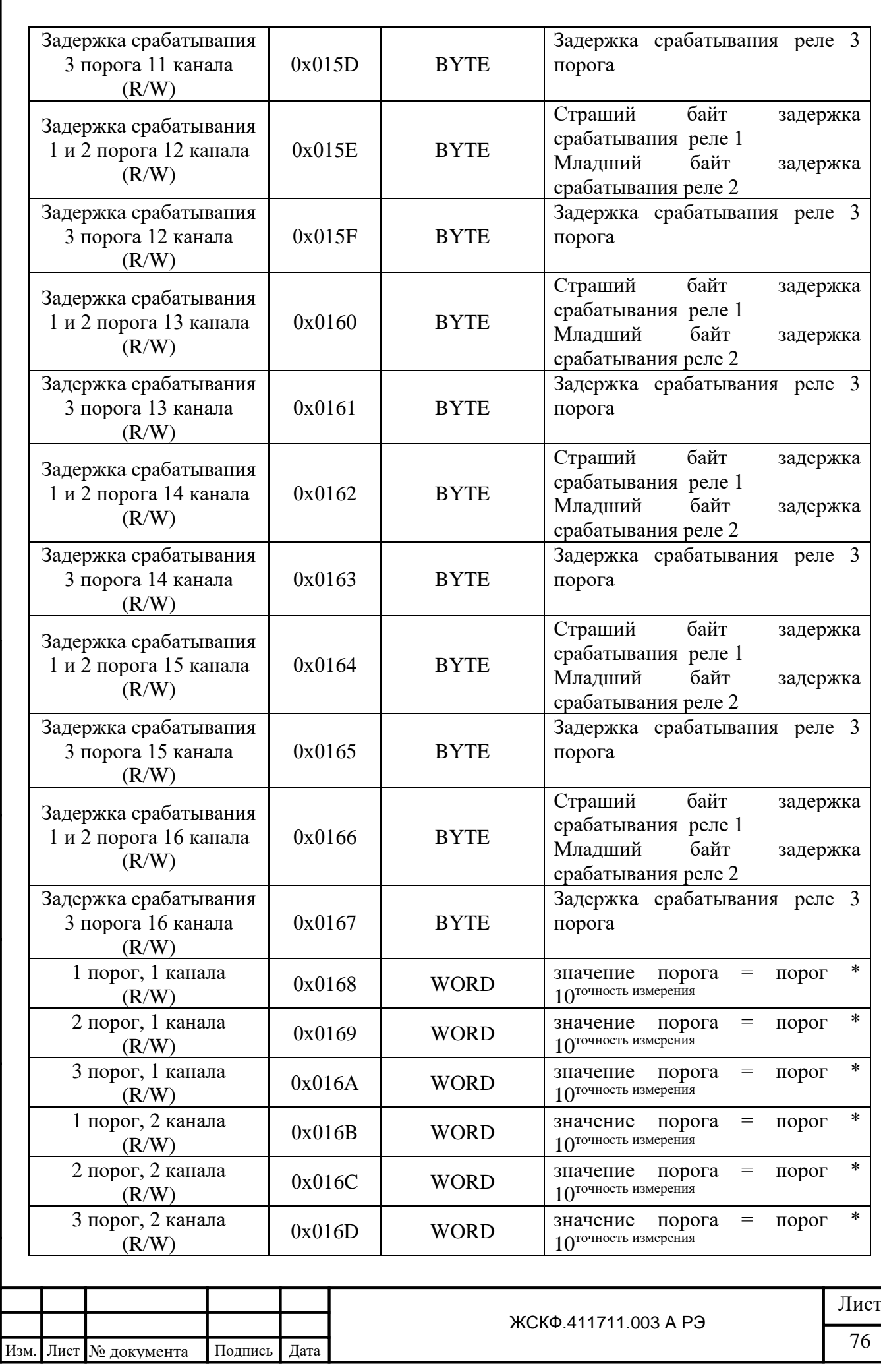

 $\Pi$ оди<br/>и азидо $\Pi$ Инв. № дубл. Взамен инв. № Подпись и дата Инв. № подл.

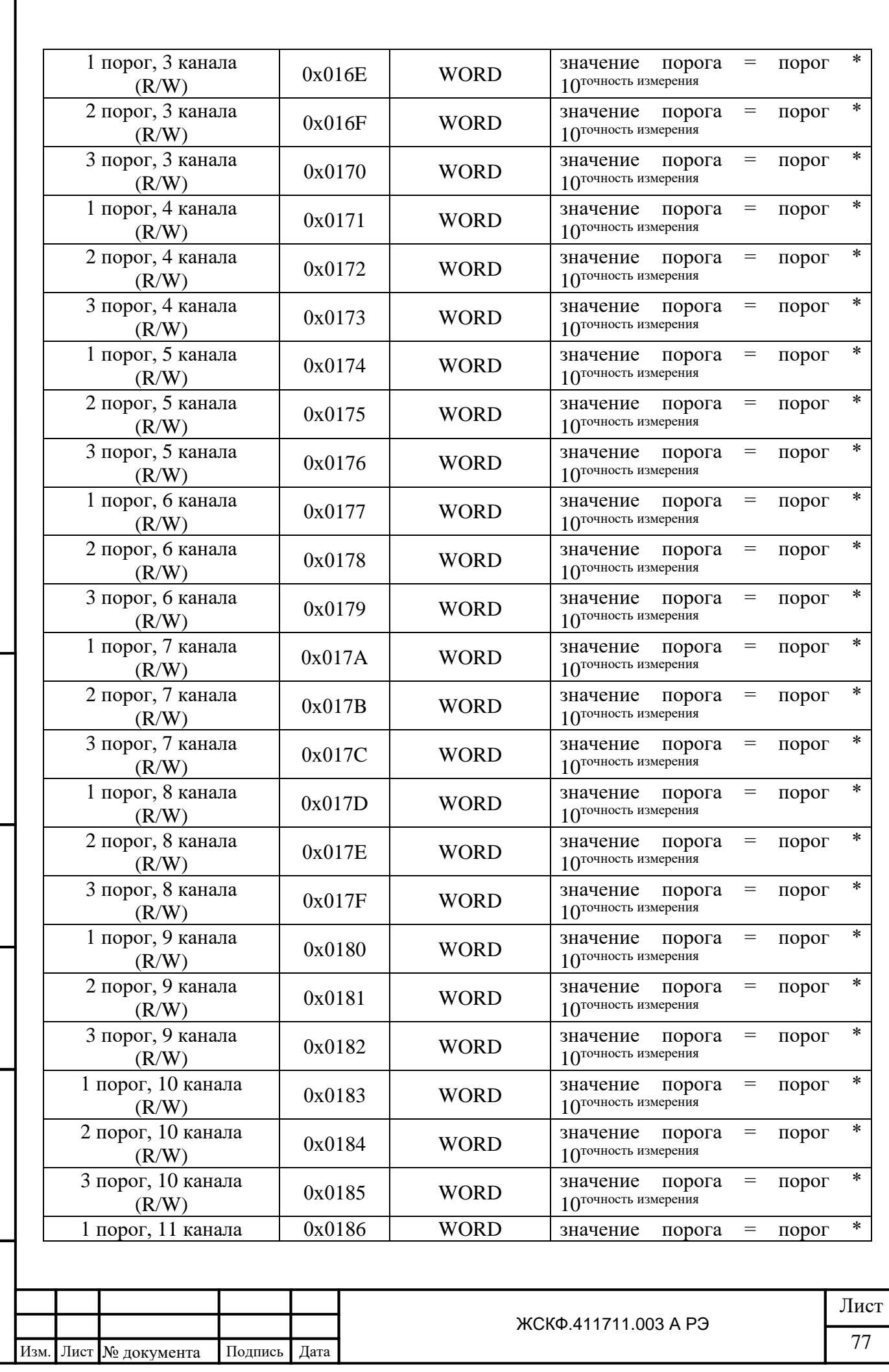

 $\Pi$ одица и дата

Взамен инв. № Инв. № дубл.

Подпись и дата

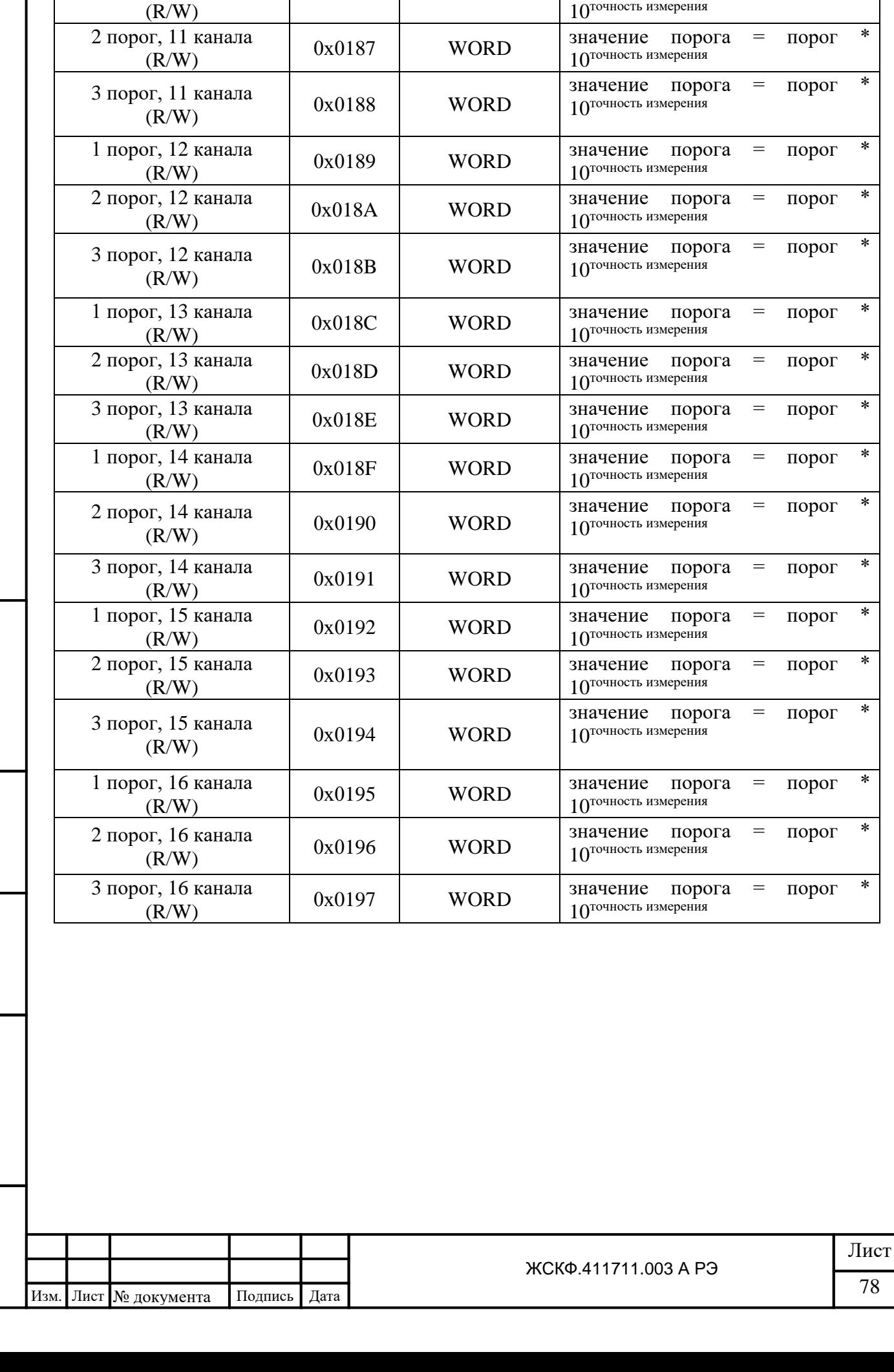

 $\Pi$ одица и дата

Взамен инв. № 1 Инв. № дубл.

 $\Pi$ одинсь и дата

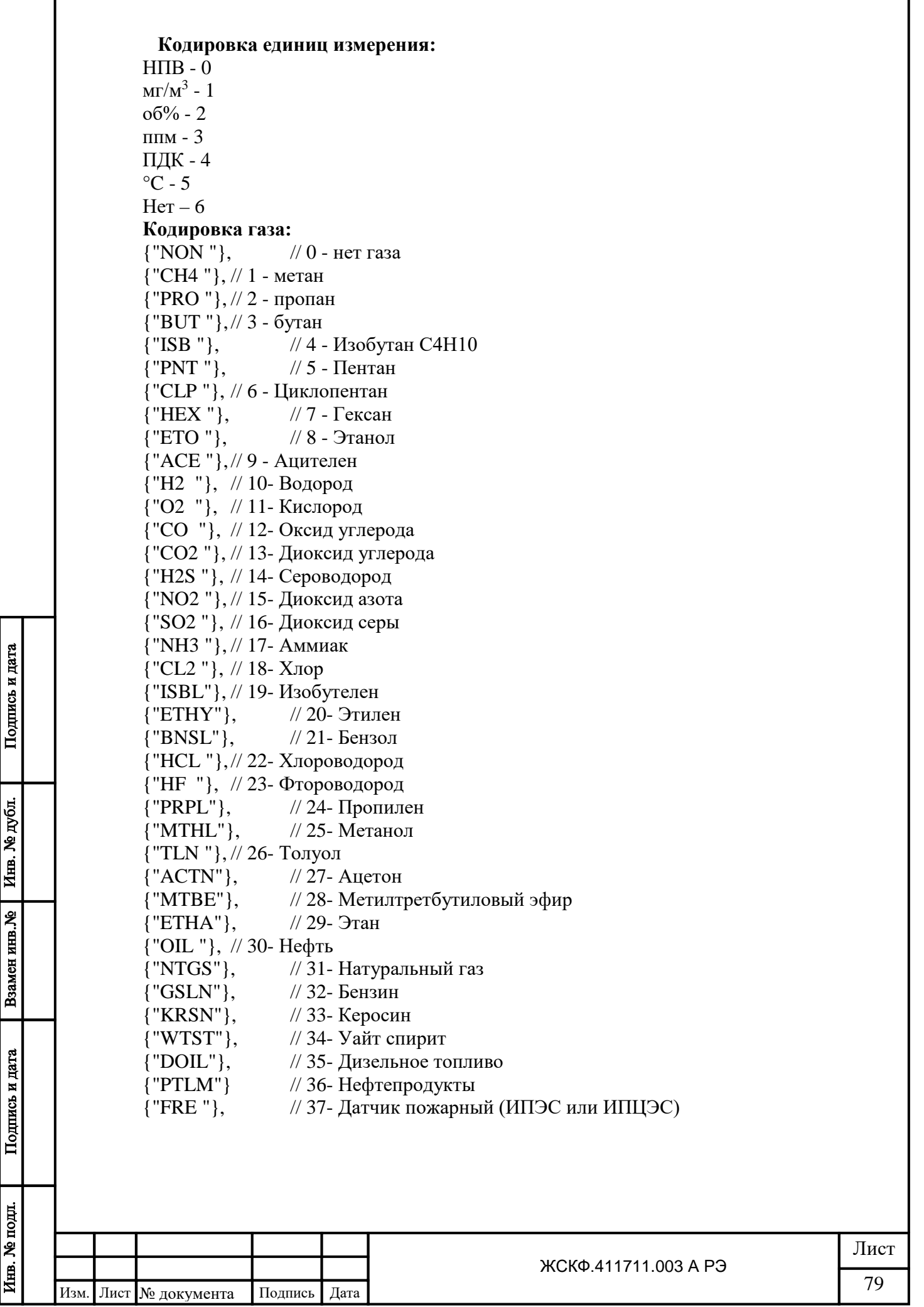

## **Настройка типов аналоговых датчиков УПЭС 50А.**

Максимальное число типов датчиков в УПЭС 50 А – 90.

Нижняя граница измерения аналоговым датчиком соответствует значению тока 4 мА, верхняя граница измерения аналоговым датчиком соответствует значению тока 20 мА.

Коэффициент для пересчета значений из единиц измерения 1 в единицы измерения 2 и коэффициент для пересчета значений из единиц измерений 1 в единицы измерения 3 нужен для пересчета границ измерения датчиком и пороговых значений при изменении единиц измерения. Данный пересчет выполняет процессорная плата при настройке канала.

Точности измерения 1, 2 и 3 соответствуют точностям измерения при единицах измерения 1, 2 и 3.

При настройке единиц измерения канала, 3 порог устанавливается равным 2 и реле 3 порога для данного канала отключается. После смены единиц измерения, можно перенастроить 3 порог и включить срабатывание реле для данного канала.

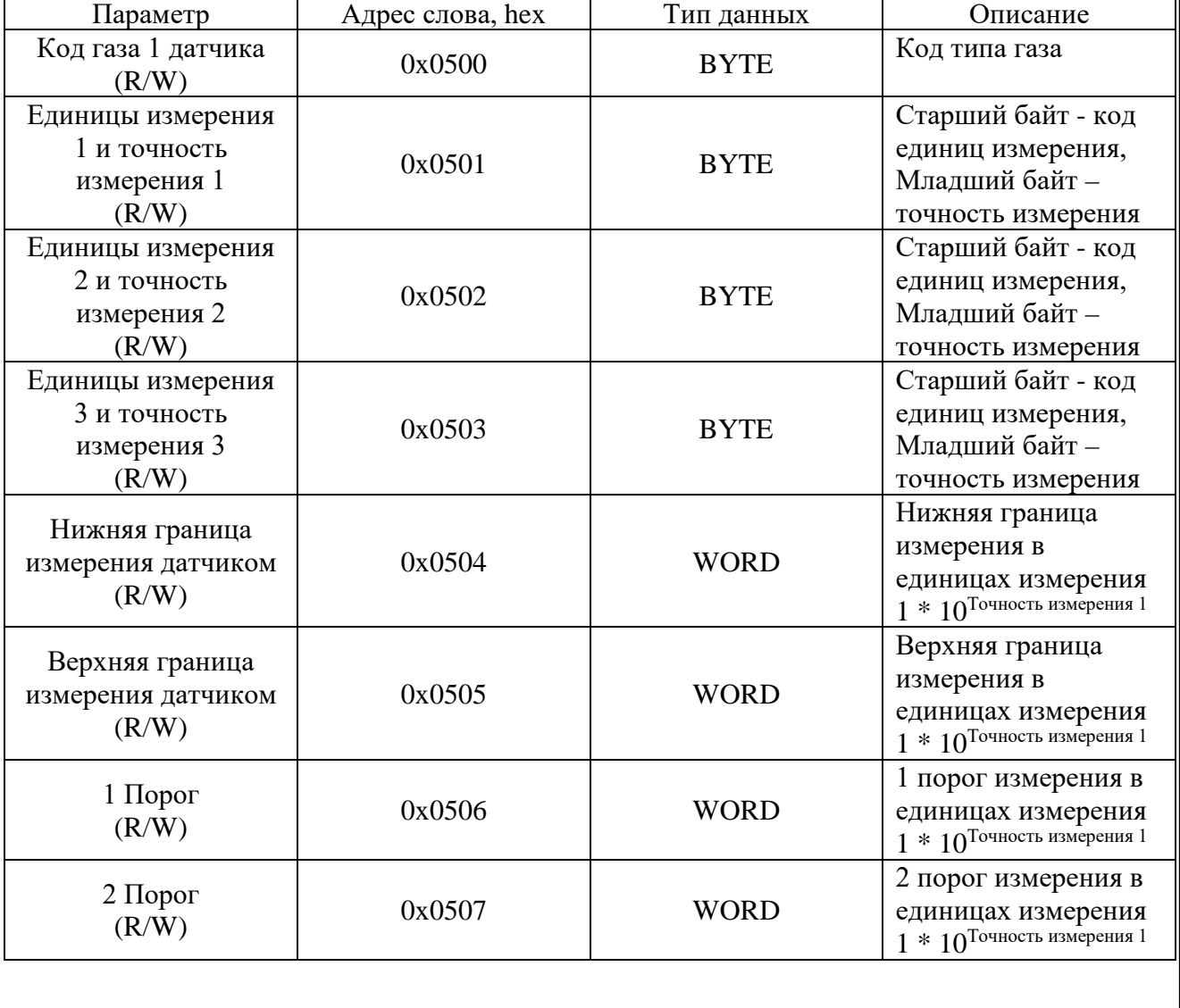

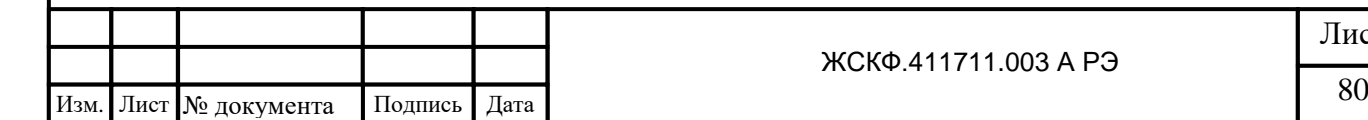

Подпись и дата

Инв. № дубл.

Взамен инв. №

Подпись и дата

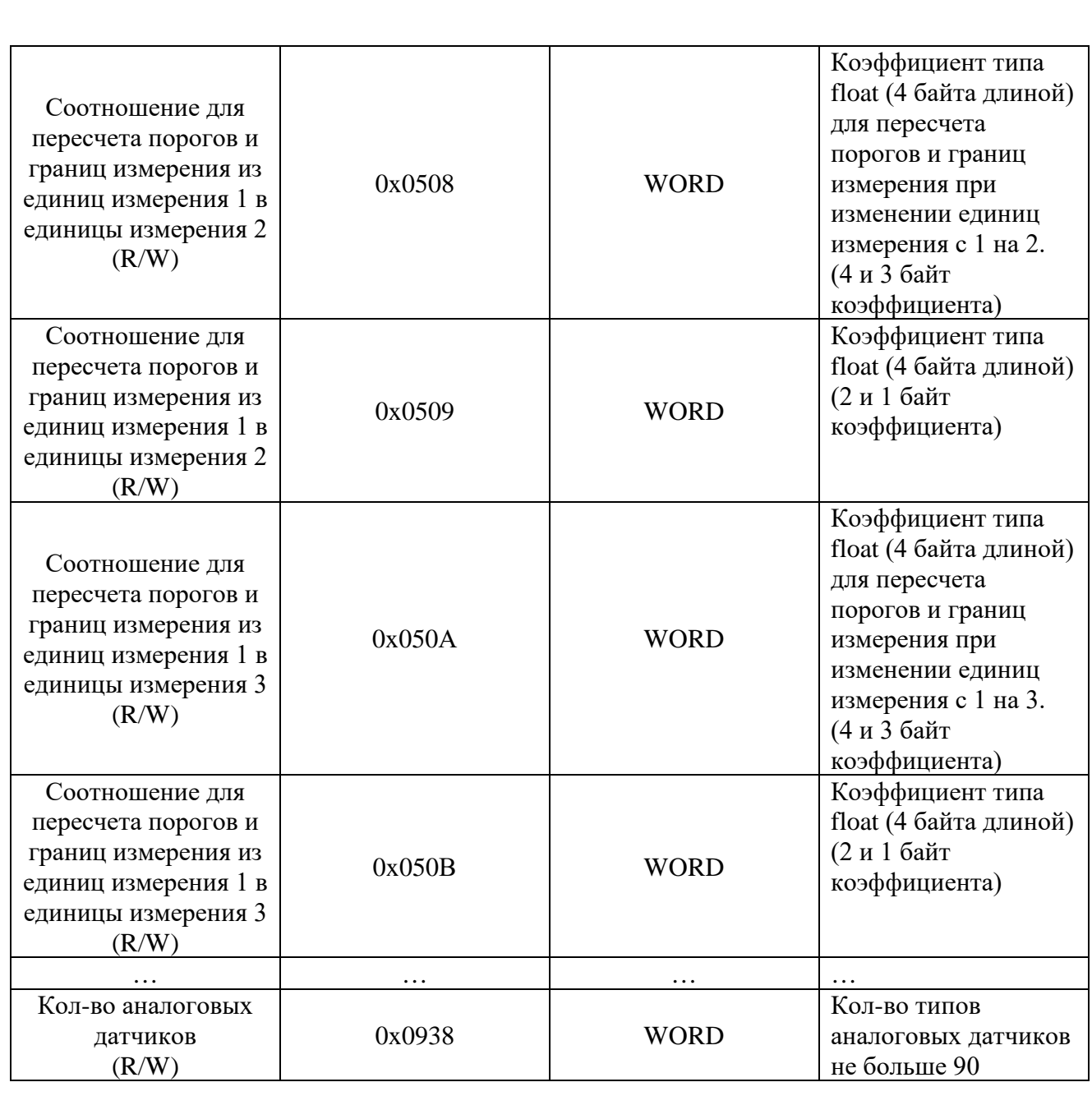

Формула для расчета адресов с настройками типов датчиков Modbus адрес данных датчика N = Modbus адрес датчика  $1 + (0x000C*(N-1))$ Где N порядковый номер датчика от 1 до 90.

При передаче запроса УПЭС 50А с кодом функции отличным от 0x03, 0x04, 0x06, 0x10, возвращает сообщение с кодом ошибки 0х01.

При запросе данных с не существующего адреса возвращается ответ с кодом ошибки 0х02.

При записи недопустимого значения параметра возвращается сообщение с кодом ошибки 0х03.

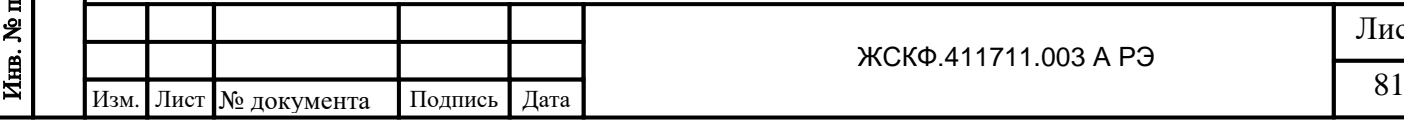

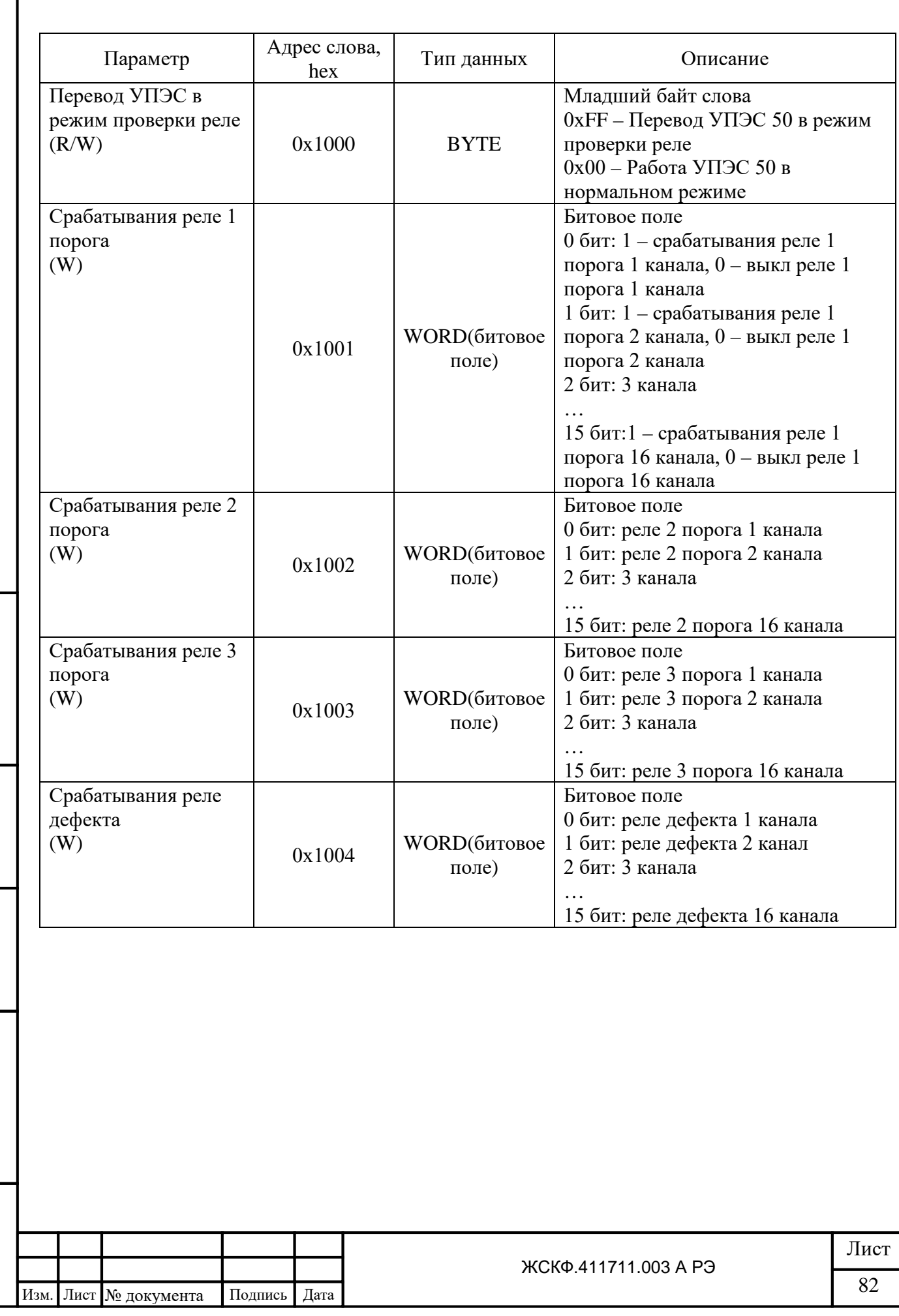

Подпись и дата

Взамен инв. № Инв. № дубл.

Подпись и дата

## **Приложение В**

Регламентные работы

в процессе эксплуатации газоанализатора СГАЭС-ТГМ

 Под регламентными работами подразумевается порядок и периодичность действий при выполнении работ по поддержанию или восстановлению работоспособности газоанализатора СГАЭС-ТГМ в процессе эксплуатации. Все виды выполняемых работ подразделяются на три подгруппы:

1) техническое обслуживание;

2) технический ремонт;

3) капитальный ремонт.

1. Техническое обслуживание.

Техническое обслуживание включает в себя:

- технический осмотр;

- профилактические проверки.

 Технический осмотр проводится инженером КИПиА или лицом, замещающим его, ежедневно с целью своевременного выявления и устранения неисправностей при эксплуатации газоанализаторов. Результаты осмотра заносятся в специальный журнал по эксплуатации взрывозащищенного оборудования по прилагаемой ниже форме.

Журнал проверки взрывозащищенного оборудования

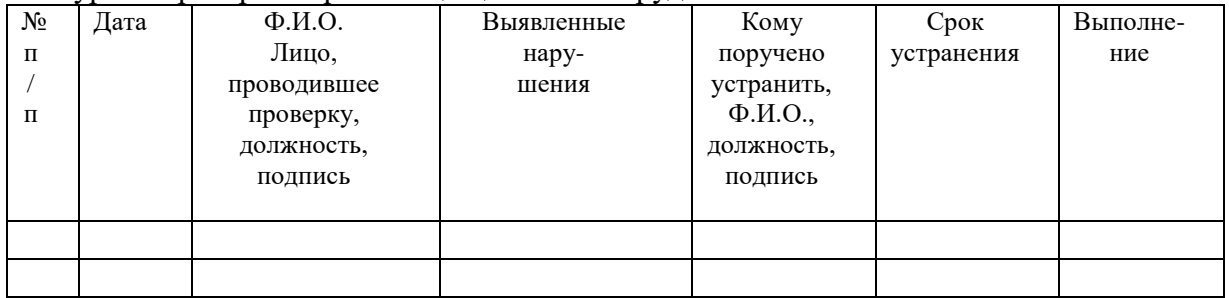

В объем технического обслуживания входят следующие работы:

1.1 Внешний осмотр аппаратуры.

1.2 Очистка преобразователей от пыли и грязи.

 1.3 Включение режима тестирования газоанализаторов с целью проверки работоспособности.

1.4 Выявление и устранение мелких неисправностей.

1.5 Проверка состояния заземления, взрывозащиты.

1.6 Проверка напряжения питающей сети.

1.7 Проверка защит.

1.8 Проверка состояния жгутов, клеммных соединений, паек.

2 Технический ремонт

 В объем технического ремонта включаются все операции технического обслуживания и, кроме того, следующие:

2.1 Вскрытие преобразователей и панели управления.

 2.2 Промывка и чистка механических деталей, контактных соединений и фильтров преобразователей.

2.3 Устранение обнаруженных дефектов.

2.4 Чистка разъемов.

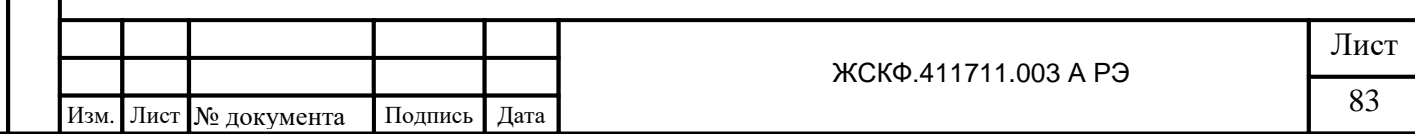

2.5 Проверка изоляции на электрическую прочность.

2.6 Выборочное измерение сопротивления изоляции.

2.7 Установка нуля и чувствительности преобразователей .

 2.7.1 Установку нуля и чувствительности преобразователей проводят при подготовке газоанализатора к проведению поверки в случае несоответствия погрешности канала газоанализатора требованиям руководства по эксплуатации ЖСКФ.411711.003 РЭ.

 2.7.2 Установку нуля и чувствительности преобразователей выполняют в соответствии с процедурами, изложенными для преобразователей СГОЭС - в руководстве по эксплуатации ЖСКФ.413311.002 РЭ, для преобразователей ССС-903 - в руководстве по эксплуатации ЖСКФ.413425.003 РЭ.

3 Капитальный ремонт

 При капитальном ремонте выполняются все операции технического ремонта и, кроме того, следующие:

 3.1 Замена отдельных преобразователей или канальных модулей и других узлов силами уполномоченных для проведения таких работ специалистов.

3.2 Восстановление антикоррозийных покрытий.

3.3 Испытание кабельных проводок.

3.4 Калибровка и государственная поверка.

Периодичность проведения обслуживания и ремонта

 Техническое обслуживание и ремонт газоанализаторов проводят со следующей периодичностью:

- технические осмотры – ежедневно;

- техническое обслуживание – один раз в квартал;

- технический ремонт – один раз в год;

Подпись и дата

Инв. № дубл.

Взамен инв. №

Подпись и дата

- капитальный ремонт – один раз в 5 лет.

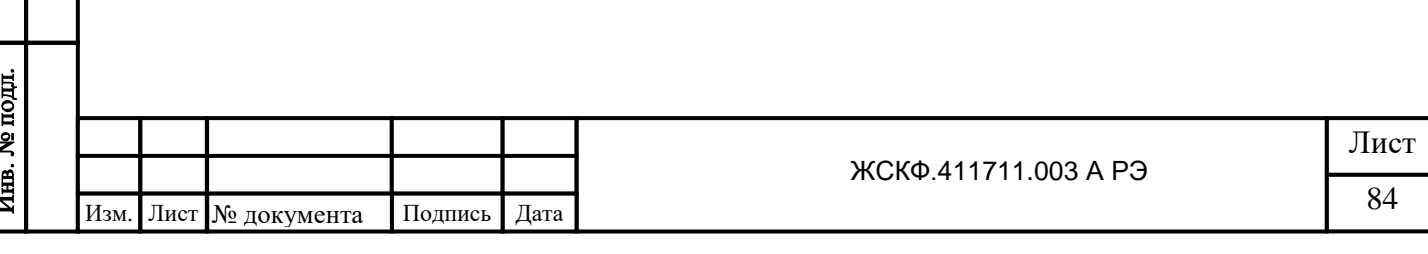

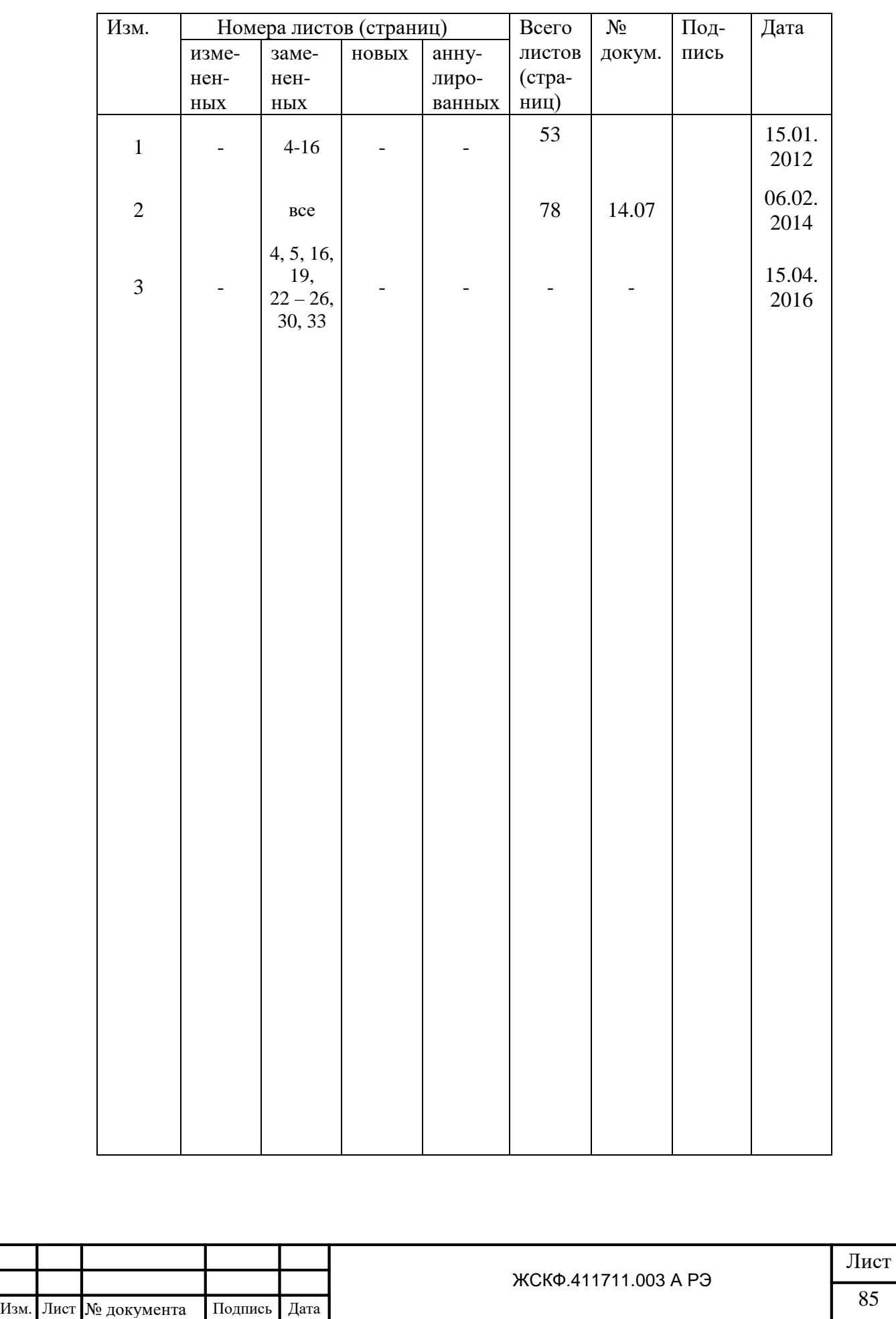

Подпись и дата

Инв. № дубл.

Взамен инв. №

Подпись и дата

Инв. № подл.

## Лист регистрации изменений